# **Promotion:**

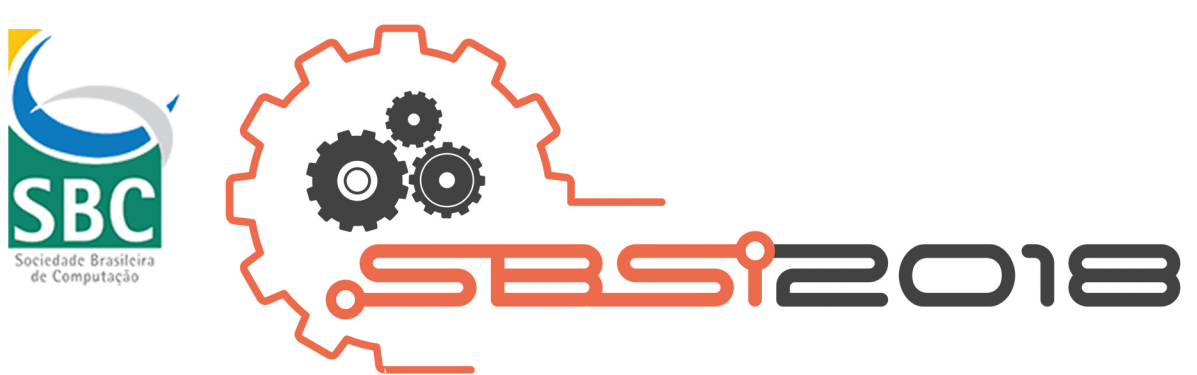

# 4 a 8 de Junho de 2018 - Caxias do Sul/RS

# **Anais do V Workshop de Iniciação Científica em** Sistemas de Informação

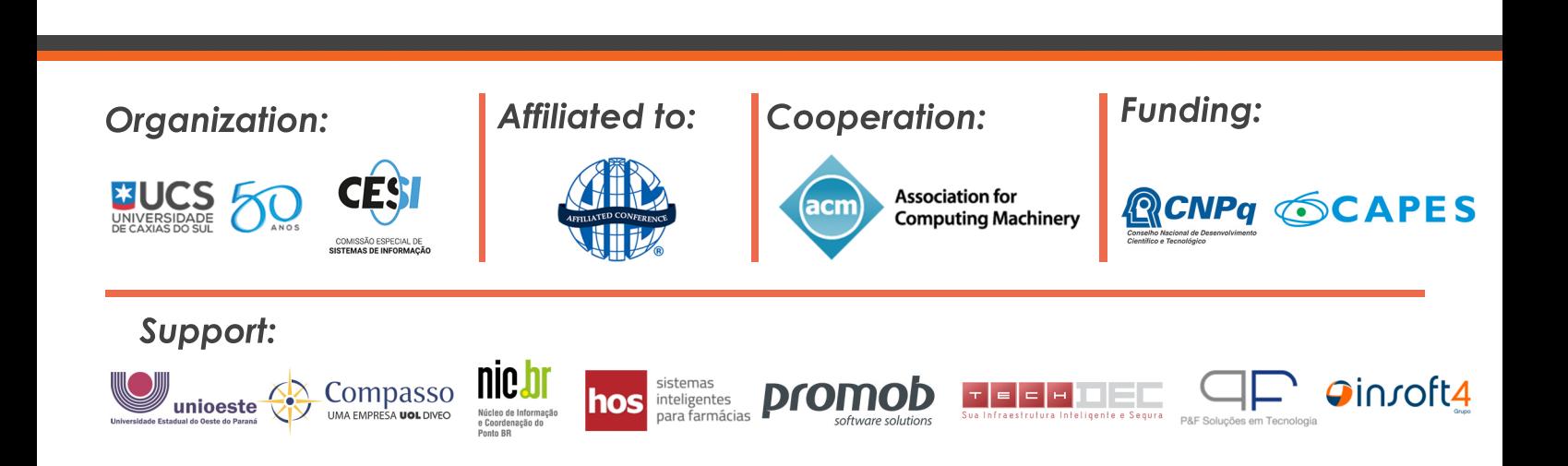

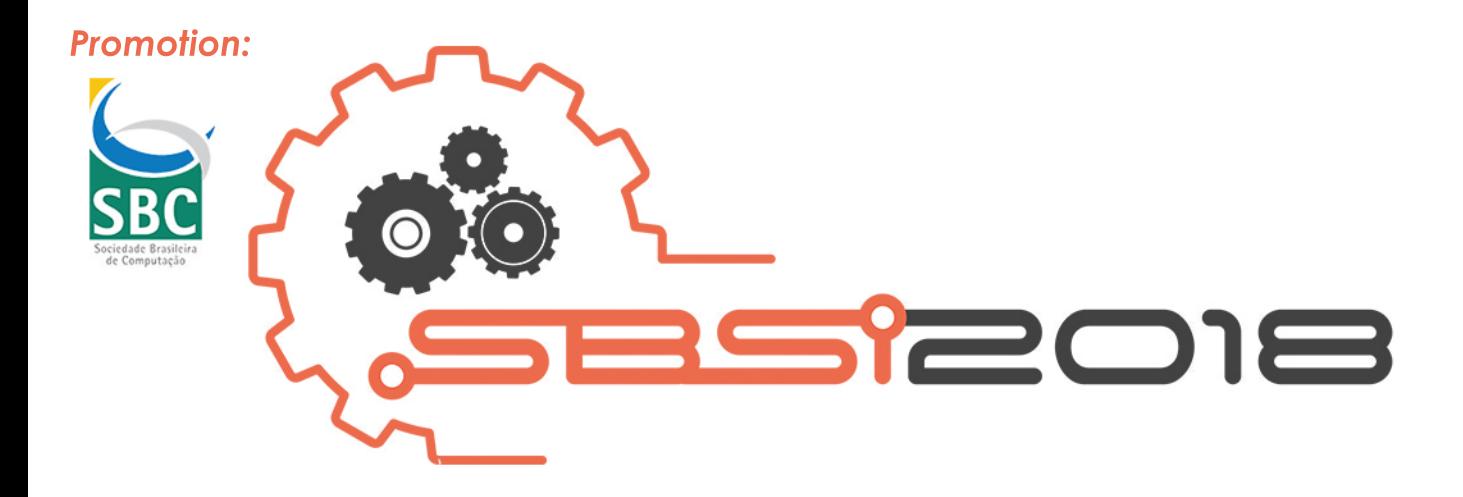

# Anais do V Workshop de Iniciação **Científica em Sistemas de Informação**

# 4 a 8 de Junho de 2018 - Caxias do Sul/RS

**Sociedade Brasileira de Computação - SBC 䌀一倀䨀㨀 ㈀㤀⸀㔀㌀㈀⸀㈀㘀㐀⼀ ⴀ㜀㠀**

> **Organizers** Sofia Larissa da Costa Paiva (UFSJ) Fabiano Larentis (UCS)

## Dados Internacionais de Catalogação na Publicação (CIP) Universidade de Caxias do Sul UCS - BICE - Processamento Técnico

W926a Workshop de Iniciação Científica em Sistemas de Informação (5. : 2018 jun. 4-8 : Caxias do Sul, RS) Anais do V Workshop de Iniciação Científica em Sistemas de Informação [recurso eletrônico] / realização: Sociedade Brasileira de Computação, Universidade de Caxias do Sul ; org. Sofia Larissa da Costa Paiva, Fabiano Larentis. – Caxias do Sul, RS : [s.n.], 2018. Dados eletrônicos (1 arquivo). ISBN Apresenta bibliografia. Modo de acesso: World Wide Web. Evento integrante do XIV Simpósio Brasileiro de Sistemas de ….. informação (SBSI 2018) 1. Sistemas de recuperação da informação - Congressos. I. Sociedade Brasileira de Computação. II. Universidade de Caxias do Sul. III. Paiva, Sofia Larissa da Costa. IV. Larentis, Fabiano. V.

Simpósio Brasileiro de Sistemas de Informação (14. : 2018 jun. 4-8 : Caxias do Sul, RS) . VI. Título.

CDU 2. ed.: 004.775(062.552)

Índice para o catálogo sistemático:

1.Sistemas de recuperação da informação - Congressos 004.775(062.552)

Catalogação na fonte elaborada pela bibliotecária Carolina Machado Quadros -CRB 10/2236.

# **V WICSI**

**V Workshop de Iniciação Científica em Sistemas de Informação (WICSI) Evento Integrante do XIII Simpósio Brasileiro de Sistemas de Informação (SBSI) 04 a 08 de Junho de 2018 Caxias do Sul, Rio Grande do Sul, Brasil.**

# **Comitês**

# **Coordenação Geral do SBSI 2018**

Scheila de Avila e Silva (UCS) Daniel Luís Notari (UCS)

# **Coordenação Geral do Comitê de Programa do WICSI 2018**

Sofia Costa Paiva (UFSJ) Fabiano Larentis (UCS)

# **Comissão Especial de Sistemas de Informação - CESI**

Sean Wolfgand Matsui Siqueira (UNIRIO) Heitor Costa (UFLA) André Pimenta (UFLA) Cláudia Cappelli (UNIRIO) José Maria David (UFJF) Raul Waslawick (UFSC) Renata Araújo (UNIRIO) Rodrigo Santos (UNIRIO)

# **Comitê de Programa Científico do WICSI 2018**

- Adler Diniz de Souza (UNIFEI) Carlos Silva (IFMG) Celia Ralha (UnB) Clodis Boscarioli (UNIOESTE) Cristiane Bastos Rocha Ferreira (UFG) Daniel Kaster (UEL) Davi Viana (UFMA) Diego Colombo Dias (UFSJ) Eduardo Figueiredo (UFMG) Elisa Huzita (UEM) Elisa Tuler de Albergaria (UFSJ) Ellen Francine Barbosa (USP) Fabiana Mendes (UnB) Fabiano Larentis (UCS) Fischer Jonatas (PUC-Rio) Isabel Cafezeiro (UFF) Ivan Machado (UFBA) Leonardo Rocha (UFSJ)
- Luanna Lopes Lobato (UFG) Luiz Loja (UFU) Marcello Thiry (Univali) Marcelo Morandini (USP) Matheus Viana (UFSJ) Maurício Souza (UFMG) Merisandra Cortes de Mattos Garcia (UNESC) Rafael Durelli (UFLA) Ramon Gomes Costa (UFLA) Renato Fileto (UFSC) Roberto Willrich (UFSC) Rodrigo Monteiro (UFF) Rodrigo Santos (Unirio) Sofia Costa Paiva (UFSJ) Valdemar Vicente Graciano Neto (UFG) Vinicius Ruela Pereira Borges (UnB) Vinicius Garcia (UFPE) Vinicius Durelli (UFSJ)

# **Apresentação**

A iniciação científica é a base para formar futuros pesquisadores em todas as áreas de conhecimento. Com essa convicção, a Comissão Especial de Sistemas de Informação da SBC criou o Workshop de Iniciação Científica em Sistemas de Informação (WICSI). O WICSI é um evento nacional para divulgação de resultados de trabalhos de pesquisa em nível de graduação na área de Sistemas de Informação. O objetivo do WICSI é incentivar o desenvolvimento de pesquisas de Iniciação Científica e, para tanto, busca estimular futuros pesquisadores da comunidade de Sistemas de Informação a apresentar seus trabalhos.

Em 2018 foi realizada a quinta edição do WICSI, contando com 23 artigos submetidos de instituições de ensino de todo o Brasil. Destes, 11 foram aprovados (47,8%) com rigorosa e competente avaliação realizada pelos revisores. Durante o evento, os artigos aprovados foram apresentados oralmente pelos seus respectivos autores. Os temas tratados nos artigos envolvem o uso de técnicas de computação em várias áreas do conhecimento ou atuação, tais como: interação humano-computador, mineração de dados, gestão de processos, transparência de dados e jogos educacionais.

A coordenação agradece aos autores dos trabalhos e seus orientadores, por prestigiarem o WICSI 2018; aos membros do comitê de programa, pelo tempo dedicado e pelas valiosas contribuições sugeridas aos autores; e à coordenação geral do SBSI 2018, por todo apoio oferecido para a realização do V WICSI.

Caxias do Sul, junho de 2018.

Sofia Larissa da Costa Paiva (UFSJ) Fabiano Laurentis (UCS) Coordenação do WICSI 2018

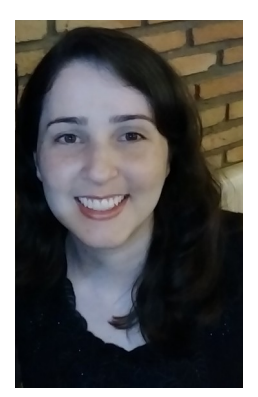

**Sofia Costa Paiva** possui graduação em Ciência da Computação pela Universidade Federal do Tocantins, possui mestrado em Ciência da Computação pelo INF/UFG, e doutorado em Ciências da Computação e Matemática Computacional pelo ICMC/USP. Atualmente é Professora Adjunta no Departamento de Ciência da Computação da Universidade Federal de São João del-Rei (DCOMP/UFSJ). É pesquisadora participante do Grupo de Pesquisa em Engenharia de Software (GES) na UFSJ. Desenvolve pesquisas na área de desenvolvimento de Sistemas de Informação com ênfase em arquitetura de software, teste de software e em educação em Engenharia de Software.

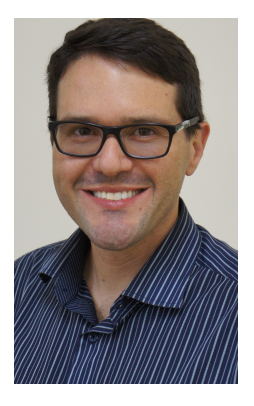

**Fabiano Larentis** possui graduação em Administração - Habilitação Comércio Exterior pela Universidade de Caxias do Sul (UCS), mestrado em Administração (ênfase em Marketing) pela UFRGS e doutorado em Administração pela UFRGS. Atua na Universidade de Caxias de Sul como coordenador de Pós-Graduação Lato Sensu, como professor na graduação nos cursos de Administração e Comércio Internacional e como integrante do corpo docente permanente do Programa de Pós-Graduação em Administração (PPGA-UCS). Tem experiência na área de Administração, atuando principalmente nos seguintes temas: aprendizagem organizacional, marketing de relacionamento, administração de serviços, administração de vendas e metodologia de pesquisa.

# **Índice**

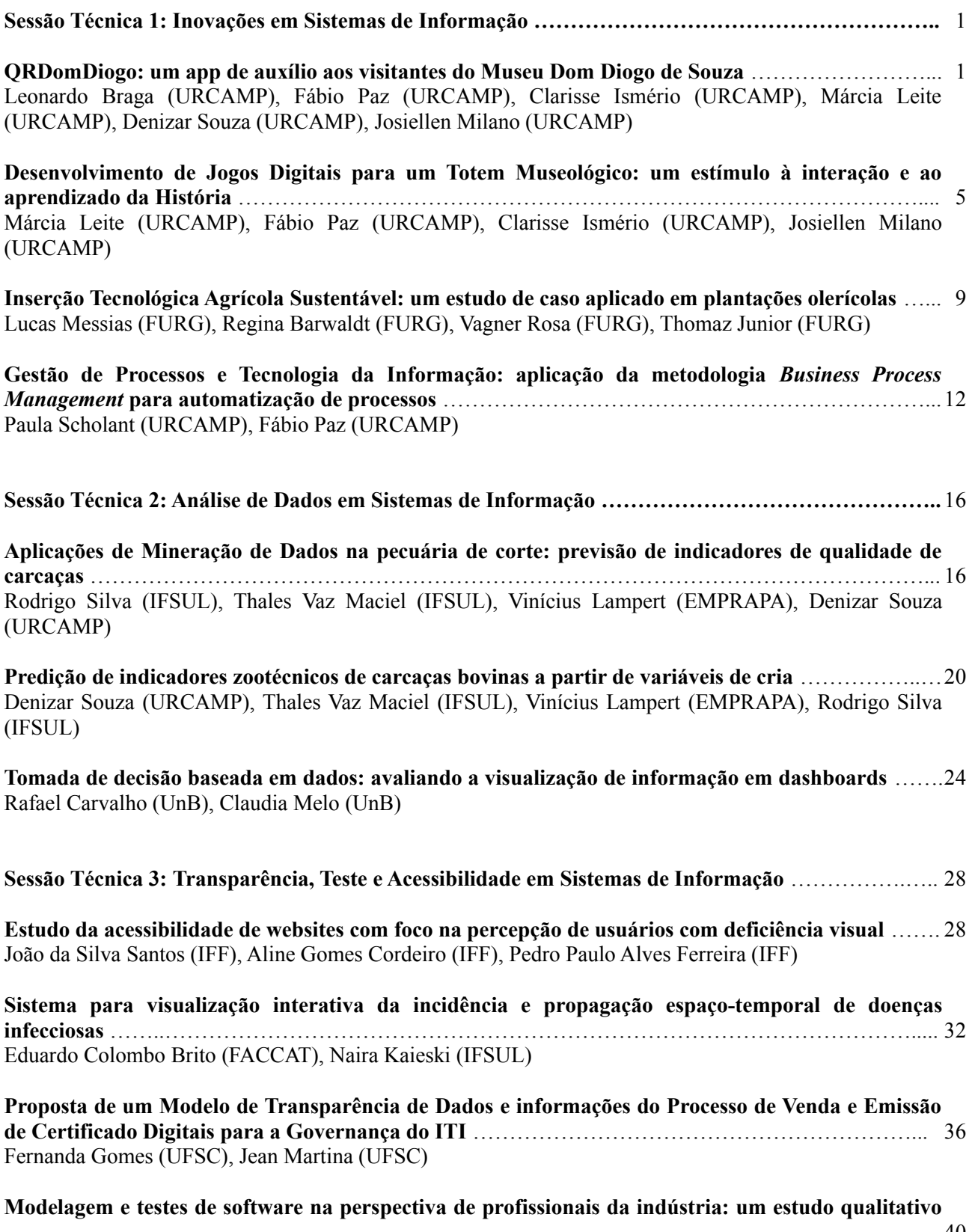

…………………..………………………………………………………………………...……………..…… 40 Adriano Pontes (UFPB), Pablo Lima (UFPB), José Adson Cunha (UFPB)

# **QRDomDiogo: um** *app* **de auxílio aos visitantes do Museu Dom Diogo de Souza**

Leonardo Spuldar Braga Universidade da Região da Campanha Bagé - RS (53)999080646 leonardobraga@urcamp.edu.br

Márcia Cristina D. Leite Universidade da Região da Campanha Bagé - RS (53)999948479 marcialeite@urcamp.edu.br

Fábio Josende Paz Universidade da Região da Campanha Bagé - RS (53)981111211 fabiopaz@urcamp.edu.br

Josiéllen Navarrina Milano Universidade da Região da Campanha Bagé - RS (53)991647081 josiellenmilano@urcamp.edu.br

Clarisse Ismério Universidade da Região da Campanha Bagé - RS (53)999635467 clarisseismerio@urcamp.edu.br

Denizar Silveira de Souza Universidade da Região da Campanha Bagé - RS (55)981250297 denizar souza@urcamp.edu.br

# **RESUMO**

A evolução tecnológica tem possibilitado cada vez mais formas de acesso e disseminação da informação nos mais diversos contextos. Dentro da perspectiva museológica, cada vez mais as instituições estão buscando se adequar e incorporar estratégias de otimização e popularização de suas informações. Neste sentido o presente estudo teve como objetivo norteador o desenvolvimento de uma aplicação para realizar a leitura das peças do acervo do Museu Dom Diogo de Souza na cidade de Bagé/RS. O aplicativo faz uso da tecnologia *QRCode* que é capaz de ler informações previamente gravadas em códigos de barra bidimensionais. Através de uma metodologia ágil Scrum, cujo foco é a otimização do tempo, a aplicação foi desenvolvida utilizando plataformas e bibliotecas gratuitas. O aplicativo denominado QRDomDiogo já possui uma primeira versão que está prestes a ser disponibilizada para avaliações heurísticas e que servirá para prospectar ações futuras permitindo a melhoria da interface principal.

#### **Palavras-chave**

Acervo Museológico, Código Bidimensional, Tecnologias de Informação e Comunicação.

# **ABSTRACT**

Technological evolution has enabled more and more forms of access and dissemination of information in the most diverse contexts. Within the museological perspective, more and more institutions are seeking to adapt and incorporate strategies of optimization and popularization of

Copyright SBC 2018.

their information. In this sense, the present study had as its guiding objective the development of an application to read the pieces from the collections of the Dom Diogo de Souza Museum in the city of Bagé / RS. The application makes use of QRCode technology that is able to read information previously recorded in twodimensional bar codes. Through an agile Scrum methodology, focused on time optimization, the application was developed using free platforms and libraries. The application called QRDomDiogo already has a first version that is about to be made available for heuristic evaluations and that will serve to prospect future actions allowing the improvement of the main interface.

# **Keywords**

Museological Collection, Two-dimensional code, Information and Communication Technologies.

# **1. INTRODUÇÃO**

A evolução tecnológica tem possibilitado cada vez mais formas de acesso e disseminação da informação nos mais diversos contextos se fazendo presente em variados cenários como o da educação, saúde, esporte, entretenimento e cultura, esta última sendo representada, dentre outros, pelos museus virtuais onde é possível experimentar diversas formas de interação digital através dos mais diversos recursos.

Permission to make digital or hard copies of all or part of this work for personal or classroom use is granted without fee provided that copies are not made or distributed for profit or commercial advantage and that copies bear this notice and the full citation on the first page. To copy otherwise, or republish, to post on servers or to redistribute to lists, requires prior specific permission and/or a fee.

*SBSI 2018*, June 5th–8th, 2018, Caxias do Sul, Rio Grande do Sul, Brazil.

Dentro deste contexto tecnológico, as Tecnologias de Informação e Comunicação (TIC´s) se mostram importantes ferramentas de apreensão e disseminação de informações relevantes o que as torna atualmente uma importante estratégia de incorporação, otimização e popularização informações relevantes [1]. Nos

dias atuais, nem sempre é necessário que se visite um museu para ter acesso ao seu interior ou até mesmo ao seu acervo de peças, visto que muitas instituições têm investido no desenvolvimento de ambientes virtuais que disponibilizam tais artefatos para acesso via *web* [2].

De modo geral os museus disponibilizam um guia, pessoa esta dotada de conhecimento sobre as peças do acervo e que orienta e transmite as informações referente as mesmas [3]. Sendo o museu um importante meio de comunicação, é importante que se aproveite essa grande quantidade de tecnologias que se debruçam sobre a sociedade e propor uma nova visão dos objetos museológicos fazendo uso de tais inovações. Sendo assim, os museus precisam traçar estratégias que incorporem as novas mídias sociais, potencializando a interação de seus visitadores e tornando as informações cada vez mais acessíveis [4].

Partindo de tais premissas, o estudo teve como objetivo

desenvolver uma aplicação que realize a leitura das peças do acervo do Museu Dom Diogo de Souza na cidade de Bagé/RS. Através da tecnologia *QR Code*, ao posicionar o *smartphone* sobre o código de barras bidimensional de peça, o usuário receberá na sua tela a informação histórica de cada um dos artefatos do acervo. Utilizando a aplicação, o visitador terá uma certa autonomia durante sua apreciação das peças, não dependendo totalmente da explicação do guia. O presente estudo constitui parte integrante do Projeto Patrimônio Digital, que visa a revitalização digital do Museu Dom Diogo de Souza e que possui dentre outras ações, a inserção de diversas tecnologias como forma de melhorar a interação e apreciação dos visitantes da instituição museológica em questão [5].

O desenvolvimento do trabalho contemplou algumas etapas importantes ao longo do processo. A seção introdutória abordou de forma sucinta o assunto, a problematização e estrutura do trabalho. A etapa dois consistiu em um aprofundamento sobre o assunto que possibilitou reunir elementos teóricos que facilitarão o entendimento dos leitores do estudo proposto. Na seção de metodologia foram elencados todos os materiais e métodos utilizados no decorrer do estudo. Finalmente são apresentados os resultados desse estudo, por fim, as considerações finais descrevem aspectos positivos, limitações e projeções futuras sobre a aplicação.

# **2. REFERENCIAL TEÓRICO**

A explosão tecnológica e a democratização do acesso à informação cada dia mais possibilitam que se estabeleçam novas formas de comunicação e aprendizagem, à medida que convidam a sociedade a mudar suas formas de se organizar, produzir, comercializar, divertir, ensinar e aprender, dentre outros [6].

Com o advento da cultura *mobile*, hoje em dia a informação está cada vez mais disponível e a internet é uma grande facilitadora transpondo possíveis barreiras de obtenção da mesma[6]. Dentro dessa pluralidade de funções existente nos dispositivos móveis destacam-se algumas muito utilizadas como por exemplo câmera, jogos, *bluetooth* em um universo de alternativas [7].

Seguindo a linha das possibilidades de uso de um dispositivo móvel, o *QR Code* vêm ganhando espaço no que se refere a leitura de códigos e símbolos. *QR Code* é a retração do termo *Quick Response Code* (Código de Resposta Rápida) e que se trata de um tipo de código bidimensional criado por uma empresa japonesa em 1994 [8]. Tal tecnologia tem um importante significado, tendo em vista que se trata da evolução do código de barras com melhorias importantes que permitem armazenar diferentes tipos de dados [8].

Atualmente esse código bidimensional é utilizado em praticamente todos os segmentos do mercado, pois permite a catalogação e o armazenamento de todas as informações julgadas relevantes sobre um determinado produto. Basicamente as informações são codificadas e transformadas em um conjunto de combinações conhecida por código. Através de um software específico, um aplicativo móvel ou *scanner* laser, tais combinações são decodificadas e a leitura é realizada[9].

Com a rápida evolução da tecnologia é importante que se aborde metodologias ágeis no que diz respeito ao desenvolvimento. No caso do estudo optou-se por empregar a metodologia Scrum que como bem destacam Schwaber e Beedle (2002) utiliza equipes de no máximo 07 membros, que trabalham no desenvolvimento em intervalos curtos denominados *sprints.*Nos intervalos ou *sprints* acontece a maior parte das interações do grupo onde são colocadas todas as atividades desenvolvidas e sugestões para o projeto, bem como tomadas de decisões [10].

Esta interação constante proposta pela metodologia *Scrum* garante ênfase na agilidade dos processos e melhorias significativas no resultado final [11].

Através de aplicações deste tipo, os museus irão corresponder às expectativas da sociedade e de seu interesse pelas tecnologias digitais  $[12]$ .

# **3. METODOLOGIA**

A pesquisa do estudo foi do tipo descritiva exploratória, pois a mesma permite realizar uma análise do tema levando em consideração aspectos relacionados às necessidades dos envolvidos. A partir da coleta dos dados é possível realizar o tratamento dos mesmos e pôr em prática o trabalho através dos requisitos obtidos  $[13]$ .

A ideia de desenvolver a aplicação surgiu dentro do Projeto Fábrica de Software do Pampa da Universidade da Região da Campanha - URCAMP, cujo método de desenvolvimento escolhido foi o baseado na Metodologia Ágil *Scrum* onde o foco principal são as pessoas e não os processos e algoritmos. Nessa metodologia a preocupação é o desenvolvimento e a otimização do tempo, deixando em um segundo plano outros requisitos como documentação[14].

O desenvolvimento do aplicativo foi feito através da plataforma de desenvolvimento Android Studio e a linguagem de programação utilizada foi Java. Foi necessário a utilização de uma biblioteca chamada *barcodescanner* disponível na plataforma de hospedagem *GitHub*. Para a criação do símbolo o *QR Code*, foi utilizado um gerador de códigos *opensource* disponível no site: [https://br.qr-code-generator.com/.](https://br.qr-code-generator.com/)

# **4. RESULTADOS E DISCUSSÃO**

O objetivo norteador do estudo foi desenvolver um *app* para realizar a leitura das informações das peças do acervo do Museu Dom Diogo de Souza. Para tanto, se utilizou a tecnologia *QR Code*, que basicamente decodifica as informações armazenadas em um código bidimensional semelhante ao tradicional código de barras.

Todas as peças do museu estão cadastradas no banco de dados do Sistema Gestor de Acervos Museológicos, desenvolvido no projeto Patrimônio Digital: pesquisa, digitalização e criação de jogos educativos e ambientes virtuais interativos e imersivos [4]. Cada peça está armazenada em uma página individual e a URL de cada página é informada no gerador mencionado na seção anterior que retorna um símbolo que conhecemos como *QR Code*. Ao clicar no botão "ler código" na interface principal do *app*, este realiza a leitura, extrai a URL armazenada nele e a utiliza para fazer a requisição para a API que faz a comunicação com o Banco de Dados do Sistema Gestor de Acervos. A figura 1 sintetiza todas as informações transcritas.

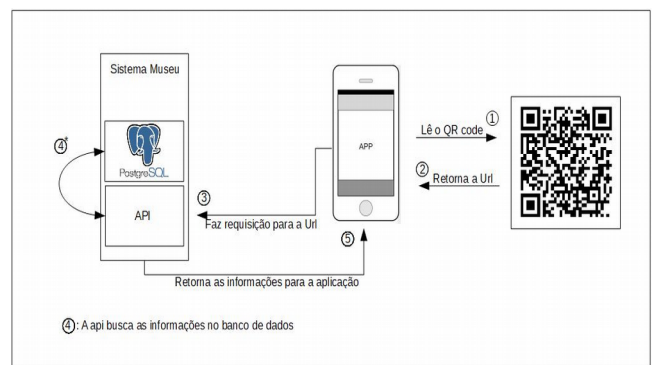

Figura 1: Funcionamento do aplicativo QRDomDiogo Fonte: Dados Primários (2018)

Após buscar as informações no banco de dados (*PostgreSql*), a API retorna a tela com as informações para o solicitante, neste caso o aplicativo para leitura de códigos. Desta forma o usuário visualiza a foto da peça do acervo e sua descrição contendo seu conteúdo histórico. Visualiza-se um exemplo da tela do acervo acessado durante a requisição do aplicativo na Figura 2.

# **5. CONSIDERAÇÕES FINAIS**

Apesar do *app* QRDomDiogo estar na primeira versão e indo para testes com usuários, a experiência ora relatada permitiu a implementação de uma tecnologia facilitadora para uma instituição museológica. Acredita-se que fazer uso de recursos tecnológicos irá auxiliar os profissionais do museu na condução de suas atividades diárias bem como despertará e motivará os mesmos a enxergarem novas possibilidades de interação e incentivo à educação museológica e preservação do patrimônio histórico da cidade.

Nas próximas etapas desse projeto, serão implementadas melhorias como por exemplo no *design* da interface para posterior avaliação heurística e de usabilidade. Estas e outras demandas estão prospectadas para trabalhos futuros, além de testes com os usuários para que o *app* tenha sua versão final pronta para ser disponibilizada.

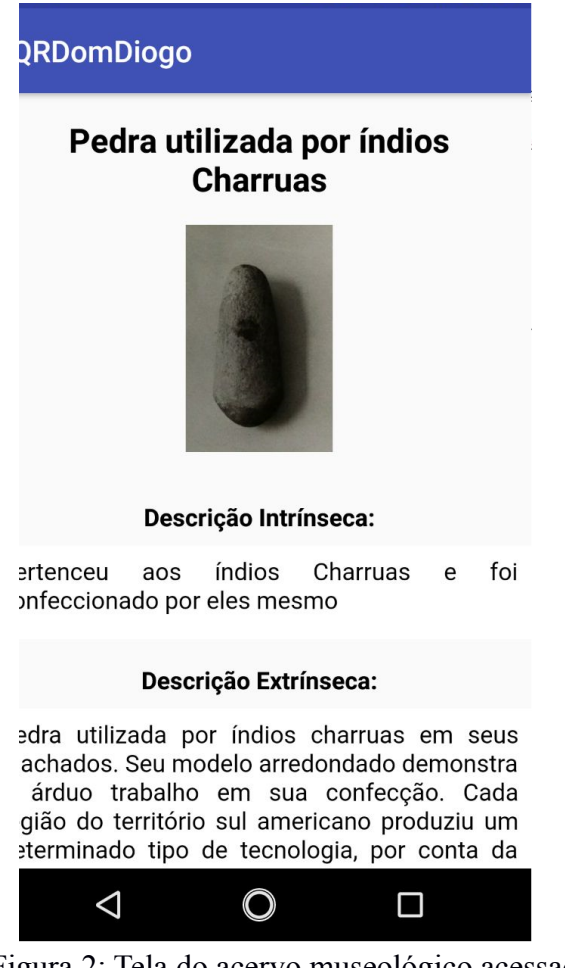

Figura 2: Tela do acervo museológico acessada pelo aplicativo. Fonte: Dados Primários (2018)

Finalmente acredita-se que ações como estas são necessárias para que o ocorra a valorização da memória e do patrimônio cultural da cidade de modo a instigar a população a conhecer sua história e memória, para que esta se sinta parte da identidade sociocultural da região.

# **6. AGRADECIMENTOS**

Este trabalho contou com financiamento da URCAMP através da Pró-Reitoria de Inovação, Pós-Graduação, Pesquisa e Extensão, por meio de bolsa de Iniciação Científica.

- [1] Resende, D. V. *Uso Criativo das tecnologias da informação e comunicação na educação superior: atuação de professores e percepção de estudantes.* Tese de doutorado - Universidade de Brasília, Instituto de Psicologia, Programa de Pós-graduação em Processos de Desenvolvimento Humano e Saúde, 2017. Disponível em: <https://goo.gl/xsoeV8>. Acesso em: 22/02/2018.
- [2] Flor C.; Vanzin T.; Ulbricht, V. R. *Museus Virtuais: diagnóstico de acessibilidade.* Revista Hipermídias: interfaces digitais em EAD. Pg. 126-152. São Paulo. 2009. Disponível em: [<https://goo.gl/TuYAoh>](https://goo.gl/TuYAoh). Acesso em 16/04/2018.
- [3] Silva, U. L. da, Braga, R. F., Scherer, D. *Uso do QR Code e Realidade Aumentada como suporte a visitação de museu***.** Anais Workshops do CBIE. 2012. Disponível em: <https://goo.gl/Dg5DWL >. Acesso em 22/02/2018.
- [4] Muchacho, R. *Museus virtuais: A importância da usabilidade na mediação entre o público e o objeto museológic*o. Livro de Actas – 4º SOPCOM - Repensar os Media: Novos contextos da Comunicação e da Informação. 2005. Disponível em: <https://goo.gl/EgSaF2 >. Acesso em: 22/02/2018.
- [5] Isméri[o, C](http://lattes.cnpq.br/4600253785089001) ; [Paz, F. J.](http://lattes.cnpq.br/9434030950899016) ; Drumm, E. C. ; Barros, C. ; [Sousa, D.](http://lattes.cnpq.br/1896297476792447) [S.](http://lattes.cnpq.br/1896297476792447) ; Moreira, M. ; [Milano, J. N.](http://lattes.cnpq.br/5732834752595050) . *PATRIMÔNIO DIGITAL: Desenvolvimento do Sistema Gestor de Acervos e do Totem Digital para o Museu D. Diogo de Souza.* Revista da 14ª Jornada de Pós-graduação e Pesquisa, Congrega Urcamp 2017.
- [6] Moran, J. M. *Ensino e aprendizagem inovadores com tecnologias audiovisuais e telemáticas. Novas tecnologias e mediação pedagógica***.** 12. ed. Campinas,SP: Papirus. 2006. p.11-66.
- [7] Sparrow, B., Liu, J., and Webner, D. M. *Google effects on memory: Cognitive consequences of having information at our fingertips.* 2011. ScienceMag, 333(6043):776–778.
- [8] Franco, A. A., Costa, A. C. M., Mota, C. V. A.; Gadelha, R. L. L; Graça, R. J. S. *M-learning: Celulares utilizados como ferramenta didática numa escola pública de Ensino Médio.* Anais do XXII Workshop de Informática na Escola, p. 575- 582, Uberlândia, MG. 2016. Disponível em: [<https://goo.gl/E5LwgD>](https://goo.gl/E5LwgD). Acesso em: 24/02/2018.*.*
- [9] Lima, R. J.; Silva, J. R. F.; Cruz, J. S.; Santos, M. S. *O uso do Qr Code no ensino da Geografia.* Anais do V Encontro de Iniciação à Docência da UEPB, p. 1-6, 2015. Paraíba. Disponível em: [<https://goo.gl/chHHhT>](https://goo.gl/chHHhT). Acesso em: 24/02/2018.
- [10] Araújo, D. A. (2015). *O uso de Qr Code no ambiente escolar*. Disponível em: <https://goo.gl/UKQPGS >. Acesso em: 20/02/2018.
- [11] Torres, C. *Marketing na internet para pequenas empresa*s. 2009.Disponível em: <https://goo.gl/VCdTsn >. Acesso em: 10 ago. 2012.
- [12] Schwaber, K.; Beedle, M. *Agile software development with SCRUM*. Prentice Hall, 2002.
- [13] Paz, F. J.; Duarte, F. da S.; Bigão, E. S. *Análise comparativa das metodologias ágeis: Scrum, XP e FDD*. Revista da 14ª Jornada de Pós-graduação e Pesquisa, Congrega Urcamp 2017.
- [14] Palmieri, L. J., Silva da, C. S., Lorenzetti, L. *O enfoque Ciência, Tecnologia e Sociedade como promoção da Alfabetização Científica e Tecnológica em Museus de Ciências.* ACTIO, Curitiba, v.2, n. 2, p. 21-41, Jul./set. 2017. Disponível em: [<https://goo.gl/5QjdP3>](https://goo.gl/5QjdP3). Acesso em 24/02/2018.
- [15] Lakatos, E.M., Marconi, M. A. *Fundamentos de Metodologia Científica* - 8ª Ed. 2017.
- [16] Santi, B., Kurtz, K., Weber, M., Peske, M., Furlan, V., Tavares, T. *Visualização de dados multimídia em banco de dados.* XIV Workshop de Trabalhos de Iniciação Científica (WTIC 2017), Gramado, Brasil. Disponível em: [<https://goo.gl/aacpU5>](https://goo.gl/aacpU5). Acesso em: 24/02/2018.

# **Desenvolvimento de Jogos Digitais para um Totem Museológico: um estímulo à interação e ao aprendizado da História**

Márcia Cristina D. Leite Universidade da Região da Campanha Bagé - RS (53)999948479 marcialeite@urcamp.edu.br

Fábio Josende Paz Universidade da Região da Campanha Bagé - RS (53)981111211 [fabiopaz@urcamp.edu.br](mailto:fabiopaz@urcamp.edu.br)

Clarisse Ismério Universidade da Região da Campanha Bagé - RS (53)999635467 clarisseismerio@urcamp.edu.br

## Josiéllen Navarrina Milano Universidade da Região da Campanha Bagé - RS (53)991647081 josiellenmilano@urcamp.edu.br

## **RESUMO**

Com a popularização da internet e das mídias digitais diversos espaços, dentre eles os museus, vêm adequando sua rotina para satisfazer seus visitadores. Nesse contexto, os museus interativos estão modernizando sua estrutura e disponibilizando diversas aplicações cuja finalidade é promover uma maior interação melhorando as experiências de seus usuários. No intuito de contribuir com esta realidade, o trabalho teve como objetivo desenvolver jogos digitais para serem inseridos em um totem museológico do Projeto Patrimônio Digital do Museu Dom Diogo de Souza, na cidade de Bagé. Como primeiros resultados, a aplicação já conta com um jogo da memória, jogo da forca e jogo de *quiz*. Acredita-se que através dos jogos é possível fazer uma conexão entre a estrutura tradicional do museu com as novas tecnologias e também motivar os usuários com novas formas de exercitar o aprendizado museológico. Para trabalhos futuros se pretende submeter os jogos à análise heurística e de usabilidade, disponibilizando o mesmo aos alunos da rede municipal de ensino.

#### **Palavras-chave**

Educação museológica, museus interativos, tecnologia digital.

#### **ABSTRACT**

With a popularization of the Internet and spaces, the spaces, the museums, are suitable for your routine to help your visitors. In this context, interactive museums are modernizing their structure and making them more active. No reality of use with reality, the work took place in this digital game to be inserted in a museological totem of the Project Digital Heritage of the Museum Dom Diogo de Souza, in the city of Bagé. As results, an application already features a memory game, a hangman game

Permission to make digital or hard copies of all or part of this work for personal or classroom use is granted without fee provided that copies are not made or distributed for profit or commercial advantage and that copies bear this notice and the full citation on the first page. To copy otherwise, or republish, to post on servers or to redistribute to lists, requires prior specific permission and/or a fee.

*SBSI 2018*, June 5th–8th, 2018,Caxias do Sul, Rio Grande do Sul, Brazil.

Copyright SBC 2018.

and a set of questions. The game is made through new technologies and also the motivation for new ways of exercising the museological learning. For future electoral and heuristic prospects, make it available to students in the municipal school system.

## **Keywords**

Museum education, interactive museums, digital technology.

# **1. INTRODUÇÃO**

De acordo com o *Internacional Council of Museums* , um museu é uma instituição filantrópica, aberta e permanente a serviço da sociedade que tem como principais metas adquirir, conservar, investigar, disseminar e expor artefatos históricos do homem e seu entorno para educação e satisfação da sociedade [1].

O que no passado era conhecido apenas através de visitações ao acervo físico teve sua concepção modificada com a popularização da internet no final do século XX através dos museus virtuais que disponibilizaram parte de seu acervo através da digitalização de documentos e de vídeos demonstrando sua estrutura e peças históricas [2]. Tais mudanças fomentaram a investigação científica fazendo com que alguns autores as entendessem como um marco na difusão dos museus interativos.

Através de aplicações computacionais é possível não só modernizar o contexto já existente nos museus, mas principalmente facilitar a "investigação e o recolhimento de informações", visto que dispõe de uma forma mais atrativa de apresentar o conhecimento [3]. Dentre tantas outras tecnologias utilizadas nos museus, as de interação e imersão vêm ganhando um cenário importante dentro desta perspectiva. Através de aplicações utilizando realidade virtual, realidade aumentada, *games* digitais, ambientes tridimensionais e etc. Pode-se então afirmar que a principal função dos museus atualmente é aproximar o público da ciência e da tecnologia através de práticas informais utilizando experiências interativas e lúdicas [4].

Tendo em vista tais afirmativas, o trabalho teve como objetivo geral o desenvolvimento de jogos digitais para serem inseridos em um Totem Museológico do Projeto Patrimônio Digital do Museu Dom Diogo de Souza, na cidade de Bagé/RS. O intuito é entregar uma opção de interação aos usuários por meio das atividades propostas pelos jogos. Os usuários além de acessar os menus do totem, podem interagir com os jogos de uma forma descontraída e ao mesmo tempo recebendo o aporte histórico contido nas peças do acervo.

No decorrer do estudo serão apresentadas, além desta introdutória, as seções de referencial teórico em que diversos autores reiteram o pensamento que norteou o estudo, entregando embasamento científico para o problema abordado. Na sessão de metodologia estão elencados todos os materiais e métodos utilizados tanto na pesquisa como no desenvolvimento do projeto. Na sequência foram discutidos os resultados obtidos e se estes conseguiram atingir o objetivo principal do trabalho. Finalmente são apresentadas as considerações finais acerca do estudo e projeções para trabalhos futuros.

# **2. REFERENCIAL TEÓRICO**

O presente estudo constitui parte integrante do Projeto Patrimônio Digital, que contempla a revitalização digital do Museu Dom Diogo de Souza localizado na cidade de Bagé – RS, e que menciona dentre outros, a inserção de *games* como forma interativa de aprendizagem na perspectiva museológica [5].

Pensando em fazer uma integração entre a história contada através das peças do acervo e as tecnologias utilizadas diariamente, parte do corpo docente da instituição mantenedora teve a ideia de inserir um Totem Digital, que juntamente com o Sistema Gestor de Acervos Museológicos constituem parte do Projeto Patrimônio Digital. Tal projeto teve caráter interdisciplinar e visou a inserção de tecnologias e metodologias voltadas para a educação patrimonial a partir da digitalização e gestão do acervo museológico [5].

 Dentro desta proposta estão também a criação de jogos digitais e ambientes interativos de aprendizagem como forma de preservar o valor cultural do museu, que é um ambiente de tamanha beleza e importante significado histórico [6].

Ao abordar o termo interatividade, é importante entender que esta consiste no processo que permite a prática de experiências que possibilitam a participação ativa na aquisição de informações ampliando assim os conhecimentos pessoais de cada indivíduo.[7]

Neste contexto, as tecnologias de interação e imersão oferecem recursos adicionais de modo a provocar o indivíduo proporcionando a motivação para utilização da aplicação em questão [8]. Não apenas motivar mas também entregar aporte cultural visto que jogos aumentam consideravelmente a possibilidade da aprendizagem pois motivam e melhoram a questão da autoconfiança e do engajamento na busca do conhecimento [9]. Tais atividades são vistas como valorosa ferramenta do aprendizado tanto no ponto de vista da experiência em si como na inter-relação produzida pelo uso deste tipo de objeto interativo, o que agrega valor na aquisição do conhecimento [10].

No âmbito dos museus interativos, tais espaços celebram atividades diversas, tanto do ponto de vista criativo, cultural e intelectual pois contam com o aporte de ferramentas tecnológicas para proporcionar tal estímulo. Isso explica o porquê de cada vez mais curadores abraçarem recursos digitais como forma de propor novas abordagens de aceleração do aprendizado, entregando atratividade, bagagem cultural e consequentemente satisfação aos visitadores. Dentre as diversas formas de interação são utilizadas,

dentre os quais destacam-se realidade virtual, recursos audiovisuais, *websites* e jogos digitais [11].

Complementando tal pensamento, é possível mencionar o recente estudo que descreve a inserção de um totem digital como forma de disponibilizar digitalmente o acervo histórico da cidade de Araranguá/SC. Nesse estudo, os autores destacam que aplicar TICs (Tecnologias de Informação e Comunicação) enriquece a disseminação e o compartilhamento da informação. Eles ainda completam afirmando que tal tecnologia oferece modernidade e interação ao ambiente sem propor uma competição no que diz respeito à atratividade e importância do acervo histórico [12].

# **3. METODOLOGIA**

No que concerne a pesquisa, o estudo contou com uma metodologia de caráter descritivo e exploratório, que permitiu reunir elementos que justificaram a escolha do estudo, demonstrando sua relevância, descrevendo sua natureza e seu formato, bem como enumerando os passos que possibilitaram elaborar a revisão bibliográfica do tema abordado [13].

Em relação ao desenvolvimento do projeto a metodologia utilizada foi a de prototipação, que é de suma importância em relação à validação dos requisitos ao passo que possibilita uma constante interação do usuário com o sistema, demonstração do seu comportamento e também a identificação de possíveis erros no funcionamento da aplicação [14]. A comunicação entre o desenvolvedor e o cliente acontece de forma muito efetiva e rápida, tendo em vista a preocupação concentrada nos aspectos do software que são visíveis ao usuário[15].

É possível um entendimento mais claro das etapas do processo através da Figura 1.

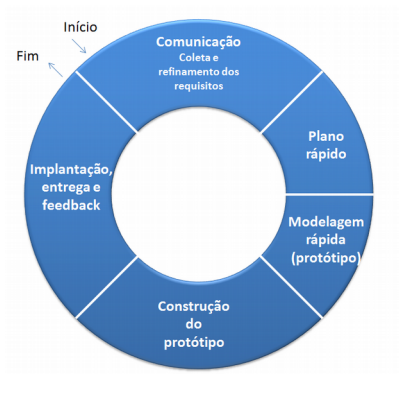

Figura 1:Etapas da protipagem Fonte: Adaptado de Pressman (2011).

Na primeira etapa da prototipação foi feita a coleta de informações junto à equipe gestora do projeto Patrimônio Digital para identificar quais jogos conseguiriam atender ao apelo educativo necessário no desenvolvimento dos jogos. Terminada a etapa de escolha de jogos , foi feito um planejamento rápido sobre de que forma a informação histórica seria inserida na dinâmica de cada um dos desafios.

O passo seguinte foi começar o desenvolvimento dos jogos onde o primeiro a ser desenvolvido foi o jogo da memória, seguido do jogo da forca e por último o jogo de quiz.

Os jogos foram desenvolvidos utilizando a linguagem de marcação HTML5 (*HiperText Markup Language*), que conforme explica *World Wide Web Consortium* [16], é uma linguagem multiplataforma caracterizada principalmente por ser a base para

disponibilização de conteúdo *web*. A formatação foi feita através do CSS (*Cascading Style Sheet*) e o comportamento e a manipulação dos elementos foi desenvolvido utilizando o Java Script, uma linguagem de programação orientada a objetos muito utilizada para essa finalidade.

Concluída a etapa de desenvolvimento, os jogos foram inseridos no totem digital e disponibilizados para a equipe gestora do projeto Patrimônio Digital.

# **4. RESULTADOS E DISCUSSÃO**

O estudo resultou no desenvolvimento de jogos digitais para um totem museológico que integra o Projeto Patrimônio Digital do Museu Dom Diogo de Souza. Em um primeiro momento foram desenvolvidos três jogos em que a ideia principal foi utilizar dinâmicas popularmente conhecidas e adaptá-las ao aprendizado da história das peças e todas as possíveis relações delas com a história da cidade.

No jogo da memória, as cartas possuem fotos de peças do acervo em que o usuário ao virar duas cartas iguais receberá na tela um modal explicando a descrição da peça. O intuito é fazer com que os visitadores além de vivenciar uma experiência agradável e motivadora conheçam o conteúdo e origem de algumas peças do museu**.** A Figura 2 mostra a interface principal do jogo.

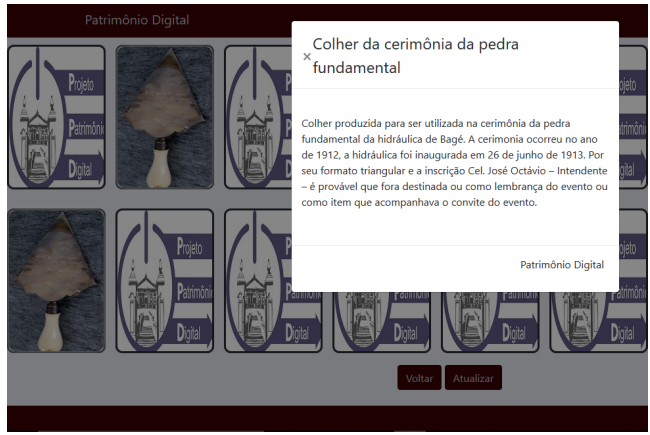

Figura 2: Jogo da Memória Fonte: Dados primários (2018)

O jogo seguinte é o da forca em que se pensou em provocar os usuários a pensar em palavras que tivessem relação com museus de um modo geral. Tal atividade requer que sejam escolhidas no tabuleiro virtual letras que formem uma palavra existente no banco de dados do jogo e que são culturalmente utilizadas dentro do contexto museológico.

 Assim como o jogo tradicionalmente conhecido, cada letra escolhida que não esteja contida na palavra secreta faz com que surja na tela as partes de um personagem. Ao completar as 06 partes do protagonista, o jogo é encerrado sem êxito e a palavra secreta é revelada na tela, convidando o usuário a jogar novamente. Caso a palavra seja completada antes do personagem ser totalmente formado, surge uma tela que informa a vitória e o tempo gasto para concluir o desafio. A Figura 3 mostra a tela principal do mesmo.

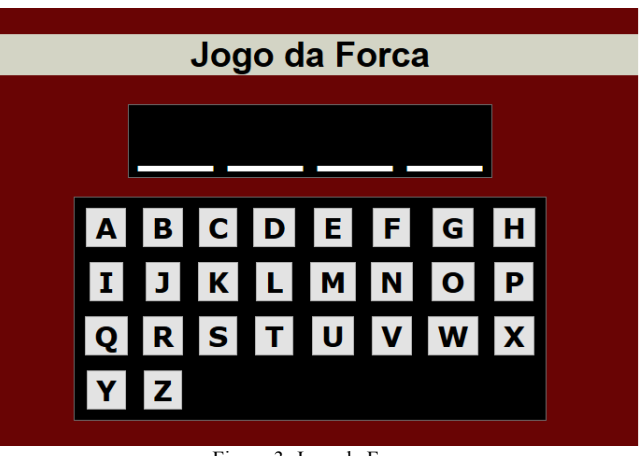

Figura 3: Jogo da Forca Fonte: Dados Primários

O terceiro e último jogo contemplou um Quiz com perguntas de múltipla escolha referente a história da cidade de Bagé/RS. Nesta dinâmica, foram inseridos fatos e personagens que fizeram parte ou que tiveram relação com a fundação do Museu Dom Diogo. Ao final, o jogador recebe uma nota de 0 a 10 de acordo com o número de acertos. A Figura 4 demonstra de uma forma mais prática a interface principal do desafio.

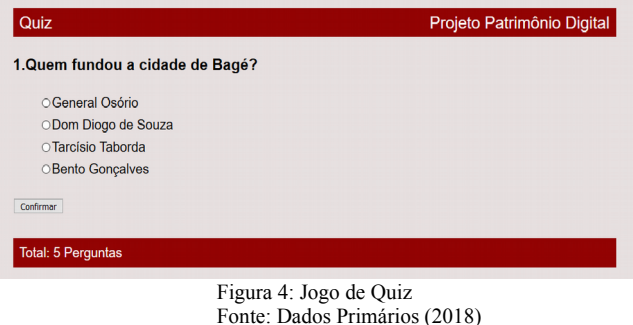

De certa modo, todos os jogos possuem um apelo educativo, pois cada uma das atividades conta a história da instituição museológica e do seu acervo. Acredita-se que as atividades propostas permitirão que instituições de ensino realizem dinâmicas de aprendizagem com seus alunos durante visitações que acontecem periodicamente no museu.

Tal ideia permite fazer a seguinte reflexão: será possível ensinar história utilizando os jogos desenvolvidos? Acredita-se que sim, pois desde a antiguidade os jogos são utilizados no processo educativo. E existe uma farta bibliografia afirmando a importância dos jogos no processo na formação do educando. O que mudou foi a tecnologia, ou seja, do tabuleiro para o universo digital [17].

A inserção desse tipo de recurso também podem ser vista como uma novidade no que diz respeito à alternativas de interação em totens museológicos, uma vez que o trabalho mencionado neste estudo menciona o dispositivo apenas como um facilitador de informação e não descreve outras alternativas de interação humano-computador.

# **5. CONSIDERAÇÕES FINAIS**

O presente trabalho proporcionou a análise de diversos aspectos que enriqueceram o estudo. A construção dos jogos voltados para a questão histórica fez uma interessante conexão entre as tradicionais instituições museológicas e os grandes avanços tecnológicos da era moderna. O aporte educativo entregue na dinâmica de cada jogo permitiu sugerir um outro olhar para o estudo da história e do Patrimônio Cultura da região, visto que regularmente a instituição recebe alunos da rede municipal de ensino.

A inserção do desafios foi aceita de forma positiva pela equipe gestora do projeto Patrimônio Digital, que na ocasião sugeriu que no jogo da forca exista uma dica inicial para facilitar a adivinhação da palavra, tendo em vista que muitas vezes o museu é um local totalmente desconhecido para os visitantes. Desta forma a experiência tende a se tornar mais agradável para o usuário.

Outras limitações identificadas e projetadas para trabalhos futuros é a validação dos jogos através da utilização dos visitadores. Neste sentido será feita a avaliação da usabilidade com foco na experiência do usuário como forma de identificar melhorias e ampliar os jogos desenvolvidos.

Finalmente acredita-se que levar os jogos digitais para esse cenário tão tradicional e particular significou compreender as tecnologias e mídias sociais de uma forma contrária às perspectivas tradicionais enraizadas em nossa cultura. Acredita-se também que atender as necessidades dos mais diversos contextos sociais significa compreender a importância da tecnologia da informação na sociedade contemporânea.

# **6. AGRADECIMENTOS**

Este trabalho contou com financiamento da URCAMP através da Pró-Reitoria de Inovação, Pós-Graduação, Pesquisa e Extensão, por meio de bolsa de Iniciação Científica.

- [1] ICOM, Internacional Council of Museums. *Código de Ética para Museus.* Assembléia Geral do ICOM. Seul. 2004. Disponível em: [<https://goo.gl/Hw8aUq>](https://goo.gl/Hw8aUq). Acesso em: 21/02/2018.
- [2] Nascimento, T. C. M. *Museus Virtuais de Ciências: Historicizando o conceito de Museu, Popularização da Ciência e Inclusão Digital.* Rev. Museu Virtual volume 1. nº1- Janeiro/Dezembro 2010.
- [3] Veloso, G. C. *Avaliação da interface de interação para a aplicação multimídia do totem digital do museu histórico de Araranguá.* 2015. Disponível em: <https://goo.gl/8T6FJ5>. Acesso em 08/01/2018.
- [4] Sabbatini, Marcelo. *Centros de ciencia y museos científicos virtuales: teoría y práctica.* [Versión electrónica]. "Teoría de la educación: educación y cultura en la sociedad de la información", 4. 2003. Disponível em: [<http://hdl.handle.net/10366/56470>](http://hdl.handle.net/10366/56470). Acesso em: 19/02/2018.
- [5] [Ismério, C](http://lattes.cnpq.br/4600253785089001) ; [Paz, F. J.](http://lattes.cnpq.br/9434030950899016) ; Drumm, E. C.; Barros, C.; [Souza, D.](http://lattes.cnpq.br/1896297476792447) [S.](http://lattes.cnpq.br/1896297476792447) ; Moreira, M.; [Milano, J. N.](http://lattes.cnpq.br/5732834752595050) . *PATRIMÔNIO DIGITAL: Desenvolvimento do Sistema Gestor de Acervos e do Totem Digital para o Museu D. Diogo de Souza.* Revista da 14ª Jornada de Pós-graduação e Pesquisa, Congrega Urcamp 2017.
- [6] [Ismério, C.](http://lattes.cnpq.br/4600253785089001) ; [Paz, F. J.](http://lattes.cnpq.br/9434030950899016) ; Drumm, E; Carreta, A.; Souza, D.; Milano, J.; Moreira, M. *Patrimônio Digital: gestão e organização do acervo cemiterial.* XVIII Encuentro de Valoración y gestión de cementerios patrimoniales. Montevidéo, Uruguay. 2017.
- [7] Valente M. E., Cazelli S, Alves F. *Museus, ciência e educação: novos desafios.* Hist Ciênc Saúde Manguinhos. 2005;12(Supl):183-203.
- [8] Tori, R., Nunes, F. L. S., Gomes, V. H. P., Tokunaga, D. M. *VIDA: Atlas Anatômico 3D Interativo para Treinamento a Distância.*
- [9] Hopf, T., Falckembach, G. A. M., Araujo, F. V. *O uso da tecnologia X3D para o desenvolvimento de jogos educacionais.* Revista Novas Tecnologias na Educação, v. 5, n. 2. Porto Alegre: UFRGS, 2005. Disponível em:  $\frac{\text{https://goo.gl/GcbFnY}}{\text{https://goo.gl/GcbFnY}}$ . Acesso em: 17/01/2018.
- [10] Hilton, R. *Gaming as an education tool.* 2006.Young Consumers, Vol. 7 Issue: 2, pp.14-19. Disponível em: [<https://goo.gl/jZmau6>](https://goo.gl/jZmau6). Acesso em: 15/01/2018.
- [11] Clark, D. *Motivation in e- learning Epic*, 2006. Disponível em: [<http://www.epic.co.uk>](http://www.epic.co.uk/) Acesso em 22/02/2018.
- [12] Veloso, G. C.; Trieweiller, A. C.; Esteves, P. C. L. *As TIC ́s como suporte ao patrimônio público cultural: projeto de digitalização do acervo do arquivo histórico do município de Araranguá-SC.* RDBCI: Rev. Digit. Bibliotecon. Cienc. Inf. Campinas. SP v.16 n.1 p.25-38 jan/abr. 2018. Disponível em: <http://eprints.rclis.org/32270/1/8648773-3,1306-7-PB.pdf>
- [13] Moresi, E. *Metodologia da Pesquisa.* 2003. Disponível em: [<https://goo.gl/pYE78N>](https://goo.gl/pYE78N). Acesso em 11/01/2018.
- [14] Engholm, J. H. *Engenharia de software na prática.* São Paulo, 2010.
- [15] Pressman, R. S. *Engenharia de Software: uma abordagem profissional.* 7. ed. Porto Alegre: AMGH, 2011.
- [16] W3C Escritório Brasil. *Curso de HTML5.* Disponível em: <https://goo.gl/E7TEuR>. Acesso em: 11/01/2018.
- [17] Volpato, G. Jogo e brinquedo: reflexões a partir da teoria crítica. Educ. Soc., Campinas, v.23. n. 81, p. 217-226, dez. 2002. Disponível em: <https://goo.gl/rRzLBS>. Acesso em: 16/04/2018.

# **oInserção Tecnológica Agrícola Sustentável: um estudo de caso aplicado em plantações olerícolas**

# **Title: Sustainable Agricultural Technological Insertion: a case study applied to oleraceus plantations**

Lucas Ricardo Vieira Messias Universidade Federal do Rio Grande-FURG Centro de Ciências Computacionais-C3 Avenida Itália, Km 8, s/n l.r.v.m@furg.br

Regina Barwaldt Universidade Federal do Rio Grande-FURG Centro de Ciências Computacionais-C3 Avenida Itália, Km 8, s/n reginabarwaldt@furg.br Vagner Santos da Rosa Universidade Federal do Rio Grande-FURG Centro de Ciências Computacionais-C3 Avenida Itália, Km 8, s/n vagner.rosa@furg.br

Thomaz Junior Universidade Federal do Rio Grande-FURG Centro de Ciências Computacionais-C3 Avenida Itália, Km 8, s/n hbkthomaz@gmail.com

#### **RESUMO**

O uso de automação na agricultura vem se tornando cada vez mais evidente. O aumento da produtividade e a redução de custo das soluções de automação são os motivos mais evidentes para seu crescimento. Ainda assim só médios/grandes produtores rurais conseguem usufruir dos benefícios que a automação propicia. Pequenos produtores rurais com foco na agricultura familiar ainda estão utilizando de métodos tradicionais no plantio e colheita. A razão é que os pequenos produtores ainda não possuem produção em escala suficiente para investir em equipamentos de automação voltados para o produtor médio/grande. Para contribuir com a inserção tecnológica nesse contexto, este trabalho apresenta um estudo de caso de uma solução de baixo custo para automatizar uma estufa de plantações de tomates, O sistema de automação desenvolvido prevê o monitoramento de ambiente, solo, controle de irrigação, energia de emergência, comunicação remota via internet e aplicação para monitoramento remoto. Os desafios tecnológicos para a utilização de sensores de baixo custo são apresentados.

#### **Palavras-chave**

Protocolo MQTT, Arduino, Oleriocultura.

#### **ABSTRACT**

The use of automation in agriculture is becoming increasingly evident. Increasing productivity and reducing the cost of automation solutions are the most obvious reasons for its growth. Though, only medium/large farmers can enjoy the benefits of automation. Small farmers based on family farming are still using traditional methods in planting and harvesting. The reason is that small producers still do not have sufficient scale production to

*SBSI 2018*, June 5th–8th, 2018, Lavras, Minas Gerais, Brazil.

Copyright SBC 2018.

invest in automation equipment aimed at the medium/large producer. To contribute to the technological insertion in this context, this work presents a case study of a low-cost solution to automate a greenhouse of tomatoes plantations. The automation system developed provides for the monitoring of environment, soil, irrigation control, energy emergency, remote communication via internet and application for remote monitoring. The technological challenges for the use of low cost sensors are presented.

#### **CCS Concepts**

• **Computer systems organization → Real-time systems → Real-time operating systems.**

• **Applied computing → Computers in other domains → Agricult.**

#### **Keywords**

Protocol MQTT, Arduino, Olerioculture.

# **1. INTRODUÇÃO**

Segundo o Instituto Brasileiro de Geografia e Estatística (IBGE, 2014) [1], mais de 50% da população rural possui telefone celular, entretanto, a implementação de tecnologias utilizando celulares (incluindo smartphones) no meio agrário e escolar, de modo geral, evolui e difunde-se vagarosamente. Grande parte da tecnologia implementada no meio, é proveniente dos grandes agricultores, por possuírem um maior capital financeiro. Segundo a Embrapa, somente 500 mil, dentre 4,4 milhões de propriedades brasileiras, utilizam novas técnicas para proporcionar uma melhora na qualidade do produto além de um aumento na produtividade.

Com isso, este projeto tem como enfoque a inserção tecnológica na comunidade rural, principalmente para os pequenos produtores, que em sua maioria, trabalham com agricultura de subsistência. Em parceria com uma instituição de ensino técnico agrícola, a iniciativa propõe a confecção de um sistema para monitoramento de uma estufa em tempo real, colaborando com o professor da disciplina de olericultura e adicionando mais uma ferramenta para

Permission to make digital or hard copies of all or part of this work for personal or classroom use is granted without fee provided that copies are not made or distributed for profit or commercial advantage and that copies bear this notice and the full citation on the first page. To copy otherwise, or republish, to post on servers or to redistribute to lists, requires prior specific permission and/or a fee.

incentivar os alunos a permanecerem em suas comunidades. O sistema terá uma instrumentação constituída por sensores de temperatura, umidade do ar, umidade do solo e luminosidade, conectados a uma placa Arduino. Interligado com o Arduino, um Raspberry Pi terá como função fazer a conexão com o broker MQTT, além de servir como armazenamento em caso de problemas de conexão com a internet. Assim possibilitando o aplicativo informar os dados em tempo real.

# **2. FUNDAMENTAÇÃO TEÓRICA**

A agricultura familiar no Brasil é em sua maioria diversificada, possuindo desde famílias muito pobres até famílias com renda relativamente alta. Um alto percentual dos agricultores familiares no Brasil não se inserir em processos sustentáveis de modernização e aumento da produtividade, tendo como causa principal, a carência de recursos e a baixa renda dos agricultores. Os principais fatores que afetam o desenvolvimento econômico deste grupo são as características socioeconômicas e a baixa disponibilidade de informação [2].

Tendo em mente a possível utilização de uma rede de sensores, adotou-se o uso de um protocolo de publisher/subscriber. O princípio desse modelo de comunicação consiste em os elementos que necessitarem de certos tipos de informação registrem-se nos tópicos de seu interesse. Este processo de registro é chamado de inscrição e quem o solicitou é chamado de subscriber. Enquanto os que produzem as informações para serem colocadas nos tópicos são chamados de publishers. A entidade que obtém os dados em seus respectivos tópicos, é chamada de broker [3].

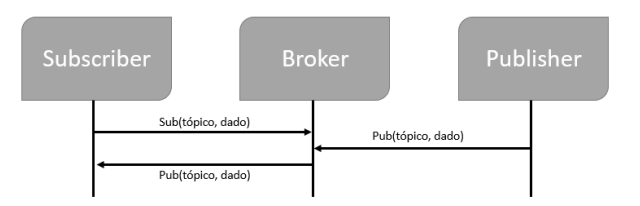

#### **Figura 1. Modelo de comunicação subscribe/publish baseado em tópicos.**

O modelo de comunicação de um sistema de publish/subscribe é ilustrado na Figura 1. O subscriber manda uma mensagem sub(tópico) com o tópico requerido, enquanto o publisher manda uma mensagem pub(tópico, dado) com o tópico e a informação, se houver uma correspondência entre os tópicos do subscriber e o publish, o broker transfere a mensagem pub(tópico, dado) para o subscriber. Uma única mensagem do publisher pode ser distribuída para vários subscribers se seu tópico corresponder aos tópicos desses subscribers[3]. Priorizando um melhor desempenho (menor uso de processamento e memória), escolheu-se o broker Mosquito [4], devido o bom funcionamento do mesmo no Raspbery Pi 2.

#### **3. METODOLOGIA**

Na instituição é disponibilizada para o projeto uma estufa que possui algumas variedades de plantas, sendo uma delas o tomateiro, foco principal do trabalho. A estrutura protege uma área com cerca de 200m² (20x10). A irrigação no local é realizada por meio de mangueiras de gotejamento. No ambiente são dispostas sete fileiras de plantio, onde apenas as três primeiras são compostas por pés de tomates.

Visando manter o projeto sustentável e o mais econômico possível. Em primeira instância foram utilizados sensores de baixo custo, sendo eles o DHT11 para umidade do ar, o LM35 para temperatura ambiente, o LDR para a luminosidade e um higrômetro de dois terminais para a umidade do solo. Testes referentes a cada um dos sensores foram realizados em laboratório para testar a confiabilidade dos mesmos.

Cada sensor esteve em funcionamento durante um período de aproximadamente 48 horas. Durante esse processo de teste, o sensor de umidade do solo ficou inserido em uma superfície composta por papel e água, enquanto os outros sensores ficaram expostos ao ar livre.

Todos os sensores mencionados estarão conectados diretamente a um Arduino Mega, que realizará a conversão analógica para digital dos dados das variáveis do ambiente. Todos esses dados serão enviados em uma única string através de uma conexão serial com um Raspberry Pi 2, para o mesmo separar os dados e enviálos através da rede. Utilizando como protocolo o MQTT, por possuir um consumo baixo de banda de internet e ser relativamente fácil sua implementação [5], o Raspberry Pi transmitirá via internet cada dado para seu respectivo tópico no broker Mosquitto, estando esse em um servidor.

Nesse mesmo servidor, haverá um sistema de banco de dados responsável pelo armazenamento dos dados provenientes do broker e os dados referentes aos usuários do aplicativo para celular.

No aplicativo, será possível visualizar em tempo real os dados referentes às variáveis do ambiente na estufa. Nele, também haverá a opção de ligar a válvula manualmente e gerar gráficos de cada sensor em um período determinado pelo usuário, sendo uma ótima ferramenta para a análise da estufa como um todo.

O aplicativo terá um sistema de grupo. Cada usuário, devidamente cadastrado e logado, terá a opção de adicionar uma nova estufa ou acessar as estufas compartilhadas com ele. Na criação de uma estufa, automaticamente o usuário se torna um administrador, tendo assim o poder de adicionar membros ou, se preferir, excluir.

A figura 2 mostra de maneira simplificada o modelo de processo do sistema referente a obtenção e exposição dos dados dos sensores.

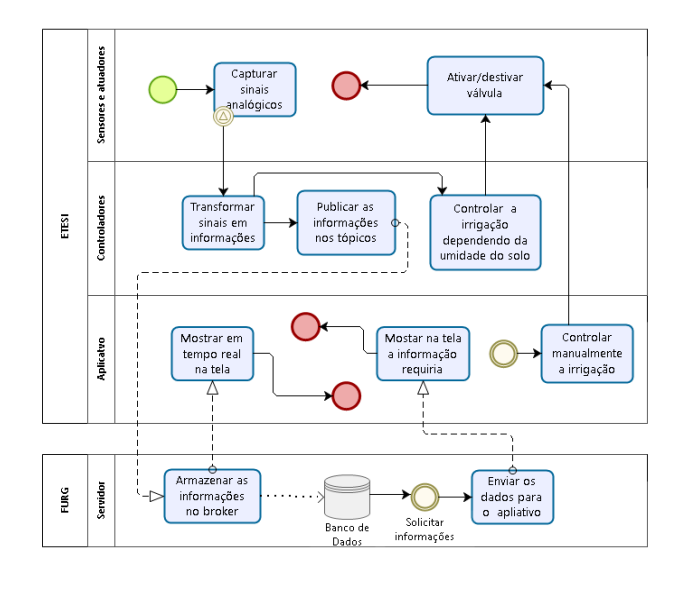

**Figura 2. Modelo de processo do Sistema automatizado.**

bizagi

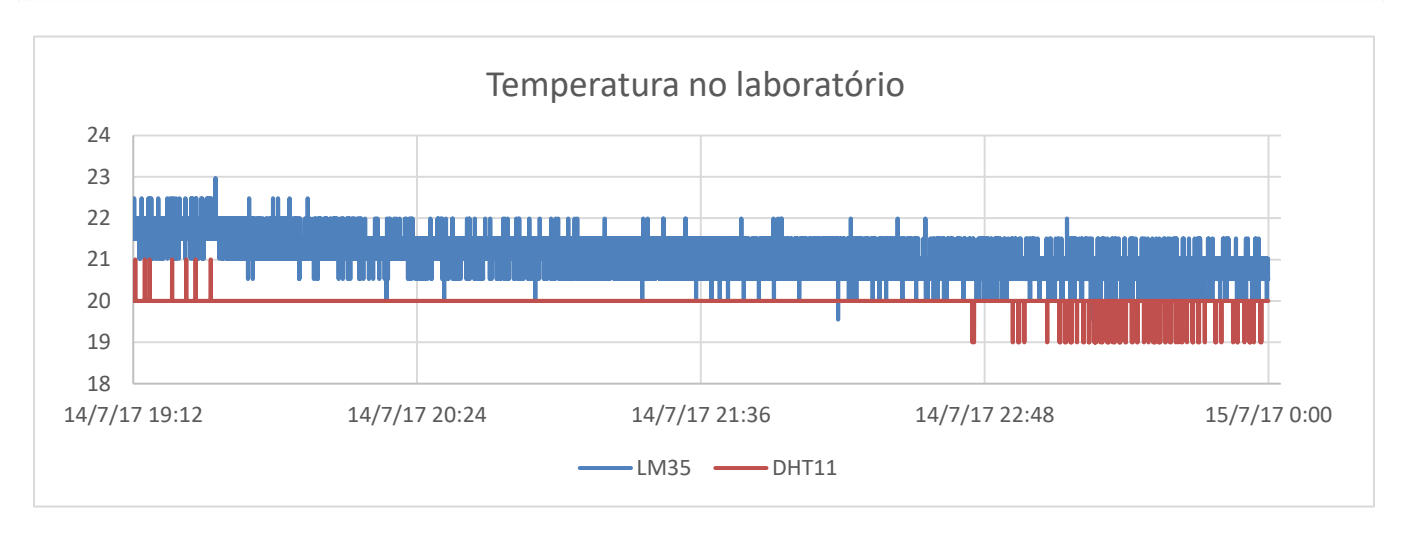

**Figura 3. Gráfico comparativo entre os sensores DHT11 e LM35 no quesito de mensuração de temperatura.**

A disponibilização de eletricidade na estufa é constantemente interrompida por fatores externos. Para prevenir eventuais problemas relacionados a falta de energia elétrica no local de estudo, preparou-se um aparato constituído por uma fonte e uma bateria, sendo conectado a eles o Arduino, o Raspberry Pi e uma antena wireless. Após testes realizados em laboratório, foi constatado que o sistema permanece em funcionamento durante um período de 9 horas consecutivas, somente com a alimentação provida da bateria.

#### **4. RESULTADOS PARCIAIS**

Após os testes realizados em laboratório, gráficos foram gerados para cada um dos sensores no período de 48 horas. A precisão referente ao LM35 ficou em 0,5ºC como dito em seu datasheet [6] e também comparou-se os valores obtidos pelo LM35 com os do DH11, também utilizado para a mensuração da temperatura, como mostra o gráfico da figura 3. Os valores obtidos pelo DHT11 e LDR eles foram bastantes coerentes e não houveram mudanças bruscas, a ponto de não condizer com o aceitável dentro de um ambiente controlado.

Entretanto, o sensor de umidade de solo (higrômetro) teve um mau rendimento. Por ter sido deixado energizado em um grande período em contato com a água, houve uma eletrólise com o cobre presente nas duas hastes do sensor. A água, que no início era incolor, tornou-se bastante azulada, enquanto o cobre enferrujou.

O sistema de obtenção de dados dos sensores até a comunicação com o broker foi bem-sucedido. Inclusive com a falta de energia elétrica e problemas na rede durante esse período de testes, 100% dos dados foram publicados nos tópicos do broker. O aplicativo se encontra em fase de desenvolvimento, os primeiros testes deverão ocorrer na próxima etapa do projeto, assim como buscas de soluções para o sensor de umidade do solo. Varas de inox estão sendo implementadas para a substituição do cobre e a construção de um sistema para a isolação da terra será necessário.

No que diz respeito a qualquer travamento relacionado ao Arduino ou até mesmo no Raspberry Pi, dois tipos de resets no sistema estão sendo criados: o primeiro será um reset mais leve e

natural do Arduino, utilizando Watchdog, e o segundo, mais robusto, será um circuito que irá resetar a energia de alimentação. A conexão com o broker Mosquitto será por meio do protocolo MQTT, com acesso direto ao banco de dados.

# **5. ALGUMAS CONSIDERAÇÕES**

Pode-se concluir que projetos neste segmento apresentam algumas intempéries não previstos, como durabilidade dos sensores de umidade do solo, a troca por oxidação em função da acidez, no entanto, a implementação da rede de sensores com o protocolo MQTT e o broker Mosquitto foram implantados com êxito, avançando um importante passo para o funcionamento do trabalho. Salienta-se ainda que o modelo está sendo utilizado como prática pedagógica na disciplina de olericultura naquela escola, considerado totalmente inovador.

- [1] DEMOGRÁFICO, IBGE Censo. Disponível em: http://www. ibge. gov. br. Acesso em: mar. de 2018.
- [2] SOUZA FILHO, Hildo Meirelles de et al. Agricultura familiar e tecnologia no Brasil: características, desafios e obstáculos. In: CONGRESSO da Sober. 2004. p. 1-20.
- [3] U. Hunkeler, H. L. Truong and A. Stanford-Clark, "MQTT-S — A publish/subscribe protocol for Wireless Sensor Networks," Communication Systems Software and Middleware and Workshops, 2008. COMSWARE 2008. 3rd International Conference on, Bangalore, 2008, pp. 791-798.
- [4] TORRES, Andrei BB; ROCHA, Atslands R.; DE SOUZA, José Neuman. Analise de Desempenho de Brokers MQTT em Sistema de Baixo Custo.
- [5] HORN, Paul. Autonomic computing: IBM\'s Perspective on the State of Information Technology. 2001.
- [6] INTRUMENTS, TEXAS. Datasheet: LM35 Precision Centigrade Temperature Sensors. Electronic Publication, 1999.

# **Gestão de Processos e Tecnologia da Informação: Aplicação da Metodologia Business Process Management para Automatização de Processos**

Paula Rodrigues Scholant Fábio Josende Paz

(53) 999792735 (53) 981111211

# **RESUMO**

Na busca de acompanhar as mudanças exigidas pelo mercado as organizações necessitam desenvolver ideias inovadoras que impulsionam seu desenvolvimento organizacional. A utilização da tecnologia da informação implica em mudanças culturais nas organizações tornando-as flexíveis, mutáveis e inovadoras. O presente artigo aplicou a metodologia Business Process Management com ênfase na automatização de processos realizados em uma Instituição de Ensino Superior. A pesquisa caracteriza-se como descritiva e exploratória, a coleta de dados foi realizada através de reuniões com os gestores dos setores envolvidos nos processos analisados. Para avaliação da perceção dos novos processos implementados foram realizadas entrevistas com quatro gestores da Instituição. Entre os principais resultados o alto índice de satisfação do público alvo na automatização dos processos devido a redução de trabalho disponibilizando tempo para realização de outras atividades organizacionais. Com isso, a aplicação da metodologia aliada a tecnologia mostrou-se eficaz atingindo o objetivo do estudo.

# **Palavras-chave**

gestão de processos- tecnologia da informação -automatização de processos

# **ABSTRACT**

In order to follow the changes demanded by the market, organizations need to develop innovative ideas that boost their organizational development. The use of information technology implies cultural changes in organizations making them flexible, changeable and innovative. The present article applied the Business Process Management methodology with emphasis on the automation of processes performed in a Higher Education Institution. The research is characterized as descriptive and exploratory, the data collection was carried out through meetings with the managers of the sectors involved in the analyzed processes. To evaluate the perception of the new processes implemented, interviews were conducted with four managers of the Institution. Among the main results is the high satisfaction rate of the target audience in the automation of processes due to the

Permission to make digital or hard copies of all or part of this work for personal or classroom use is granted without fee provided that copies are not made or distributed for profit or commercial advantage and that copies bear this notice and the full citation on the first page. To copy otherwise, or republish, to post on servers or to redistribute to lists, requires prior specific permission and/or a fee.

*SBSI 2018*, June 5th–8th, 2018, Caxias do Sul, Rio Grande do Sul, Brazil.

Copyright SBC 2018.

Universidade da Região da Campanha Universidade da Região da Campanha paulascholant@urcamp.edu.br fabiopaz@urcamp.edu.br

> reduction of work, making time available for other organizational activities. Thus, the application of the technology-allied methodology proved effective in reaching the study objective.

#### **Keywords**

process management - information technology - automation of processes

# **1. INTRODUÇÃO**

As organizações estão imersas em um mercado extremamente competitivo, onde o cliente final exige cada vez mais um alto nível de qualidade dos serviços ou produtos oferecidos. A busca pela excelência instigou as organizações alinharem seus processos na busca de atender as expectativas de seus clientes. A fim de superar os inúmeros desafios de um cenário em mutação, a metodologia Business Process Management (BPM) propõe mudanças, pois enxerga a organização como um todo permitindo a identificação detalhada dos processos organizacionais gerando integração entre os setores envolvidos e clareza nas informações necessárias para o andamento do processo [1].

Diferente da visão funcional tradicional que visa apenas a hierarquia organizacional, a abordagem por processos busca analisá-los utilizando ferramentas que permitem uma melhor visualização através de diagramas construídos pela descrição detalhada de seus componentes e suas atividades. As Instituições de Ensino Superior consistem em grandes organizações que possuem um grande número de clientes finais ,os alunos, ou seja, é seu dever fornecer um ensino de qualidade, e também torna-se uma exigência dos alunos a qualidade no atendimento dos processos que os envolvem. Contudo, é fundamental que estes estejam alinhados com as expectativas do cliente final.

 A gestão de tecnologia nas organizações serve para o desenvolvimento dos negócios representando mudanças drásticas e quebras de paradigmas. Mesmo em grandes empresas, se percebe a existência da evolução do modelo de gestão na busca de adequar-se a novas realidades e necessidades exigidas pelo mercado. A tecnologia da informação serve de suporte à metodologia aplicada concretizando ideias encontradas no mapeamento que geram valor a todos os envolvidos [2].

 O objetivo desta pesquisa, foi aplicar a metodologia Business Process Management com ênfase na automatização de processos realizados em uma Instituição de Ensino Superior. A pesquisa apresenta no segundo capítulo a fundamentação teórica deste estudo, logo, a metodologia utilizada, análise dos resultados obtidos, considerações finais e referências bibliográficas.

# **2. FUNDAMENTAÇÃO TEÓRICA**

Desenvolvida a partir da necessidade exigida pela ciência a teoria sistêmica envolve a disposição das partes de um todo, que coordenando-se entre si funcionam de forma organizada. Essa teoria indica um modelo de como analisar os fenômenos complexos que ocorrem enquanto sistemas interagem entre si. Serve de referência para diversas metodologias que focam na visão sistêmica aplicada às organizações [3].

Os ambientes estáveis no âmbito organizacional são frutos de gestões rígidas e mecanicistas, a Era da Informação acelerou as mudanças no mundos dos negócios transformando ambientes estáveis em turbulentos, abrindo espaço para organizações flexíveis que melhor se ajustam às características ambientais [4].

A tradicional estrutura vertical com hierarquias, departamentos, divisões e comando rígido a que nos habituamos ao longo dos anos, não cabe mais no novo contexto organizacional. A nova gestão possui como principal aliada a tecnologia de informação facilitando o controle, planejamento, desenvolvimento e implementação de novas capacidades tecnológica e otimização de seus processos [5].

Toda organização constitui-se de um conjunto de atividades interrelacionadas com objetivo de agregar valor específico ao cliente final. Nesse contexto, a metodologia de gestão por processos visa a empresa como um sistema aberto conforme abordado na teoria sistêmica [6], onde os agentes interagem entre si e com o meio, em uma relação de interdependência enfatizando a importância das atividades integradas que compõem os processos de negócios e também aos fluxos de informações interno e externos [1].

Processo consiste em um conjunto sequencial e finito de tarefas que devem ser executadas onde transformam algum insumo, uma entrada, em algo útil, uma saída, atendendo as especificações definidas e sendo executado por pessoas ou máquinas [7].

 A gestão por processos ou BPM – Business Process Modeling possui abordagem disciplinada capaz de identificar, desenhar, executar, medir, coordenar e controlar os processos de negócio, na busca de resultados que estejam alinhados com os objetivos organizacionais[8]. A tecnologia aliada a esta gestão agrega valor e gera inovação nos processos gerenciais, os sistemas de informações gerenciais consistem no desenvolvimento do uso dos sistemas de informação para auxiliar as empresas a alcançarem suas metas e objetivos [9].

As organizações orientadas a processos, possuem uma forte demanda por recursos tecnológicos específicos para integração entre os sistemas de informações possibilitando a intercomunicação entre os sistemas das áreas funcionais conforme a dinâmica requerida pelo próprio processo de negócio [10].

Na última década, o gerenciamento de processos de negócios (BPM) tornou-se uma disciplina madura, com um conjunto bem estabelecido de princípios, métodos e ferramentas que combinam conhecimento da tecnologia da informação e ciências da gestão. Identificando a possibilidade da automatização de modelos de processo a partir de dados de produzidos por sistemas de informação [11].

As universidades por serem organizações complexas que envolvem tanto processos administrativos como acadêmicos apresentam dificuldades em atender todas as necessidades e expectativas de seus clientes, que desejam qualidade no atendimento e também no ensino.

Portanto, buscar novas formas eficientes e eficazes que provoquem mudanças aumentando a sua capacidade competitiva é de extrema importância. Neste sentido a gestão de processos com suporte da tecnologia é possível realizar análises e detectar melhorias nos processos principalmente dos mais impactantes para os clientes [12].

# **3. METODOLOGIA**

A pesquisa se define como descritiva e exploratória, com abordagem qualitativa e um estudo de caso na Universidade da Região da Campanha-URCAMP. A população alvo do estudo foram quatro gestores da instituição envolvidos diretamente nos processos estudados.

Para levantamento dos dados foram realizadas reuniões com o gestor do setor definido para a análise dos processos. A análise dos resultados se deu através de entrevista semi-estruturada aos gestores dos setores envolvidos: Pró-Reitoria Acadêmica (PROAC), Assessoria de Desenvolvimento Organizacional (ADO), Assessoria de Tecnologia da Informação (ATI) e Núcleo de Ensino à Distância (NEAD).

A metodologia utilizada neste estudo foi ciclo Business Process Management (BPM) conforme a Figura 1. A primeira etapa, planejamento, foi realizada com o setor ADO, para identificar qual setor da Universidade realiza os principais processos administrativos e acadêmicos da Instituição. Após a definição do setor, foi realizada a coleta de dados para o mapeamento das atividades e tarefas exercidas em cada processo para que os mesmos fossem analisados (etapa 2).

Os processos foram desenhados (etapa 3) conforme os fluxos descritos no mapeamento e para modelagem destes utilizou-se a ferramenta Bizagi Modeler. Logo, foram identificados quais os processos que se automatizados otimizariam seus resultados. Ainda na terceira etapa, analisou- se com o gestor do setor ATI as possibilidades da implementação destes processos na Universidade.

A quarta etapa da metodologia ocorreu após a validação dos novos processo pelos gestores já citados. Os processos foram socializados no sistema utilizado pela Universidade de interação com alunos e colaboradores. Para o monitoramento e controle do processo (etapa 5) foram realizadas entrevistas para compreender a percepção dos gestores sobre a metodologia aplicada e qual o impacto da automatização dos processos no seus setores. A última etapa da metodologia ainda está em andamento pois busca constantemente o aperfeiçoamento dos processos, onde durante doze meses os processos serão observados e se necessário alterações serão realizadas, onde o ciclo inicia-se novamente.

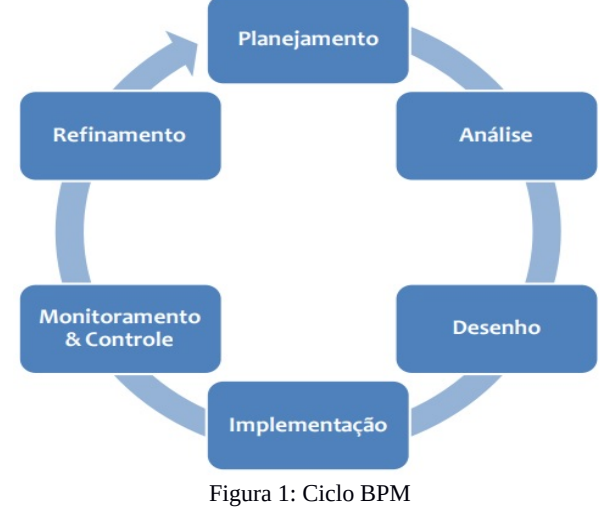

Fonte: BPM CBOK, (Ano), 2013

# **4. RESULTADOS**

Os resultados serão apresentados conforme as etapas da metodologia abordada.

Na primeira etapa, realizou-se o levantamento de dados identificando quais são os setores da Instituição. Considerando-se que, uma Universidade possui como cliente final seus alunos, os processos que os envolvem necessitam uma maior atenção. Por esse motivo, o setor definido para análise dos processos foi o setor PROAC por estar diretamente relacionado aos processos que envolvem alunos e professores.

Foram identificados trinta e um processos relatados pelo gestor do setor PROAC e os mesmos analisados (etapa 2) pelos gestores dos setores ATI e ADO para detectar quais processos apresentavam os maiores problemas e se modificados ou automatizados, trariam benefícios a todos participantes.

Durante a análise detectou-se que dois processos apresentavam dificuldades no seu fluxo e gerando demanda excessiva à dois setores, Pró-Reitoria Acadêmica e Núcleo de Ensino à Distância(NEAD). Sendo estes: solicitação de atestado de matrícula e criação de ambiente virtual.

A Terceira etapa da metodologia, consistiu no desenho dos processos analisados, onde foram detectados os seguintes problemas: No primeiro processo, os envolvidos eram os alunos, Central do Aluno (setor de atendimento ao aluno) e PROAC. No fluxo do processo original, o acadêmico solicitava no setor Central do Aluno o documento de comprovação de matrícula no semestre. Este setor não possuía autonomia para gerar o documento, pois dependia da aprovação e assinatura da gestora do setor PROAC, o aluno era conduzido até o segundo setor envolvido no processo, onde então a solicitação era efetuada. A secretária do setor realizava a solicitação de forma manual em livro/ata com nome, curso e motivo pelo qual o aluno solicitava o atestado.

Além disso, comunicava-se ao aluno que o prazo mínimo para entrega do documento era de 48h, pois como já citado, para garantir a autenticidade do documento era necessário a assinatura do gestor. Relatado pelo mesmo, devido aos inúmeros processos solicitados tornava-se inviável atender à todos, aumentando assim, o prazo para retirada do documento muitas vezes solicitado com urgência.

O segundo processo, criação de ambiente virtual utilizado pelos professores,envolvia estes e principalmente o setor NEAD, onde apresentava dois problemas: o setor PROAC não tinha controle das disciplinas criadas pelos professores na ferramenta de apoio ao ensino à distância Moodle, e o setor NEAD ficava encarregado de criar e inserir todo conteúdo solicitado por aproximadamente 300 professores ativos na instituição.

Os processos foram desenhados conforme o fluxo original, e também apresentados aos gestores a proposta dos novos processos para comparação e discussão das melhorias. A proposta de automatização dos dois processos foram aceitas e iniciou-se a quarta etapa da metodologia.

Para implementação dos processos, o setor ATI realizou ajustes nos sistemas para que a automatização dos processos fosse possível. A Figura 2 mostra como ficou o novo processo de solicitação de atestado de matrícula.

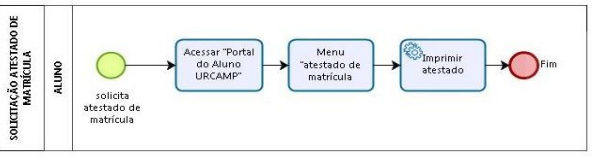

Figura 2: Novo processo solicitação de atestado de matrícula

O aluno tornou-se dono do processo, possuindo autonomia para gerar seu próprio atestado. Acessando o sistema de integração com a Universidade denominado Portal do Aluno, no menu "atestado de matrícula" é possível imprimi-lo imediatamente. A assinatura do gestor comprovando a autenticidade do documento passa a ser digital e os dados apresentados são migrados diretamente do sistema gestor da instituição, o documento está disponibilizado no sistema conforme Figura 3.

O segundo processo, criação de ambiente virtual, foi implementado na Universidade conforme a Figura 4.

Neste processo o professor, assim como o aluno no processo anterior ganhou autonomia. Ao acessar o seu webdiário, basta clicar no ícone " criar ambiente virtual" e o mesmo já está criado automaticamente. O processo era realizado de forma manual gerando transtornos aos professores pela demora e também a excessiva demanda ao setor NEAD. Além disso, o problema relatado pela PROAC sobre o controle da criação de disciplinas foi solucionado devido a integração dos sistemas, onde tornou-se possível gerar relatórios dos dados.

O fluxo dos processos estão disponíveis no Intranet, sistema interno de comunicação utilizado na Universidade .

A penúltima etapa da metodologia, monitoramento e controle dos processos se deu através de entrevista após seis meses da mudança. Os pontos relatados pelos gestores do setor PROAC, NEAD, ATI e ADO sobre a aplicação da metodologia Business Process Management foram que este método por tratar os processos de forma detalhada através da análise e desenho dos mesmos aumenta a otimização dos seus resultados por pensar na Instituição de forma sistêmica, discutindo quais os benefícios aos participantes do processo e os impactos que as alterações podem trazer.

Os gestores do setor PROAC e NEAD, relataram o impacto positivo da automatização dos processos principalmente pela redução de tempo, os processos levavam mais de 48h para serem realizados, e devido a automatização tornaram-se instantâneos, em relação a custos, considerando-se que a Universidade possui em torno de cinco mil alunos matriculados por semestre, houve redução de papel e consequentemente melhor uso dos equipamentos para impressão, retrabalho de colaboradores, redução de trabalho desnecessário, permitindo a realização de outras atividades e também otimização da comunicação entre os setores.

 $\aleph$  URCAMP

agé - RS CEP 96400-110

#### **ATESTADO DE MATRÍCULA** 3204/2018

Atestamos que matrícula nº Alexandre de Administração da Universidade da Região da Campanha<br>(URCAMP), reconhecido pelo(a) Decreto Federal nº 75588 de 10.04.1975 -<br>D.O.U. 11.04.1975 e está regularmente matriculado(a) no primeiro semestre de dois mil e dezoito, na(s) sequinte(s) disciplina(s):

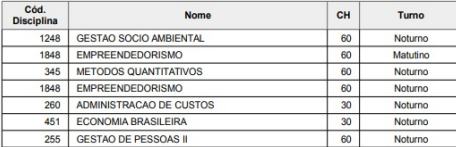

Bagé, RS, vinte e seis de marco de dois mil e dezoito

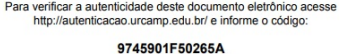

Documento válido por 30 dias

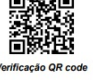

Vargas, 47, Centro, CEP: 97542-570, Tel: +55 53 3422331<br>2099, Centro, CEP 96400-110, Tel: +55 53 32428244<br>n 238 s/nº, Tel: +55 53 342432446

b, CEP: 97570-000, Tel: +55 55 32431080

Figura 3: Documento atestado de matrícula disponível no sistema.

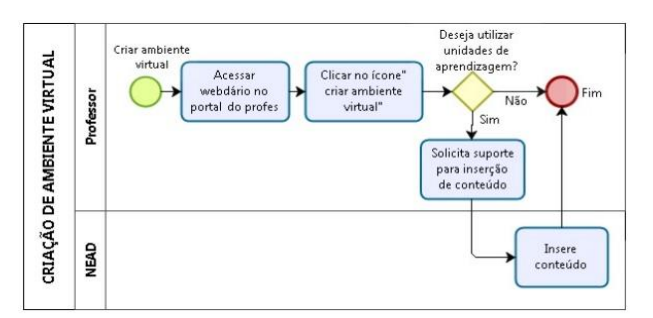

Figura 4: Novo processo de criação de ambiente virtual

A última etapa da metodologia, refinamento do processo, possui prazo de doze meses onde serão observados os processos implementados e se necessário alterações onde o ciclo inicia-se novamente.

# **5. CONSIDERAÇÕES FINAIS**

O presente estudo atingiu o propósito de aplicar a metodologia Business Process Management na Universidade da Região da Campanha- URCAMP detectando melhorias em dois processos internos através da automatização dos mesmos. Estes foram implementados, socializados e monitorados na Instituição onde, percebeu-se a satisfação dos gestores com a metodologia aplicada e a necessidade de estendê-la a todos os setores da Universidade. O estudo contribuiu para que o setor de Desenvolvimento Organizacional compreendesse a percepção dos demais gestores sobre a metodologia, neste caso, positiva, e incentivou o planejamento para trabalhos futuros. O suporte do setor ATI foi fundamental para a implementação dos processos.

- [1] Lage Júnior, Murís. 2016. Mapeamento de processos de Gestão empresarial. Curitiba, PR.
- [2] Batista, Emerson de Oliveira. 2012. Sistema de informação: o uso da tecnologia para o gerenciamento. São Paulo, SP.
- [3] Neto, Alfredo José Machado. 2012. Teoria geral dos sistemas. São Paulo, SP.
- [4] ROBBINS, Estephen P.2014. A nova administração.. São Paulo, SP.
- [5] MATTOS, João Roberto Loureiro. 2012. Gestão da Tecnologia e inovação: uma abordagem prática. São Paulo, SP.
- [6] Kipper, Liane Mahlmann. 2012. Gestão por processos: Comparação e análise entre metodologias para implantação da gestão orientada a processos e seus principais conceitos. Liane Mahlmann Kipper, Magli Carolina Ellwanger, Guilherme Jacobs, Elpídio Oscar Benitez Nara, Rejane Frozza.. https://online.unisc.br/seer/index.php/tecnologica/article/vie w/2425.
- [7] Wildauer, Egon Walter. 2015. Mapeamento de processos: conceitos, técnicas e ferramentas. Curitiba, PR.
- [8] ABPMP, Associação Internacional de Profissionais de BPM. 2013. BPM CBOK – Guia para o gerenciamento de processos de negócio. Brasil, 2013.
- [9] Kroenke, David M. 2012. Sistema de informações gerenciais.
- [10] DE SORDI, José Osvaldo. 2014. Gestão por processos: uma abordagem da moderna administração. São Paulo, SP.
- [11] WIL. M. P. van der Aalst. Marcello La Rosa. Flávia Maria Santoro. Business Process - Don't Forget to Improve the Process, 2016. DOI 10.1007/s12599-015-0409-x
- [12] SALGADO, C. C. R. 2013. Contribuição à melhoria de processos organizacionais: Uma avaliação empírica sob a perspectiva de mapeamento de processos em uma Universidade Federal da Paraíba. DOI: <https://doi.org/10.15628/holos.2013.1034>

# **Aplicações de Mineração de Dados na Pecuária de Corte: Previsão de Indicadores de Qualidade de Carcaças**

Rodrigo R. da Silva Instituto Federal de Educação, Ciência e Tecnologia Sul-rio-grandense (IFSUL) Av.Leonel de M. Brizola, 2501 (Bagé/RS) orki2008@gmail.com

Thales V. Maciel Instituto Federal de Educação, Ciência e Tecnologia Sul-rio-grandense (IFSUL) Av.Leonel de M. Brizola, 2501 (Bagé/RS)

Denizar S. de Souza Universidade da Região da Campanha (URCAMP) Av. Tupy Silveira, 2099 (Bagé/RS) denizarsouza@urcamp.edu.br

thalesmaciel@ifsul.edu.br vinicius.lampert@embrapa.br Vinícius do N. Lampert Empresa Brasileira de Pesquisa Agropecuária (EMBRAPA) BR 153, Km 603 (Bagé/RS)

# RESUMO

Considerando que o produtor rural pode obter algumas variáveis de influência ao longo do processo produtivo do gado de corte, objetiva-se prever se as variáveis de influência obtidas até o desmame dos bovinos podem explicar a bonificação, ganho médio diário, idade de abate e peso de fazenda. Para tanto procede-se a mineração de dados através da regressão linear, em um conjunto de dados de 167 bovinos. Deste modo, observa-se que para a bonificação e ganho médio diário os modelos gerados apresentaram erros baixos, enquanto que para idade de abate e peso de fazenda os erros foram maiores, o que permite concluir que os atributos n˜ao foram o suficientes para predizer a idade de abate e peso de fazenda, mas bons para a bonificação e ganho médio diário.

# Palavras-Chave

Pecuária; mineração de dados; indicadores.

# ABSTRACT

Considering that cattle breeders are able to acquire influence variables along the breeding process, this paper aims to provide a method for predicting carcasse bonus, daily average weight gain, age at slaughter and weight at slaughter based on influce variables to be collected until the bovine ablactation. For such, data mining applications were performed through linear regression applied to a 167 bovine instances dataset. Obtained results showed that carcasse bonus and daily average weight gain may be predicted with zero

*SBSI 2018 June 4*th *– 8*th*, 2018, Caxias do Sul, Rio Grande do Sul, Brazil* Copyright SBC 2018.

or insignificant error, maywhile age and weight at slaughter produced higher error rates upon prediction.

#### Keywords

Livestock; data mining; indicators

# 1. INTRODUÇÃO

No contexto da pecuária de corte, o sistema produtivo pode ser conceituado como um conjunto de tecnologias e práticas de manejo, bem como o perfil do animal, a intenção da criação, a raça ou grupamento genético e a região onde a atividade é desenvolvida [4].

Para analisar um sistema produtivo da pecuária de corte,  $\acute{e}$  indispensável mensurar seus indicadores de qualidade, pois somente assim o produtor rural terá embasamento para tomada de decisão. Para [9] a mensuração e análise de indicadores que retratam o funcionamento rural são fundamentais para a tomada de decisão. Estes indicadores, de acordo com [8], são conhecidos como variáveis de influência, ou seja, informações gerenciais de ordem técnica ou econômica que contribuem com avaliações precisas dos processos internos da propriedade rural.

Ainda segundo [9], deve ficar claro que para a empresa rural, interessa, sobretudo, a rentabilidade, que é o elemento mais importante na avaliação da atividade econômica praticada em moldes capitalistas. Este indicador de desempenho deve situar-se em nível adequado para que o investimento se justifique. No âmbito do criador e das informações que estão acessíveis a ele, os indicadores devem possuir relevância para serem aplicados em situações de estudos de caso.

O problema de pesquisa abordado neste trabalho é "existem variáveis de cria, ou seja, dados coletados sobre indivíduos de rebanhos bovinos a partir do nascimento, que explicam bons indicadores de qualidade zootécnicas?". A hipótese é que os dados: ano de abate, ano de desmame, ano de nascimento, mˆes de nascimento, mˆes de desmame, peso de desmame e idade de desmame têm correlação suficiente com o peso de abate na fazenda, idade de abate, ganho médio

Permission to make digital or hard copies of all or part of this work for personal or classroom use is granted without fee provided that copies are not made or distributed for profit or commercial advantage and that copies bear this notice and the full citation on the first page. To copy otherwise, or republish, to post on servers or to redistribute to lists, requires prior specific permission and/or a fee.

diário de peso e bonificação, para explicar bons valores em tais indicadores.

O objetivo deste trabalho é descobrir a relação estatística entre as variáveis de cria e os indicadores zootécnicos de qualidade de carcaças após abate. Quantificar o peso dos atributos e hipóteses dos respectivos domínios de valores nos indicadores de qualidade inferidos. Para tal, foram realizadas tarefas de mineração de dados no âmbito de descoberta de conhecimento em banco de dados. O foco da atividade ocorreu com experimentos de regress˜ao, conforme descrito na metodologia.

# 2. REFERENCIAL TEÓRICO

Nesta seção é apresentado um referencial teórico sobre descoberta de conhecimento com mineração de dados, seguido de um levantamento de suas aplicações na pecuária de corte.

#### 2.1 Descoberta de Conhecimento em Banco de Dados

Segundo [5], o processo de descoberta de conhecimento em bases de dados (DCBD) é definido como um processo não trivial que busca identificar padrões novos, potencialmente úteis, válidos e compreensíveis, com o objetivo de melhorar o entendimento de um problema ou um procedimento de tomada de decisão.

O processo de DCBD compreende três principais etapas: pré-processamento, mineração de dados e pós-processamento [10]. No pré-processamento os dados são coletados e tratados para serem utilizados nas próximas etapas. A limpeza e a remoção de dados ruidosos também ocorre no préprocessamento, visando assegurar a qualidade dos dados selecionados. Subsequentemente, ocorre a mineração de dados, que são processos aplicados para explorar e analisar os dados em busca de padrões, previsões, erros, associações entre outros [1]. A etapa final consiste no pós-processamento, que engloba a interpretação dos padrões descobertos e a possibilidade de retorno a qualquer um dos passos anteriores. Assim, a informação extraída é analisada (ou interpretada) em relação ao objetivo proposto, sendo identificadas e apresentadas as melhores informações [2]. As tarefas de minera-¸c˜ao de dados podem ser dividas em quatro grupos: classificação, regressão, agrupamentos e regras de associação.

A regressão é um tipo específico de classificação. Enquanto a classificação trata de previsão de valores nominais ou categóricos, chamados de classes, a regressão mantém o objetivo de realizar previs˜oes, mas tem como alvo valores numéricos. No agrupamento não existe classe, o objetivo é criar grupos e atribuir instâncias a estes grupos a partir de características, ou atributos destas instâncias. Regras de associação buscam relações entre os ítens, gerando regras que determinam a associação entre esses ítens [1]. Este estudo tem foco em tarefas de regressão.

#### 2.2 Revisão dos Trabalhos Correlatos

No âmbito da pecuária de corte, foram identificados trabalhos relacionados ao problema investigado nesta pesquisa.

No trabalho [7], foram utilizadas duas ferramentas computacionais para fins de auxiliar tomadas de decisões na produção de bovinos de corte, criados de maneira extensivas, em condições de manejo encontrados no Brasil. A primeira parte do trabalho visou à construção de um software utilizando a técnica de Simulação Monte Carlo para analisar características de produção (ganho de peso) e manejo (fertilidade, anestro pós-parto, taxa de natalidade e puberdade). Na segunda parte do trabalho foi aplicada a técnica de Redes Neurais Artificiais para classificar animais, segundo ganho de peso nas fases de crescimento (nascimento ao desmame, do desmame ao sobreano) relacionado com o valor genético do ganho de peso do desmame ao sobreano (GP345) obtidos pelo BLUP. Ambos modelos mostraram potencial para auxiliar a produção de gado de corte.

Na pesquisa de [11] foram utilizados dados de 19240 animais Tabapu˜a, provenientes de 152 fazendas localizadas em diversos estados brasileiros, nascidos entre 1976 e 1995, foram utilizados para predição do valor genético do peso aos 205 dias de idade (VG\_P205) por meio de redes neurais artificiais (RNA's) e usando o algoritmo LM - Levenberg Marquardt - para treinamento dos dados de entrada. Por se tratar de rede com aprendizado supervisionado, foram utilizados, como saída desejada, os valores genéticos preditos pelo BLUP para a característica P205. Os valores genéticos do P205 obtidos pela RNA e os preditos pelo BLUP foram altamente correlacionados. A ordenação dos valores genéticos do P205 oriundos das RNA's e os valores preditos pelo BLUP (VG\_P205\_RNA) sugeriram que houve variação na classificação dos animais, indicando riscos no uso de RNA's para avaliação genética dessa característica. Inserções de novos animais necessitam de novo treinamento dos dados, sempre dependentes do BLUP.

Já no estudo de [3] foi analisado um conjunto de características zootécnicas para gerar um modelo a fim de prever o rendimento dos bovinos, através das variáveis peso de fazenda (PF) e bonificação (BN). Para tanto o autor utilizou a técnica de Redes Neurais Artificiais (RNA's). Segundo aponta o autor, o resultado para o modelo de previsão de bonificação apresentou erro bem elevado, baixa correlação e generalização insatisfatória devido a uma limitação da ferramenta e da escolha dos dados utilizados na matriz de entrada da rede. Cabe ressaltar o trabalho não proveu comparações de desempenho com outros métodos de inferência de dados, tampouco indicações de peso de cada variável de entrada no produto de saída.

O trabalho difere-se dos demais por usar a tarefa de regressão como técnica de processamento na descoberta de conhecimento, além disto, os atributos utilizados são diferentes, pois neste trabalho optou-se por analisar a influência das variáveis de cria em relação as variáveis de qualidade zootécnicas, contribuindo desta maneira para novas abordagens, relatos e discussões sobre a temática da pecuária de corte.

#### 3. METODOLOGIA

O conjunto de dados analisado foi constituído pro 167 instâncias de animais bovinos da raça Hereford. As nomenclaturas e respectivas descrições dos atributos do conjunto analisado s˜ao apresentadas na Tabela 1.

Como ferramenta para a realização das tarefas de préprocessamento e aplicações dos algoritmos de mineração de dados, foi utilizados o software Waikato Environment for Knowledge Analysis (WEKA), um ambiente para análise de conhecimento desenvolvido pela Universidade de Waikato, Nova Zelândia [6].

O experimento realizado dividiu-se em três etapas. Na primeira etapa os dados foram recuperados em formato .CSV a fim de serem utilizados no software WEKA. O conjunto de

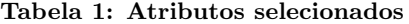

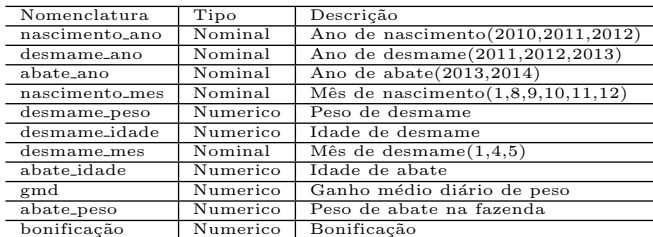

dados original constava com 53 atributos e 1015 instâncias de bovinos de diversas raças. A etapa de pré-processamento deste conjunto de dados contou com tarefas de transforma ção, remoção de atributos irrelevantes, remoção atributos com dados faltantes e ruidozos, bem como os que n˜ao faziam parte do escopo dos experimentos, resultando no conjunto de dados descritos pela Tabela 1.

Após o WEKA ser alimentado com os dados, foi aplicado o filtro weka.filters.unsupervised.attribute.NumericToNominal sobre os ano de nascimento, ano de desmame, ano de abate, mês de desmame e mês de nascimento, de modo que os dados foram convertidos do formato numérico para nominal, a fim de evitar que na forma numérica os dados constituíssem pesos quem afetassem os modelos descobertos.

A segunda etapa consistiu no processamento do conjunto de dados, que ocorreu com a tarefa de regressão linear, através do algoritmo weka.classifiers.functions.LinearRegression [12]. A regressão linear é utilizada basicamente com duas finalidades, prever o valor de y a partir do valor de x e estimar quanto  $x$  influencia ou modifica  $y$ . Adotou-se este algoritmo pois ele gera um modelo de comportamento. Também calcula o valor da correlação entre os atributos preditores e o atributo alvo. Além disso, só usa as colunas que contribuem estatisticamente para a precisão, descartando e ignorando as colunas que n˜ao ajudam a criar um bom modelo. Foram executados experimentos para cada uma das 4 variáveis alvo. Tabela 2 apresenta os atributos selecionados para cada um dos experimentos. A terceira etapa consistiu na análise dos resultados obtidos.

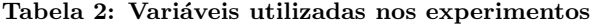

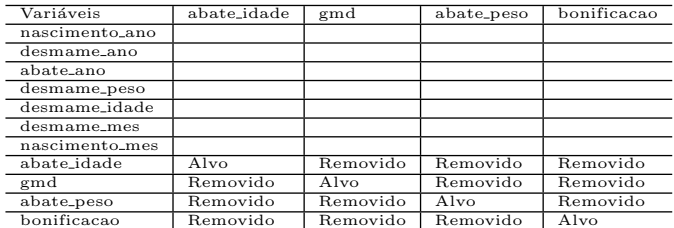

# 4. ANÁLISE DOS RESULTADOS

Na Figura 1 observa-se os modelos descobertos para os quatro experimentos, peso de abate na fazenda, ganho médio diário, bonificação e idade de abate. O modelo é o resultado gerado pela tarefa de regressão linear. Nele, os atributos relevantes têm pesos atribuídos, de forma a comporem uma fórmula matemática para o cálculo do atributo alvo.

Para o peso de abate na fazenda o experimento descobriu um modelo onde os atributos utilizados foram ano de abate,

| abate $peso =$<br>30.5924 * abate ano=2014 +<br>26.0388 * desmame_ano=2012,2011 +<br>57.5075 * nascimento ano=2010 +<br>31.8451 * nascimento mes=8, 9, 11, 10, 1 +<br>13.2494 * nascimento mes=10,1 +<br>0.4496 * desmane peso +<br>$21.8136 *$ desmame mes=1 +<br>292.871 | $qmd =$<br>$-0.0741 *$ abate ano=2014 +<br>$0.11$ * desmame ano=2012, 2013 +<br>$0.1922 *$ desmame ano=2013 +<br>$0.0322 * nascimento_mes=11, 10, 8, 9, 1 +$<br>$-0.0315 *$ nascimento mes=8,9,1 +<br>$0.0731$ * nascimento mes=1 +<br>$0.0007 *$ desmame peso +<br>$-0.0002 *$ desmame idade +<br>0.3563 |
|----------------------------------------------------------------------------------------------------|----------------------------------------------------------------------------------------------------|
| $bonificacao =$                                                                                                    | abate idade $=$<br>$-179.3713 * abate ano=2013 +$<br>284.7182 * desmame_ano=2012,2011 +                                                                                                    |
| 0.0067 * nascimento_ano=2010,2011 +<br>$0.0117 *$ nascimento mes=1,11,10 +<br>$0.0001 *$ desmame peso +<br>$0.0001 *$ desmame idade +<br>$0.0174 *$ desmane mes=1 +<br>0.0125                                                                                              | 339.5202 * desmame ano=2011 +<br>$-26.8786 * nascimento_mes=11,10,12 +$<br>16.2893 * nascimento mes=10,12 +<br>$-29.1108 * nascimento mes=12 +$<br>$-0.3178 *$ desmame peso +<br>$0.6733 *$ desmame_idade +<br>$-10.9038 *$ desmane mes=4,1 +<br>78.6673 * desmame mes=1 +<br>516,0642                    |

Figura 1: Modelos Descobertos

ano de desmame, ano de nascimento, mês de nascimento, peso de desmame e mˆes de desmane, sendo o atributo ano de nascimento = 2010 e ano de mês de nascimento = 10 e 1 os mais relevante pois apresentam dois coeficientes no modelo, dando um maior peso a estes atributos, outro fato a se ressaltar está na circunstância de os mês de nascimento  $= 12$ , ano de desmame  $= 2013$ , ano de abate  $= 2013$  não serem utilizados no modelo, o mesmo ocorre com o atributo mês de desmame  $= 4$  e 5, sendo utilizado apenas o mês de desmame = 1. Idade de desmame sequer foi utilizado.

Para o ganho médio diário o modelo descoberto apresenta  $m\hat{e}s$  de nascimento  $= 1$  como atributo de maior relevância, pois é gerado três coeficientes para este atributo, sendo que o mês de nascimento  $= 12$  não foi utilizado no modelo. Notase também que o ano de desmame  $= 2013$  apresenta dois coeficientes enquanto mˆes de desmame n˜ao foi utilizado no modelo.

O modelo descoberto para a bonificação utilizou o ano de nascimento =  $2010$  e  $2011$ , mês de nascimento = 1, 11 ou 10, peso de desmame, idade de desmame e mês de desmame  $= 1$ , desconsiderando as outras informações. Nota-se que o modelo descoberto para a bonificação foi o que utilizou menos informações fornecidas pelas instâncias do experimento. No contraponto, o modelo descoberto que utilizou mais informações foi da idade de abate, sendo que para o ano de desmame =  $2011$  e mês de desmame = 1 foram gerados dois coeficientes, para o mês de nascimento  $= 12$ , foram gerados três coeficientes, o que acaba configurando este atributo como o de maior relevância para o modelo.

Com referência aos modelos descobertos, os atributos não utilizados podem ter influenciado o resultado dos experimentos, podendo ,os modelos, terem seus desempenhos afetados por essas exclusões de informações.

Além dos modelos, cada experimento apresentou o relatório de valores reais para cada instância, o valor previsto e a diferença entre eles(erro na previsão). Analisando os erros de cada instância com o valor real, observa-se que os erros para o ganho médio diário e bonificação foram baixos, as maiores diferenças entre o valor real e o previsto ocorreram para o peso de abate. A idade de fazenda apresentou um desenho razoável por não apresentar uma variação elevada do erro.

A Tabela 3 apresenta os valores para comparação dos coeficientes de correlação e erros médios absolutos, calculados pelo algoritmo de regressão linear.

| Classes        | Correlation coefficient | Mean absolute error |
|----------------|-------------------------|---------------------|
| Bonificação    | 0.3715                  | 0.015               |
| <b>GMD</b>     | 0.8761                  | 0.0313              |
| Idade de Abate | 0.9746                  | 23.5903             |
| Peso de Abate  | 0.5036                  | 29.1061             |

Tabela 3: Correlação e erro médio absoluto

A correlação é uma medida estatística que indica a força e a direção da relação entre variáveis numéricas [1]. Ou seja, a correlação é um índice que indica o quanto duas variáveis estão relacionadas, sendo os valores retornados sempre dentro do intervalo de  $-1$  e 1. Quanto mais próximas de  $-1$ e 1, maior será a correlação entre as variáveis, e da mesma forma, quanto mais próxima de 0, mais fraca ela é.

O indicador de direção é dado pelo sinal da correlação, uma correlação positiva indica que enquanto uma variável cresce, a outra, correlacionada, também cresce, já na correlação negativa, enquanto uma variável cresce a outra diminui  $[1]$ .

Analisando a Tabela 3 nota-se que, para o ganho médio diário e a idade de abate o índice de correlação foi alto entre as variáveis preditoras e as variáveis alvo, indicando que os modelos descobertos obtiveram uma boa métrica de qualidade, pois todas as variáveis utilizadas estão fortemente correlacionadas. Observa-se também que a direção do coeficiente de correlação é positivo para todos os experimentos.

Ainda foi possível analisar o valor de  $\mathbb{R}^2$ , que é o coeficiente de determinação. Ele fornece uma informação auxiliar ao resultado da análise de variância da regressão, como maneira de se verificar se o modelo proposto é adequado ou não para descrever o fenômeno estudado. O valor de R<sup>2</sup> varia no intervalo de 0 a 1. Valores próximos de 1 indicam que o modelo proposto é adequado para descrever o fenômeno. Tabela 4 apresenta os valores do  $R^2$  para os experimentos realizados.

Tabela 4: Valores dos coeficientes de determinação

| Classes        | Coeficiente de determinação - $R^2$ |
|----------------|-------------------------------------|
| Bonificação    | 0.138                               |
| <b>GMD</b>     | 0.7675                              |
| Idade de Abate | 0.9497                              |
| Peso de Abate  | 0.2536                              |

Analisando os valores de  $\mathbb{R}^2$  encontrados, observa-se que o ganho médio diário e a idade de abate, apresentaram bons coeficientes de determinação. Os outros  $\mathbb{R}^2$  indicam que os modelos descobertos n˜ao s˜ao adequados para descrever as variáveis zootécnicas de qualidade estudadas.

# 5. CONCLUSÃO

Pode-se concluir que os resultados foram parcialmente alcançados, pois com as tarefas de regressão configuradas conforme descritas na metodologia, mostraram que as variáveis de cria usadas possuem boa correlação e  $R^2$  para a idade de abate e ganho médio diário de peso, estes foram os modelos que utilizaram um maior número de atributos preditores(variáveis de cria). Os modelos descobertos para a bonificação e ganho médio diário apresentaram erros baixos. Para o peso de fazenda e idade de abate, os modelos apresentaram diferenças maiores entre o valor real e o valor previsto.

A baixa correlação e  $\mathbb{R}^2$ , para peso de abate e bonificação pode significar que apenas as variáveis de cria usadas não sejam o suficientes para explicar os fenômenos.

Trabalhos futuros envolvem à adoção de novos indicadores, como por exemplo o peso de nascimento, tipo de alimentação da mãe do bovino enquanto este ainda mama, entre outros, pode-se também empregar outras técnicas de mineração de dadoscomo o algoritmo M5P e redes neurais, com treinamento e configuração das camadas ocultas. Também se sugere a expansão do banco de dados, através de parcerias com outros produtores rurais, e do estudo para considera ção de outras raças bovinas. Apresentando ao produtores os resultados obtidos e demonstrando que é possível aumentar seu rendimento com técnicas adequadas.

- [1] F. Amaral. *Aprenda Mineração de Dados Teoria e Prática*. Rio de Janeiro: Alta Books, 1th edition, 2016.
- $[2]$  A. M. J. Corrêa and H. Sferra. Conceitos e aplicações de data mining. Revista de ciência  $\mathcal B$  tecnologia, 11:19–34, 2003.
- $[3]$  C. L. Costa. Utilização de caracteríticas zootécnicas e de manejo na pecuária para previsão do peso final e bonificação de bovinos empregando redes neurais artificiais. Tabalho de conclusão de curso, Universidade Federal do Pampa, 2016.
- [4] K. Euclides Filho. Produção de bovinos de corte e o trinômio genótipo-ambiente-mercado. Embrapa Gado de Corte-Documentos (INFOTECA-E), 2000.
- [5] U. M. Fayaad, G. P. Shapiro, and P. Smyth. From data mining to knowledge discovery: An overview. 1996.
- [6] M. Hall, E. Frank, G. Holmes, B. Pfahringer, P. Reutemann, and I. H. Witten. The weka data mining software: an update. ACM SIGKDD explorations newsletter, 11(1):10–18, 2009.
- [7] F. Meirelles. Modelo computacional de um rebanho bovino de corte virtual utilizando simulação Monte Carlo e redes neurais artificiais. PhD thesis, Universidade de São Paulo, 2005.
- [8] R. Oiagen and J. Barcellos. Gerenciamento e custo de produção. MOURA, JA et al. Programa de atualização em medicina veterinária. Porto Alegre: ARTMED, pages 51–88, 2008.
- [9] R. P. Oiagen. Avaliação da competitividade em sistemas de produção de bovinocultura de corte nas regiões sul e norte do Brasil. Tese de doutorado em zootecnia, Universidade Federal do Rio Grande do Sul, 2010.
- [10] P.-N. Tan, M. Steinbach, and V. Kumar. Association analysis: basic concepts and algorithms. Introduction to Data mining, pages 327–414, 2005.
- [11] R. Ventura, M. Silva, T. Medeiros, N. Dionello, F. Madalena, A. Fridrich, B. Valente, G. Santos, L. Freitas, R. Wenceslau, et al. Use of artificial neural networks in breeding values prediction for weight at 205 days in tabapu˜a beef cattle. Arquivo Brasileiro de  $Median$  Veterinária e Zootecnia,  $64(2):411-418$ , 2012.
- [12] I. H. Witten, E. Frank, M. A. Hall, and C. J. Pal. Data Mining: Practical machine learning tools and techniques. Morgan Kaufmann, 2016.

# **Predição de Indicadores Zootécnicos de Carcaças Bovinas a Partir de Variáveis de Cria**

Denizar S. Souza URCAMP (Bagé/RS) Av. Tupy Silveira, 2099 +55 53 32428244 denizarsouza@urcamp.edu.br

Thales V. Maciel IFSul (Bagé/RS) Av. Leonel Brizola, 2501 +55 53 32473237 thalesmaciel@ifsul.edu.br Vinícius do N. Lampert EMBRAPA (Bagé/RS) BR 153, Km 603 +55 53 32404650 vinicius.lampert@embrapa.br

Rodrigo R. da Silva IFSul (Bagé/RS) Av. Leonal Brizola, 2501 +55 53 32473237 orki2008@gmail.com

# **RESUMO**

Este artigo descreve uma metodologia para obtenção de árvores de decisão para previsão de indicadores zootécnicos de qualidade de carcaças bovinas com base em variáveis de cria dos animais. Para tal, procedeu-se a tarefas de mineração de dados com classificação após pré-processamento com discretização dos atributos numéricos por particionamento igualitário do intervalo ou por descoberta de agrupamentos em experimentos distintos de classificação. Os resultados obtidos mostraram que a descoberta de agrupamentos como forma de discretização pode gerar classes com balanceamento de melhor qualidade em comparação ao método tradicional, permitindo a indução de modelos utilizáveis em problemas reais.

#### **Palavras-chave**

pecuária; árvore de decisão; qualidade; zootécnica

#### **ABSTRACT**

This paper describes a method for obtaining decision trees for predicting carcasse zootechnical quality indicators for bovine based on their breeding data. For such, data mining classification tasks were performed after data preprocessing, where all numeric attributes were discretized by non-equal frequency binning or by cluster discovery in distinct classification experiments. Obtained results showed that clustering techniques as means for discretization may generate classes in better balancing conjecture when in comparison to the non-equal frequency binning method, allowing the discovery of models that may be applied to real world problems.

# **Keywords**

livestock; decision tree; quality; zootechnical

#### **1. INTRODUÇÃO**

O sistema de produção de gado de corte é o conjunto de tecnologias e práticas de manejo, tipo de animal, propósito de criação, raça e ecorregião onde a atividade é desenvolvida [1]. Compreende uma das principais atividades de exploração econômica no Brasil, onde, há décadas, tem-se afastado o cenário de resistência ao emprego tecnológico, de modo a permitir estudos

Permission to make digital or hard copies of all or part of this work for personal or classroom use is granted without fee provided that copies are not made or distributed for profit or commercial advantage and that copies bear this notice and the full citation on the first page. To copy otherwise, or republish, to post on servers or to redistribute to lists, requires prior specific permission and/or a fee.

*SBSI 2018*, June 5th–8th, 2018, Lavras, Minas Gerais, Brazil. Copyright SBC 2018.

para o melhoramento dos índices de qualidade na produção de carne, por exemplo, através de computação aplicada [2].

Em [3], foram analisados dados zootécnicos de 401 animais bovinos da raça Hereford com vistas em prever o peso de fazenda e bonificação dos indivíduos. No estudo, foram empregadas redes neurais artificiais como ferramenta para o processo de descoberta de conhecimento em experimentos distintos para as duas variáveis. Todos os dados envolvidos foram do tipo numérico. Segundo o autor, o trabalho obteve resultados satisfatórios na previsão do peso de fazenda, mas insatisfatórios na previsão da bonificação, atribuindo o não cumprimento do objetivo específico à má qualidade de dados. O estudo não considerou a praticidade da utilização de redes neurais artificiais pelos produtores pecuários em meio às tarefas cotidianas, tampouco apresentou comparações com outros métodos para descoberta de conhecimento em bancos de dados.

Em [4], foram empregadas tecnologias de armazém de dados, consultas analíticas e mineração de dados para 1142230 registros de abates bovinos. O objetivo foi o de prever o grau de acabamento e o rendimento das carcaças em experimentos individuais, que foram conduzidos com algoritmos de classificação e redes neurais artificiais. Os resultados, segundo os autores, foram promissores, devido às acurácias alcançadas nos experimentos, cuja média em acertos de classificação foi de 62%. Embora tenham composto médias de acurácias da aplicação de diferentes algoritmos nas tarefas preditivas, os autores não apresentaram a comparação das acurácias dos algoritmos utilizados individualmente, tampouco avaliações aprofundadas dos resultados, que fossem além das acurácias observadas nos experimentos, ou apresentar os modelos gerados, que sriam passíveis desta avaliação.

Nota-se que trabalhos correlatos publicados recentemente, mesmo que parcialmente eficazes segundo os respectivos autores, não explicam as predições realizadas pelos experimentos que documentam, ou pela impossibilidade disto ser característica do algoritmo empregado (caixa-preta) ou por não apresentar a totalidade dos resultados da classificação nos resultados obtidos nos testes (matrizes de confusão, por exemplo).

O problema de pesquisa abordado no presente estudo é fundamentado em "quais variáveis podem ser coletadas, pelos criadores, sobre os indivíduos de rebanhos bovinos em etapa de desenvolvimento de cria e que explicam a obtenção de indicadores de qualidade zootécnicos das carcaças ótimos após o abate?"

A hipótese trabalhada é que existe uma relação estatística entre o mês de nascimento, o mês de desmame, a idade de desmame e o peso de desmame com o peso e a idade de abate.

O objetivo é obter um modelo gráfico, de fácil interpretação, capaz de orientar os criadores bovinos sobre o desempenho de seus rebanhos, ainda em etapa anterior ao desmame, com previsões dos futuros índices de qualidade que são obtidos apenas após o abate dos animais.

#### **2. METODOLOGIA**

Procedeu-se à descoberta de conhecimento em bancos de dados (DCBD), especificamente com as tarefas de mineração de dados descritas nesta seção.

O processo de DCBD pode ser dividido em três etapas [5]: o préprocessamento, onde o conjunto de dados original é preparado para as próximas etapas do processo através de tarefas de filtragem conforme necessário; o processamento, onde algoritmos de mineração de dados são aplicados sobre o conjunto de dados pré-processado e; o pós-processamento, onde os padrões descobertos no processamento são analisados e transformados em conhecimento útil sobre o domínio estudado.

Para fins de realização das tarefas e experimentos descritos neste estudo, foi empregado o Waikato Environment for Knowledge Analysis (WEKA) [6]. Trata-se de uma coleção de implementações de algoritmos que podem ser utilizados em atividades de mineração de dados diversas, como classificação, regressão, associação e clustering, pré-processamento de dados e visualização de resultados através de interface gráfica, linha de comando ou interface de programação [7].

O conjunto de dados analisado teve sua apresentação original em 167 instâncias de animais bovinos e 6 atributos, conforme descrição na tabela 1.

| Nome do Atributo | Significado                            | Tipo de Dado   Intervalo |           |
|------------------|----------------------------------------|--------------------------|-----------|
| nascimento mes   | mês de nascimento<br>$(01-12)$         | nominal                  |           |
| desmame mes      | mês de desmame<br>nominal<br>$(01-12)$ |                          |           |
| desmame idade    | idade de desmame em<br>meses           | numérico                 | 2a8       |
| desmame peso     | peso de desmame em<br>quilogramas      | numérico                 | 78 a 242  |
| abate idade      | idade de abate em<br>meses             | numérico                 | 19 a 42   |
| abate peso       | peso de abate em<br>quilogramas        | numérico                 | 352 a 574 |

**Tabela 1. Descrição do conjunto de dados analisado**

No pré-processamento, os atributos numéricos foram discretizados, conforme a escala de Likert [8], de forma a criar segmentos nominais dentre o intervalo numérico com as denominações: muito baixo, baixo, intermediário, alto e muito alto.

Discretização é o particionamento de um intervalo numérico e sucessiva atribuição de um valor categórico como rótulo de cada partição criada [7]. No âmbito deste estudo, dois métodos de discretização distintos foram experimentados.

No primeiro deles, os atributos numéricos tiveram seus intervalos divididos em 5 frações iguais, para a criação de 5 classes, sem balanceamento na distribuição de frequência. No segundo, as classes foram descobertas de forma automatizada por aplicação do algoritmo Simple k-means [9] sobre cada atributo numérico individualmente, com base na distância de Manhattan.

As figuras 2 e 3 respectivamente apresentam os histogramas referentes às distribuições de frequência das instâncias de bovinos nas categorias propostas pela escala de Likert nos atributos discretizados pelos métodos do fracionamento igualitário do intervalo numérico e com a descoberta automatizada dos agrupamentos baseados na distância de Manhattan.

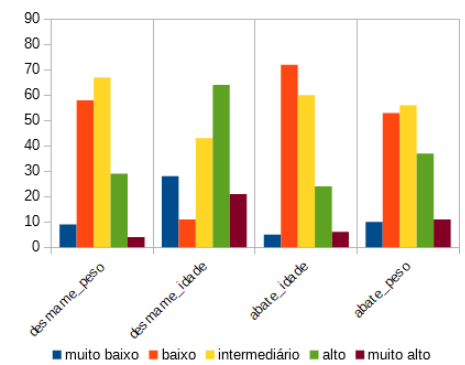

**Figura 1. Histogramas referentes aos atributos discretizados por segmentação**

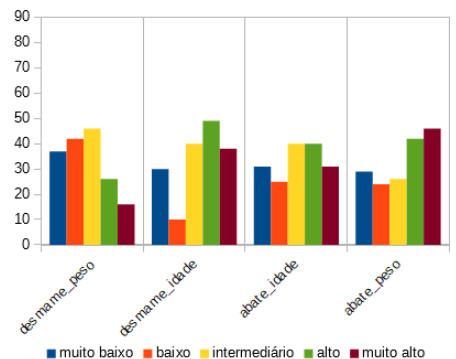

**Figura 2. Histogramas referentes aos atributos discretizados por descoberta de agrupamentos.**

No total, foram realizados 4 experimentos de predição. Neles, as variáveis de cria (mês de nascimento, mês de desmame, peso de desmame e idade de desmame) foram utilizadas para prever os indicadores zootécnicos de qualidade das carcaças (idade de abate e peso de abate) em experimentos distintos.

Cada indicador zootécnico de qualidade das carcaças foi alvo de predição após discretização dos atributos numéricos através dos dois métodos apresentados. A tabela 2 elenca as atividades de préprocessamento pelas quais cada atributo foi submetido em cada experimento. Os atributos cujo tipo de dado original é o nominal não passaram pois quaisquer tarefas de pré-processamento (N/A). Em cada experimento, houve, ainda, a remoção dos atributos não referentes à variáveis de cria e o próprio atributo alvo de predição, que é destacado em sublinhado em cada linha da tabela 2.

A mineração de dados é a tarefa de identificação de padrões a partir de dados, de forma automatizada em ambiente computacional, que compreende a etapa de processamento no processo de DCBD [5].

A classificação é um tipo de tarefa da mineração de dados que visa categorizar instâncias supostamente novas com base na análise de dados de instâncias pregressas [7]. Há a etapa de treinamento, onde um algoritmo aprende as características inerentes à cada classe e a etapa de teste, onde é verificada a acurácia do modelo criado.

Árvores de decisão são um tipo de modelo de dados utilizado como resultado de tarefas de classificação [10] e apreciado no contexto deste estudo em virtude de sua simplicidade e interpretabilidade.

**Tabela 2. Descrição das tarefas de pré-processamento aplicadas a cada atributo do conjunto de dados nos 4 experimentos realizados.**

|   | nascimento | l desmame l desmame |        | desmame | abate    | abate    |
|---|------------|---------------------|--------|---------|----------|----------|
| # | mes        | mes                 | peso   | idade   | idade    | peso     |
|   | N/A        | N/A                 | segm.  | segm.   | segm.    | removido |
|   | N/A        | N/A                 | segm.  | segm.   | removido | segm.    |
|   | N/A        | N/A                 | agrup. | agrup.  | agrup.   | removido |
|   | N/A        | N/A                 | agrup. | agrup.  | removido | agrup.   |

O J48 [6, 10, 11] é um algoritmo de mineração de dados, especificamente para tarefas de classificação, capaz de induzir árvores de decisão, sendo um dos algoritmos mais utilizados em aplicações do tipo no mundo real.

A etapa de processamento em todos experimentos foi realizada com o algoritmo J48 configurado para permitir apenas divisões binárias em galhos formados por atributos nominais e desconsiderar limites inferiores de ocorrências de instâncias em folhas para critérios de poda em seu treinamento. Os demais parâmetros do algoritmo foram mantidos em conformação padrão. A etapa de testes do modelo descoberto foi realizada sobre o mesmo conjunto de dados de entrada para treinamento, devido à baixa representatividade de algumas das classes apresentadas em diversos atributos do conjunto de dados.

#### **3. RESULTADOS OBTIDOS**

Os resultados obtidos nas tarefas de classificação descritas na seção 2 foram apresentados na forma de árvores de decisão, matrizes de confusão e acurácias dos respectivos modelos. Também é discutida a praticidade dos modelos descobertos. As acurácias alcançadas em todos experimentos realizados neste estudo estão dispostas na tabela 3.

**Tabela 3. Acurácias resultantes dos experimentos realizados**

| Experimento   #1 (%)   #2 (%)   #3 (%)   #4 (%) |  |                                 |
|-------------------------------------------------|--|---------------------------------|
| <b>Acurácia</b>                                 |  | $63.47$   49.70   53.29   51.50 |

Foi feita comparação dos resultados obtidos na classificação com os conjuntos de dados cujos atributos numéricos foram discretizados por segmentação (segm.) igualitária dos intervalos numéricos os conjuntos de dados cujos atributos numéricos foram discretizados pela descoberta automatizada de agrupamentos (agrup.) por aplicação do algoritmo Simple k-means. Foram analisadas as acurácias e matrizes de confusão resultantes dos experimentos, onde foram evidenciadas falhas cruciais em alguns dos modelos gerados. A tabela 4 apresenta as matrizes de confusão encontradas nos testes.

Para previsão da idade de abate, foram realizados dois experimentos, #1 e #3, cujos modelos gerados apresentaram acurácias de 63,47% e 53,29% respectivamente, com diferença de 10,18% em favor do primeiro. Contudo, a matriz de confusão referente ao experimento #1 evidencia a incapacidade do modelo em classificar as instâncias nas idades de abate muito baixa e muito alta, o que sobremaneira impede que o mesmo tenha proveito prático em alinhamento com os objetivos do presente trabalho. Esta problemática não foi presente nos resultados

obtidos no experimento #3, cuja árvore de decisão resultante é apresentada na figura 3.

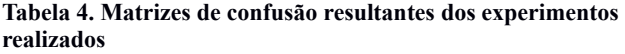

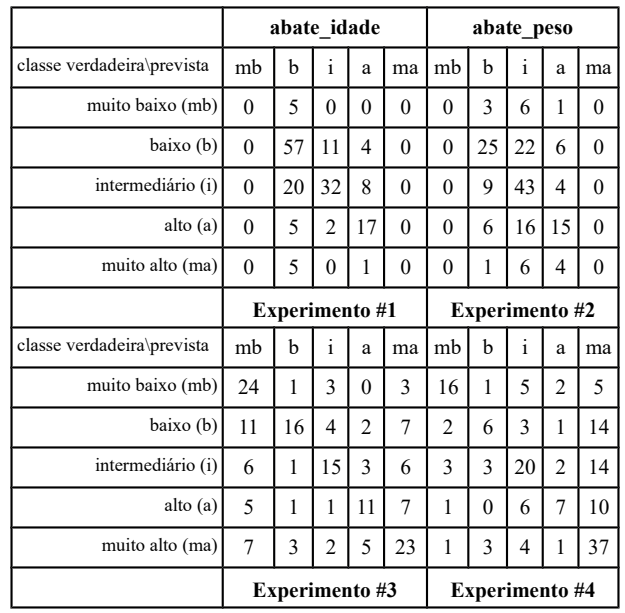

A raíz da árvore de decisão apresentada na figura 3 propõe que o atributo mais relevante para predição da idade de abate é a idade de desmame e, no caso desta ser muito baixa, deve ser considerado o mês de nascimento. Nesta hipótese, e de que o mês de nascimento seja outubro, o modelo prediz com 47% de precisão que a idade de abate é alta, mas caso o mês de nascimento seja diferente de outubro, o modelo prediz com 62% de precisão que a idade de abate é intermediária. Maiores interpretações, sobre os demais galhos da árvore, podem ser feitas de forma semelhante.

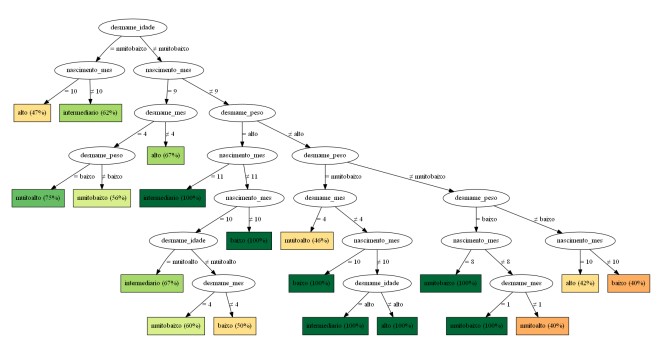

**Figura 3. Árvore de decisão para predição da idade de abate**

Os experimentos #2 e #4, referentes à previsão do peso de abate, apresentaram acurácias de 49,70% e 51,50% respectivamente, com diferença de 1,80% em favor do segundo. Observou-se que o experimento #2, além de não ter logrado melhor acurácia em comparação com o experimento #4, expõe a mesma problemática apresentada pelos resultados do experimento #1. À exemplo deste, o experimento #2 foi incapaz de classificar as instâncias de animais bovinos nas categorias muito baixo e muito alto, neste caso acerca do peso de abate. A árvore de decisão resultante do experimento #4 é apresentada na figura 4.

Novamente, na árvore de decisão apresentada na figura 4, o atributo de maior relevância foi a idade de desmame. O modelo descreve que, caso este atributo contenha um valor muito baixo, logo, o peso de abate é muito alto, tendo precisão de 50% nesta predição. Caso a idade de desmame não seja muito baixa, outras possibilidades são apresentadas.

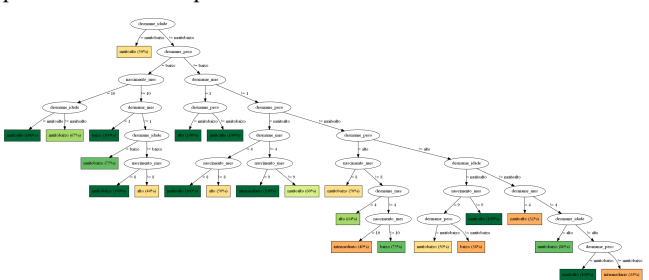

**Figura 4. Árvore de decisão para predição do peso de abate**

Nos modelos descobertos (figuras 3 e 4), as árvores de decisão tiveram os nós folhas destacados em uma escala cromática de vermelho a verde, denotando, respectivamente, baixa e alta precisão para classificação em cada folha. A escala conta, ainda, com a cor amarela, representando valores intermediários na escala. Esta formatação dos modelos, em cores, foi concebida com vistas em melhorar a legibilidade dos mesmos perante profissionais de domínios de negócios específicos que buscam fácil e rápida avaliação das predições realizadas pelos modelos.

Em sumário, nos testes realizados, os conjuntos de dados cujos atributos numéricos foram discretizados pela descoberta automatizada dos 5 agrupamentos com aplicações do algoritmo Simple k-means foram as entradas mais adequadas para processamento com tarefas de classificação com o algoritmo J48 sobre as variáveis idade de abate e peso de abate.

Isto ocorreu em virtude do desbalanceamento entre as frequências das categorias após as tarefas de discretização, que podem ser observadas nos histogramas apresentados nas figuras 1 e 2. Estas figuras evidenciam as diferenças de balanceamento das classes e permitem a comparação dos resultados da discretização para os dois métodos de discretização utilizados sobre os atributos originalmente numéricos. Entende-se que o desbalanceamento observado em alguns histogramas são a causa da impossibilidade do algoritmo em gerar modelos que não negligenciam quaisquer classes a partir dos respectivos conjuntos de dados.

#### **4. CONCLUSÃO**

O presente trabalho buscou um método para descoberta de árvores de decisão capazes de auxiliar os produtores de gado de corte na previsão de indicadores zootécnicos da qualidade das carcaças com base nas respectivas variáveis de cria, ou seja, dados que podem ser coletados entre o nascimento e o desmame dos animais.

Foram realizados experimentos de classificação com o algoritmo J48 após pré-processamento do conjunto de dados para discretização dos atributos numéricos. A discretização pelo método tradicional se mostrou problemática ao produzir categorias com frequências desbalanceadas. Diante desta situação, foi proposto que as tarefas de discretização fossem realizadas através da descoberta automatizada das categorias por medida da distância de Manhattan em aplicação do algoritmo Simple kmeans, o que melhorou a qualidade do balanceamento entre as categorias criadas.

Finalmente, foi possível descobrir árvores de decisão capazes de explicar a influência das variáveis de cria mês de nascimento, mês de desmame, peso de desmame e idade de desmame nos indicadores zootécnicos de qualidade de carcaças, como idade de abate e peso de abate, além de fazê-lo de forma didática, através do emprego de escalas de cores para denotar a precisão de classificação em cada possibilidade proposta no modelo. Outrossim, considera-se que o objetivo do trabalho foi cumprido de forma satisfatória.

Trabalhos futuros envolvem novos esforços pela coleta de dados, com vistas no aumento de representatividade dos dados localizados nos extremos das distribuições de frequência analisadas, de forma a viabilizar a realização de testes dos modelos com conjuntos de dados diferentes daqueles de treinamento. Posteriormente, será investigado o melhoramento da acurácia dos modelos descobertos, o que pode ser abordado por diferentes métodos de discretização dos atributos numéricos, diferentes métodos de descoberta de agrupamentos para aplicações em discretização, experimentações com outros algoritmos de indução de árvores de decisão, empilhamento de classificadores e aprendizado sensível à custo.

- [1] Euclides Filho, K. (2000) Produção de bovinos de corte e o trinômio genótipo-ambiente-mercado. Embrapa Gade de Corte - Documentos (Infoteca-E).
- [2] Barbosa, P. (1999) Raças e estratégias de cruzamento para produção de novilhos precoces. Embrapa Pecuária Sudeste. In: Simpósio de Produção de Gado de Corte, 1. Viçosa, Brasil.
- [3] Costa, C. L. (2016). Utilização de caracteríticas zootécnicas e de manejo na pecuária para previsão do peso final e bonificação de bovinos empregando redes neurais artificiais. Tabalho de conclusão de curso, Universidade Federal do Pampa.
- [4] Mota, F., Souza, K., Ishii, R. and Gomes, R. (2017) BovReveals: uma plataforma OLAP e data mining para tomada de decisão na pecuária de corte. In:: Congresso Brasileiro de Agroinformática, 11. Campinas, Brasil.
- [5] Maciel, T., Seus, V., Machado, K. and Borges, E. (2015). Mineração de dados em triagem de risco de saúde. Revista Brasileira de Computação Aplicada, 7(2), 26-40.
- [6] Hall, M., Frank, E., Holmes, G., Pfahringer, B., Reutemann, P. and Witten, I. (2009) The WEKA Data Mining Software: An Update. SIGKDD Explorations, Volume 11, Issue 1.
- [7] Witten, I., Frank, E., Hall, M. and Pal, C. (2017) Data mining: practical machine learning tools and techniques. Morgan Kaufmann.
- [8] Likert, R. (1932) A Technique for the Measurement of Attitudes. Archives of Psychology. 140: 1–55.
- Arthur, D. and Vassilvitskii S. (2007) k-means++: the advantages of carefull seeding. In: Proceedings of the eighteenth annual ACM-SIAM symposium on Discrete algorithms, 1027-1035.
- [10] Quinlan, R. (1993) C4.5: Programs for Machine Learning. Morgan Kaufmann Publishers, San Mateo, CA.
- [11] Quinlan, J. R. (1996). Improved use of continuous attributes in C4. 5. Journal of artificial intelligence research, 4, 77-90. Chicago, IL.

# **Tomada de decisão baseada em dados: avaliando a visualização de informação em dashboards**

Alternative Title: Data-driven decision making: evaluating dashboards information visualization

Rafael de C. Carvalho Depto. de Engenharia de Produção (EPR) Universidade de Brasília Campus Darcy Ribeiro, Brasília, DF rafaelccarvalho1@gmail.com

## RESUMO

As organizações estão adotando, cada vez mais, uma abordagem de tomada de decisão baseada em dados para melhorar seu desempenho. Uma das ferramentas utilizadas para auxiliar nesse processo é o *dashboard*. Porém, um *dashboard* com uma visualização de informação pobre pode acabar fazendo o efeito contrário. Este trabalho tem como objetivo descrever uma proposta de ferramenta para avaliar a visualização de informação em *dashboards*, visando apoiar os times que os projetam. Este artigo apresenta resultados preliminares da pesquisa.

## Palavras-Chave

Tomada de decisão baseada em dados; dashboard; visualização de informação; avaliação.

#### ABSTRACT

Organizations are increasingly adopting a data-driven decisionmaking approach to improve their performance. Dashboards are frequently adopted as tools to support the decisionmaking process. However, a dashboard with a poor information visualization may end up bringing an undesired effect. This research project aims to propose a tool to evaluate information visualization of dashboards, aiming to support their design teams. This article presents preliminary results of our research.

#### CCS Concepts

 $\bullet$ Human-centered computing  $\rightarrow$  Visualization design and evaluation methods; •Information systems  $\rightarrow$ Data analytics;

*SBSI 2018 June 4*th *– 8*th*, 2018, Caxias do Sul, Rio Grande do Sul, Brazil* Copyright SBC 2018.

Claudia de O. Melo Depto. de Ciência da Computação (CIC) Universidade de Brasília Campus Darcy Ribeiro, Brasília, DF claudiam@unb.br

#### Keywords

Data-driven decision-making; dashboard; information visualization; evaluation

# 1. INTRODUÇÃO

Com a quantidade cada vez maior de dados disponíveis, a tomada de decisão baseada em dados (Data-Driven Decision  $Making$ ) é usada por quase todas as indústrias com o intuito de conseguir vantagens competitivas no mercado [17, 10, 4]. Dados são explorados não só para descobrir padrões entre consumidores, mas também para prever situações que possam trazer algum benefício a indivíduos, times, organizações e à própria sociedade  $[1, 17]$ .

Uma ferramenta utilizada para auxiliar nesse processo de tomada de decisão baseada em dados é o dashboard. Em um dashboard, dados e informações importantes são representados graficamente em uma única tela  $[9, 8, 14, 1]$ . Essa ferramenta visa disponibilizar ao gestor, de forma clara e sintética, todas as informações importantes e necessárias para as tomadas de decisão chave em sua área [8, 1].

Para que um dashboard seja realmente eficaz, sua visualização deve ser feita de forma fácil de se ler e interpretar [14]. Um visual eficiente leva o tomador de decisão a explorar e interagir com a informação e, não só dá rapidez ao processo de entender os dados, mas tamb´em pode influenciar o gestor a tomar decis˜oes melhores [12, 1, 3, 13].

No entanto, as formas de avaliação de visualizações em dashboards ainda são escassas, sendo a ferramenta de avalia-¸c˜ao criada pela Evergreen [7] a tentativa mais recente [12, 10, 1, 7. Além disso, o conhecimento sobre boas práticas de visualização de informação é disperso entre várias ciências (ex: economia, econometria, estatística, computação, linguística, gestão, modelagem matemática, gestão de operações, ciência cognitiva, psicologia, design), o que certamente dificulta a consolidação e o acesso pelos times que projetam dashboards.

Este trabalho tem como objetivo descrever a concepção de uma ferramenta de avaliação de visualização de informação em dashboards. São apresentadas, também, duas avaliações de *dashboards* disponíveis publicamente por meio da ferramenta proposta. Por fim, são descritos os próximos passos desta pesquisa em andamento.

# 2. REFERENCIAL TEÓRICO

Permission to make digital or hard copies of all or part of this work for personal or classroom use is granted without fee provided that copies are not made or distributed for profit or commercial advantage and that copies bear this notice and the full citation on the first page. To copy otherwise, or republish, to post on servers or to redistribute to lists, requires prior specific permission and/or a fee.

A tomada de decisão baseada em dados é uma forma de tomar decisões com base em dados e previsões estatísticas, em vez de pura intuição [17]. Brynjolfsson [4] conduziu um estudo sobre como tomadas de decisão baseadas em dados afetam o desempenho de uma empresa. Ele mostrou estatisticamente que, quanto mais as decis˜oes de uma companhia são baseadas em dados, mais produtiva ela é.

Segundo Few  $[8, 9]$  um *dashboard* é uma **única tela vi**sual em que um conjunto de gráficos reúne as informações, presentes e históricas, mais importantes para se alcançar um ou mais objetivos. Essas informações devem ser consolidadas e organizadas para serem monitoradas em uma única olhadela.

 $\acute{E}$  importante para qualquer organização saber colher as informações corretas para as pessoas corretas e fazer as perguntas certas como precursoras para tomadas inteligentes de decisão [1, 10]. A comunicação é comumente relacionada à habilidade de reconhecer padrões, mas pode ser prejudicada sem uma visualização eficiente que permita o tomador de decisão explorar e interagir com a informação. Por outro lado, uma boa visualização pode, não só dar rapidez ao processo, como também influenciá-lo positivamente, ou seja, levar a decisões melhores [1].

Encontrar abordagens e métodos para boas práticas de visualização é difícil, porque os especialistas da área normalmente n˜ao avaliam suas abordagens ou o processo de avaliação requer muito tempo e esforço [7, 12]. Evergreen [7], em sua tese de doutorado, estudou e selecionou, juntamente com especiaistas e designers, os atributos necessários para tornar uma visualização de dados mais agradável e eficiente.

Em um esforço colaborativo entre os governos da Austrália, Nova Zelândia, Canadá, Holanda, as Nações Unidas e a Fundação Rockefeller, foi criado o projeto BetterEvaluation<sup>1</sup>. Seu objetivo é sintetizar recursos em práticas de avaliação, inclusive avaliação de visualização de informação. H´a diversas metodologias apresentadas, nenhuma especificamente testada para dashboards.

Barros et. al. [2] propuseram uma taxononomia unificada (UTIL) para classificar técnicas de visualização de informação e possíveis interações do usuário. Os três eixos da taxonomia de visualização de informação são: 1) Tipos de dados, 2) Tarefas analíticas e 3) Atributos visuais. Não foi escopo do trabalho propor uma técnica geral de visualização de informação ou de avaliação de visualização.

#### 3. METODOLOGIA DE PESQUISA

Este trabalho tem natureza aplicada e gera resultados imediatos e produtos. O objetivo geral é exploratório e descritivo. As etapas deste projeto de pesquisa são: i) realizar revisão de literatura para síntese de estudos sobre avaliação de visualização de informações (em geral e em *dashboards*); ii) extrair conhecimento científico disponível para proposi-¸c˜ao de uma ferramenta; iii) avaliar a viabilidade da ferramenta proposta, aplicando-a em alguns casos; iv) realizar avaliações de mais tipos de *dashboards*, de forma a garantir a robustez da ferramenta para diversos casos; v) comparar o resultado da ferramenta com a análise de especialistas (buscando evidências de validade de conteúdo) e vi) análise fatorial e de variância para identificar os fatores relevantes e sua consistência entre muitos avaliadores. Neste estudo, em

<sup>1</sup>http://www.betterevaluation.org

particular, s˜ao descritos os resultados das etapas i-iii.

#### 3.1 Revisão de literatura

A revis˜ao de literatura (etapa i) foi conduzida por ambos autores, entre Março/2017 e Novembro/2017. As pesquisas foram feitas nas bases de dados do Google Scholar e Science-Direct, utilizando variações da string de busca: "("data visualization") OR (("data" OR "information") AND("dashboards" OR "chart" OR "business dashboards") AND ("visualization" OR "design" OR "modeling" OR "visual"))". Os autores se reuniram ao longo desse período para discutir os trabalhos identificados, selecionando os mais relevantes a partir da leitura de título e resumo, além de levarem em conta a taxonomia proposta por Barros et. al [2] para garantir que todas as possíveis técnicas de visualização estariam cobertas. Na revis˜ao de literatura, foram levantados aspectos que tornam uma visualização eficaz (em geral e em *dashboards*) e, a partir deles, foi proposta uma ferramenta que avalia a eficácia da visualização em dashboards.

#### 3.2 Proposta de ferramenta para avaliação de visualização de informação em dashboards

A ferramenta (etapa ii) atualmente está em formato de question´ario, com dezenove perguntas, separadas em quatro áreas, para facilitar a navegação do usuário pela ferramenta: 1) Gráficos; 2) Cor; 3) Legibilidade e texto; 4) Organização e atenção.

Ao usar gráficos, é necessário entender qual tipo de dado ele representa. Por isso, Knaflic [10] fez uma seleção de quais tipos de gráficos representam melhor cada tipo de dado. Além disso, é importante diferenciar atributos que tornam a visualização ineficiente ou mais eficiente. Cores s˜ao facilmente ligadas `a algum atributo, como um tipo de dado, ou à importância de uma informação. Por isso, usar a mesma cor para denotar importância, por exemplo, e criar uma hierarquia em cima disso, é recomendável para não confundir o leitor [5, 10]. Porém, não se deve usar muitas cores no mesmo visual, pois aumenta a carga cognitiva e faz o dashboard parecer complicado demais [10, 1].

A terceira área avalia a legibilidade da visualização. Fontes devem ser fáceis de se ler, possuir tamanhos adequados e cores visíveis  $[3, 10, 1, 6, 7]$ . Também é importante ressaltar que o uso de várias fontes pode deixar o visual desorganizado e confuso  $[10, 3]$ . Já sobre organização e atenção: para que uma visualização seja eficaz, ela deve captar a atenção do leitor sem que ele precise pensar muito. Um estudo feito por Potter et. al. [16] mostra que o ser humano é capaz de processar uma imagem em 13 milissegundos, então o *dashboard* precisa de elementos para guiar o usuário, tornando-o entendível rapidamente.

As perguntas devem ser respondidas em uma escala de 1 a 5 e N/A, sendo 1) n˜ao atende, 2) atende raramente, 3) atende ocasionalmente, 4) atende frequentemente, 5) atende plenamente e  $N/A$ ) não se aplica. As questões foram pensadas de forma que um dashboard preencha toda a ferramenta. A Tabela 1 apresenta as principais áreas de avaliação da ferramenta e suas bases teóricas. A versão detalhada e explicada está disponível na página oficial do projeto (https://dashboard-dataviz.github.io/home.io).

#### 4. RESULTADOS PRELIMINARES

Como resultado preliminar (etapa iii desta pesquisa), dois dashboards de acesso público foram avaliados. A avaliação

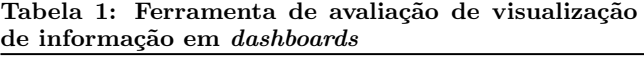

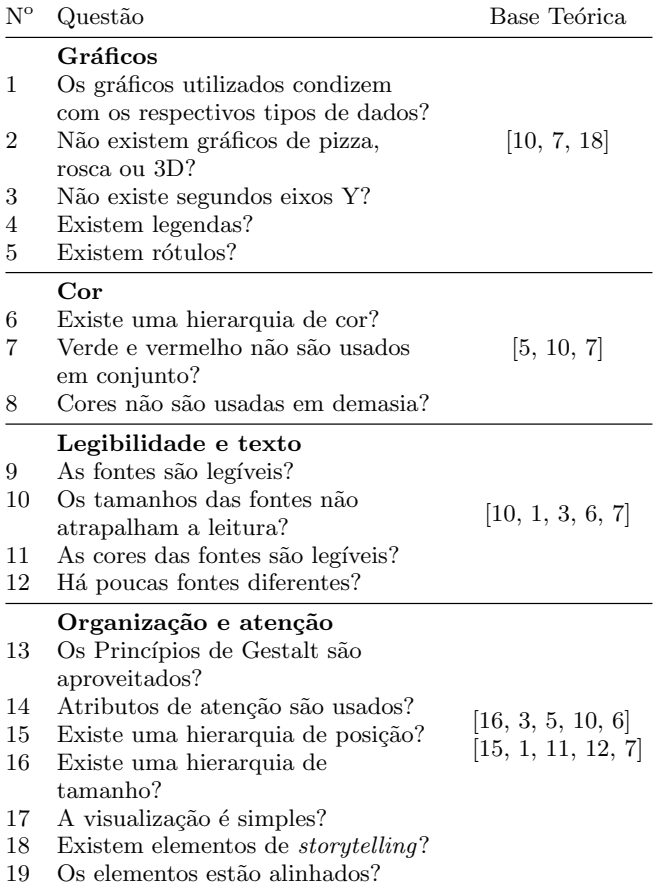

detalhada está disponível página oficial do projeto.

#### 4.1 Caso 1: avaliação do dashboard Serenata de Amor

A Operação Serenata de Amor ganhou visibilidade nacional por ser um caso de aplicação de dados abertos com a finalidade de fiscalizar gastos públicos, enquanto compartilha informações de forma acessível a qualquer pessoa. A ideia é permitir que o cidadão tome ciência e, possivelmente, decisões acerca de como políticos gastam verbas. O dashboard Jarbas<sup>2</sup> tem o objetivo de permitir essa tomada de decisão. Ele não possui elementos gráficos, aproximando-se mais de uma lista, como mostra a Figura 1. O visual do painel é pobre e não chama a atenção para nenhuma informação em específico.

Avaliando o dashboard por meio da ferramenta, notou-se que, como não existem gráficos, nenhuma questão da primeira área foi respondida. Observou-se que nenhuma hierarquia de cor foi empregada e a única combinação de cores é feita com verde e vermelho. Porém, a quantidade de cores ´e pequena e, por isso, somente a terceira quest˜ao recebeu uma boa nota. As fontes escolhidas são facilmente legíveis. Seus tamanhos e cores também passam claramente a informação e as próximas questões, sobre legibilidade e texto, também foram bem na avaliação. Por fim, somente uma das questões foi completamente satisfeita. Nenhum outro atributo de atenção ou organização fora utilizado. Assim, Jarbas recebeu avaliação total de 41% de aderência ao que a ferramenta proposta considera como boa prática de visualização de informação em dashboards.

#### 4.2 Caso 2: avaliação do dashboard Painel de Preços

O Painel de Preços (http://paineldeprecos.planejamento. gov.br) foi lançado em 2017 pelo Ministério do Planejamento, Desenvolvimento e Gestão com o objetivo de disponibilizar "de forma clara e de fácil leitura, dados e informações de compras públicas", o COMPRASNET. Assim, gestores podem tomar decisões sensíveis relacionadas a compras, dando transparˆencia ao processo para o controle social.

Foi possível responder todas as questões sobre a página principal do *dashboard* do Painel de Preços (Figura 2). Na avaliação, observou-se que nesse painel há gráficos fáceis de se ler e interpretar. As cores não são usadas em demasia e não há combinações de verde com vermelho. Porém, não há uma hierarquia. As fontes são legíveis, com tamanhos e cores adequados. O *dashboard* está organizado, simples e atributos de atenção são bem explorados. O Painel de preços atingiu um total de 79% de aderência.

# 5. CONCLUSÃO

Dashboards são ferramentas de auxílio a gestores no processo de tomadas de decisão, cuja importância é crescente em uma era de disponibilidade massiva de dados. Por sua natureza sintética e uso constante, dashboards precisam de uma visualização de informação de qualidade para que as informações sejam compreendidas e assimiladas pelo usuário. Um gestor deve ser capaz de identificar o que está na tela em poucos segundos. Este trabalho propôs uma ferramenta de avaliação de visualização de informação em dashboards, além de apresentar sucintamente a avaliação de dois dashboards de acesso público. Os resultados são preliminares, mas foi possível notar que é viável criar uma ferramenta que qualifique a eficácia da visualização de informação em dashboards.

As próximas etapas incluem a realização de mais avaliações, comparar o resultado da ferramenta com a análise de especialistas, realizar análise estatística para identificar a consistência da ferramenta em uso por vários avaliadores não especialistas. Por fim, o projeto será integrado com outra frente de pesquisa que lida com a definição de métricas de dashboards.

#### 6. AGRADECIMENTOS

Os autores agradecem o apoio financeiro dos CNPq e FUB pela bolsa n<sup>o</sup> 1460.

#### $7_{[1]}$  REFERÊNCIAS [1] D. Bacic and A. Fadlalla. Business information visualization intellectual contributions: An integrative framework of visualization capabilities and dimensions of visual intelligence. Decision Support Systems, 89:77 – 86, 2016.

[2] D. Barros, R. Prates, and R. Melo-Minardi. Uma investigação sobre as técnicas de visualização de informação quantitativas e qualitativas. In Proc. of the 13th Brazilian Symposium on Human Factors in Computing Systems, IHC '14, pages  $397-400$ , 2014.

 $2$ https://jarbas.serenata.ai/dashboard/chamber\_of\_ deputies/reimbursement

| SUBQUOTA TRANSLATED                        | <b>FORNECEDOR</b>                                                 | VALOR<br>$1 - a$     | <b>SUSPEITO</b> |
|--------------------------------------------|-------------------------------------------------------------------|----------------------|-----------------|
| Combustiveis e lubrificantes               | conver combustivies automotivos Itda<br>00.038.505/0004-98        | R\$ 0.01<br>O        |                 |
| Fornecimento de alimentação do parlamentar | Rocca Gourmet Comercio de Alimentos ITDA-MF<br>19.855.214/0001-78 | R\$ 0.01<br>$\Omega$ |                 |
| Telefonia                                  | TELEMAR NORTE LESTE S/A<br>33.000.118/0015-74                     | R\$ 0.01<br>O        |                 |
| Combustiveis e lubrificantes               | RONDINEL COMÉRCIO DE COMBUSTÍVEIS LTDA<br>44.843.233/0001-21      | R\$ 0.01<br>G        |                 |

Figura 1: Dashboard Jarbas, Operação Serenata de Amor

VALOR DAS COMPRAS HOMOLOGADAS

# R\$90.326.926.200.51

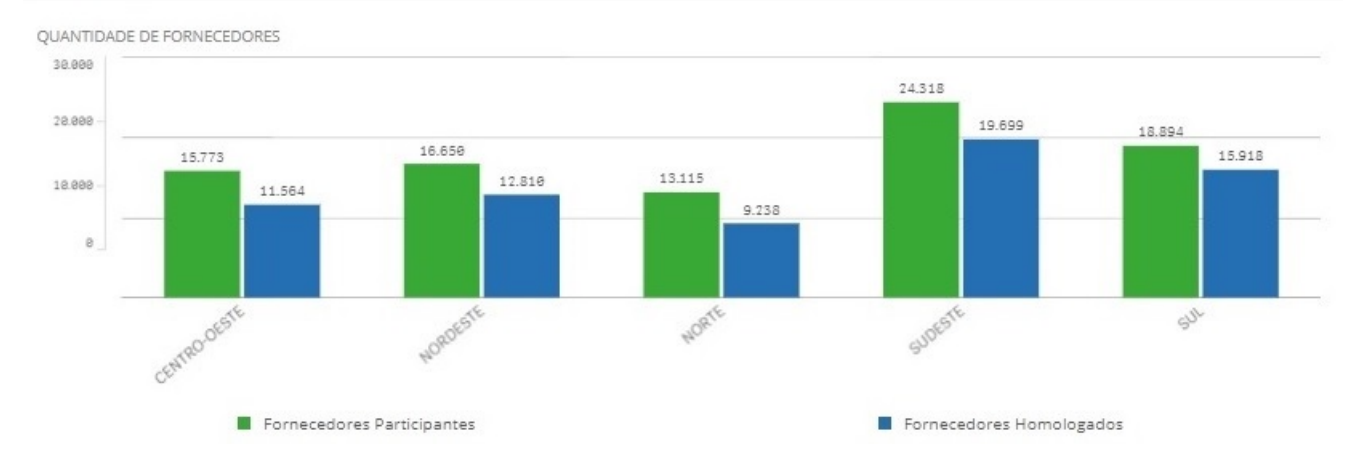

Figura 2: Dashboard Painel de Preços, Ministério do Planejamento, Desenvolvimento e Gestão

- [3] R. Brath and E. Banissi. Using typography to expand the design space of data visualization. She Ji: The Journal of Design, Economics, and Innovation,  $2(1):59-87, 2016.$
- [4] E. Brynjolfsson, L. M. Hitt, and H. H. Kim. Strength in numbers: How does data-driven decisionmaking affect firm performance? SSRN eLibrary, 2011.
- [5] A. Csinger. The psychology of visualization. University of British Columbia, Dep. of Computer Science, 1992.
- [6] B. I. U. Dur. Analysis of data visualizations in daily newspapers in terms of graphic design. Procedia-Social and Behavioral Sciences, 51:278–283, 2012.
- [7] S. D. H. Evergreen. Death by Boredom: The Role of Visual Processing Theory in Written Evaluation Communication. PhD thesis, Western Michigan University, 12 2011.
- [8] S. Few. Information Dashboard Design: The Effective Visual Communication of Data. O'Reilly Media, 2006.
- [9] S. Few and P. Edge. Dashboard confusion revisited. Perceptual Edge, pages 1–6, 2007.
- [10] C. N. Knaflic. Storytelling with data: A data visualization guide for business professionals. John Wiley & Sons, 2015.
- [11] B. Lee, C. Plaisant, C. S. Parr, J.-D. Fekete, and N. Henry. Task taxonomy for graph visualization. In Proc. of the 2006 AVI workshop on BEyond time and errors: novel evaluation methods for information visualization, pages 1–5. ACM, 2006.
- [12] K. Nazemi, D. Burkhardt, D. Hoppe, M. Nazemi, and J. Kohlhammer. Web-based evaluation of information visualization. Procedia Manufacturing, 3:5527–5534, 2015.
- [13] C. Okoh, R. Roy, and J. Mehnen. Maintenance informatics dashboard design for through-life engineering services. Procedia CIRP, 59:166 – 171, 2017. Proc. of the 5th International Conference in Through-life Engineering Services.
- [14] T. Palpanas, P. Chowdhary, G. Mihaila, and F. Pinel. Integrated model-driven dashboard development. Information Systems Frontiers, 9(2-3):195–208, 2007.
- [15] R. E. Patterson, L. M. Blaha, G. G. Grinstein, K. K. Liggett, D. E. Kaveney, K. C. Sheldon, P. R. Havig, and J. A. Moore. A human cognition framework for information visualization. Computers  $\mathcal C$  Graphics, 42:42–58, 2014.
- [16] M. C. Potter, B. Wyble, C. E. Hagmann, and E. S. McCourt. Detecting meaning in rsvp at 13 ms per picture. Attention, Perception, & Psychophysics,  $76(2):270-279, 2014.$
- [17] F. Provost and T. Fawcett. Data science and its relationship to big data and data-driven decision making. Big data, 1(1):51–59, 2013.
- [18] A. Quispel and A. Maes. Would you prefer pie or cupcakes? preferences for data visualization designs of professionals and laypeople in graphic design. Journal of Visual Languages & Computing,  $25(2):107-116$ , 2014.

# **Estudo da acessibilidade de websites com foco na percepção de usuários com deficiência visual**

Alternative Title: Study of the accessibility of websites focusing on the perception of visually impaired users

João G. D. S. Santos Núcleo de Engenharia de **Software** Instituto Federal Fluminense campus Campos-Centro, RJ, Brasil jgsantoscontato@gmail.com acordeiro@iff.edu.br

Aline Gomes Cordeiro Núcleo de Engenharia de **Software** Instituto Federal Fluminense campus Campos-Centro, RJ, Brasil

Pedro Paulo A. Ferreira Núcleo de Engenharia de **Software** Instituto Federal Fluminense campus Campos-Centro, RJ, Brasil pedropaf7@gmail.com

#### RESUMO

O ambiente web ´e muito importante para as pessoas com algum tipo de deficiência ou dificuldade, já que o acesso, principalmente a websites, passa a ser um meio de inclusão desses indivíduos na sociedade, facilitando o acesso a conteúdos que sem o computador e a web, não seria possível. No entanto, sabe-se que muitos websites apresentam acessibilidade limitada, deste modo este artigo tem como objetivo investigar na literatura quais são as principais dificuldades vivenciadas por pessoas com deficiência visual quanto ao uso de websites. Para esta investigação foram usados artigos, trabalhos de conclusão de curso, monografias e apresenta-¸c˜oes em eventos. Al´em disso, busca-se identificar se essas dificuldades s˜ao tratadas pelos documentos oficiais atuais de acessibilidade na web (WCAG 2.0 e eMag 3.1).

#### Palavras-Chave

Acessibilidade na web; WCAG; eMAG; Recomendações de acessibilidade; Pessoas com deficiência visual.

# ABSTRACT

The web environment is very important also for people with some type of disability or difficulty, since access, especially to websites, becomes a way of including these individuals in society, facilitating access to content that, without the computer and the web, would not be possible. However, it is known that many websites have limited accessibility, so this article aims to investigate in the literature what are the main difficulties experienced by people with visual impairment regarding the use of websites. For this research articles, papers, monographs and event presentations were used. In addition, we seek to identify if these difficulties are

*SBSI 2018 June 4*th *– 8*th*, 2018, Caxias do Sul, Rio Grande do Sul, Brazil* Copyright SBC 2018.

handled by the current official web accessibility documents (WCAG 2.0 and eMag 3.1).

## CCS Concepts

 $\bullet$ Human-centered computing  $\to$  Accessibility design and evaluation methods;

#### Keywords

Accessibility on the web; WCAG; eMAG; Accessibility recommendations, People with visual impairment.

# 1. INTRODUÇÃO

A web proporciona acesso a informação de um modo prático e fácil, permitindo a aquisição de conhecimento de forma rápida em comparação aos métodos tradicionais. A busca pela informação se tornou tão importante que, atualmente, ela desempenha um papel fundamental para o desenvolvimento social e econômico de uma pessoa, numa sociedade que passa a ser conhecida também como "Sociedade da In $forma$ ção"[7].

A web se mostra também um espaço de convivência e comunicação por meios das redes sociais, um espaço de lazer com incorporação dos serviços de séries e filmes, entre outras diversas aplicações.

Tendo isso em vista, percebe-se a importância da web e da internet nos dias de hoje, o que torna a acessibilização dessas tecnologias uma condição para que a sociedade evolua igualitariamente [7]. Além disso, mostra que essas tecnologias têm o potencial de permitir a construção de uma sociedade que se aproxima de uma utopia, onde há a inclusão de todos os seus atores sociais [5].

Sendo assim, para que a acessibilidade na web seja implementada, tornou-se necessária a regulamentação desse processo, por meio de leis, como a Lei Brasileira de Inclusão da Pessoa com Deficiência [3] e documentações oficiais, como o eMag e o WCAG [9, 4], que ser˜ao discutidos no decorrer deste trabalho.

Este artigo, portanto, tem como objetivo fazer um levantamento na literatura, através do Google Scholar, a respeito das principais dificuldades enfrentadas pelas pessoas com deficiência (PcD) visual total (cegueira total) no uso de  $websi-$ 

Permission to make digital or hard copies of all or part of this work for personal or classroom use is granted without fee provided that copies are not made or distributed for profit or commercial advantage and that copies bear this notice and the full citation on the first page. To copy otherwise, or republish, to post on servers or to redistribute to lists, requires prior specific permission and/or a fee.

tes. Foi utilizado como base diversos trabalhos acadêmicos, como artigos em eventos e revistas, monografias, disserta ções e teses. Após o levantamento das dificuldades, é então verificado se essas dificuldades são tratadas pelas documentações oficiais de acessibilidade na web e em que nível.

# 2. FUNDAMENTAÇÃO TEÓRICA

## 2.1 Acessibilidade

A NBR 9050 define acessibilidade como a possibilidade e condição de alcance, percepção e entendimento para a utilização com segurança e autonomia, de espaços, mobiliários, equipamentos urbanos, edificações, transportes, informação e comunicação, inclusive seus sistemas e tecnologias, por pessoas com deficiência ou mobilidade reduzida [1].

Com essa definição, acessibilidade na  $web$  pode ser então entendida como permitir o amplo acesso a produtos web, como websites institucionais e páginas pessoais, serviços online, entre outros, levando em consideração as dificuldades que cada tipo de usuário possui, desde dificuldades de alcance, percepção e entendimento, até dificuldades sociais, culturais, econômicas e as tecnologias utilizadas por eles no acesso [14, 9], tecnologias essas que também precisam ser acessibilizadas, no contexto de acessibilidade digital, que engloba tudo referente a acessibilização das tecnologias de informação.

A acessibilidade digital e na web não são conceitos triviais, e portanto precisam de muita atenção na sua implementa-¸c˜ao. Esses conceitos envolvem pensar na maneira como o usuário lida com o produto, quais problemas ele pode ter, e trabalhar com um número grande de detalhes, o que torna o trabalho longo e gradual, porém, muito importante para melhorar a qualidade de vida das pessoas com deficiência.

#### 2.2 Tecnologia assistiva

O conceito de Tecnologia Assistiva, ou TA, é algo novo e que tem impacto direto no entendimento do porquê do surgimento das dificuldades de acesso sofridas pelos usuários com deficiência.

As TAs foram tratadas primeiramente com o conceito de acessibilidade aos meios físicos (meio ambiente no geral). E definida como "conjunto de técnicas, aparelhos, instrumentos, produtos e procedimentos que visam auxiliar a mobilidade, percepção e utilização do meio ambiente e dos elementos por pessoas com deficiência." [1].

O conceito definido pela NBR 9050 é útil, pois exemplifica com clareza qual o objetivo das TAs, que podem ser entendidas então, no contexto de acessibilidade digital e na web, como o conjunto de técnicas e aparelhos, que visam auxiliar o usuário na realização de tarefas (como o uso do computador) antes muito difíceis ou praticamente impossíveis, para promover a autonomia, qualidade de vida e inclusão social dos usuários com deficiência [9].

Como exemplos de tecnologias assistivas no meio digital, temos principalmente aplicativos/softwares que auxiliam o usuário com deficiência no acesso, como leitores de tela, tradutores de LIBRAS (Língua Brasileira de Sinais), que transformam textos em linguagem corrente para a língua de sinais, entre outros exemplos.

#### 2.3 Documentos oficiais

Tratando-se de Acessibilidade na web, destacam-se duas documentações oficiais destinadas a nortear a maneira como a acessibilidade deve ser tratada, como a implementar e quais s˜ao os pontos que devem ser observados/tratados nos produtos web para que estes estejam acessíveis para o maior número de pessoas possível. Estas documentações são o WCAG (Web Content Accessibility Guidelines), traduzido como Diretrizes de Acessibilidade para Conteúdo web, utilizado neste artigo em sua versão 2.0, documentação desenvolvida pelo AG WG (Accessibility Guidelines Working Group), pertencente ao WAI (Web Accessibility Initiative) do Consórcio World Wide Web (W3C) [4], que visa estabelecer um único e compartilhado padrão de Acessibilidade na web que atenda aos indivíduos, às organizações e aos governos [12].

Esse documento é de extrema importância pelo seu reconhecimento internacional e por servir como base para diversos outros documentos que tratam de acessibilidade encontrados internacionalmente, como o eMAG (Modelo de Acessibilidade em Governo Eletrônico), utilizado nesta pesquisa em sua vers˜ao 3.1, desenvolvido pelo Departamento de Governo Eletrônico em parceria com o Instituto Federal do Rio Grande do Sul (IFRS) [9], que visa nortear o desenvolvimento/adaptação do conteúdo disponível digitalmente pelo governo federal de forma a tornar este acessível ao maior número possível de pessoas [2]. Ambos os documentos são compostos por diversas recomendações de acessibilidade, separadas por categorias relativas ao ponto que é abordado em cada recomendação.

O WCAG é dividido em quatro princípios: Perceptível, Operável, Compreensível e Robusto. Esses quatro princípios dividem as recomendações em grupos menores, de forma a organizar o documento. O eMag também divide as recomendações em grupos menores, chamados Seções, sendo elas: Marcação, Comportamento, Conteúdo/Informação, Apresentação/Design, Multimídia e Formulários.

Além dos documentos oficiais que tratam da acessibilidade na web, existe no Brasil a Lei Brasileira de Inclusão da Pessoa com Deficiência, de nº 13.146, de 6 de julho de 2015, "destinada a assegurar e a promover, em condições de igualdade, o exercício dos direitos e das liberdades fundamentais por pessoa com deficiência, visando à sua inclusão social e cidadania"[3]. O artigo 63 desta lei define a obrigatoriedade da acessibilidade nos sites da internet mantidos por empresas com sede ou representação comercial no Brasil ou por órgãos do Governo, garantindo acesso às informações disponíveis pelas pessoas com deficiência, de acordo com as melhores práticas e diretrizes de acessibilidade adotadas internacionalmente.

#### 3. METODOLOGIA

A pesquisa foi feita pela busca em diversos *sites* através do Google Scholar, desde repositórios de universidades, até acervos e bibliotecas on-line, das palavras chaves: "acessibilidade", "acessibilidade digital", "acessibilidade web", "deficientes visuais", "dificuldades acessibilidade digital", "acessibilidade web deficientes visuais", e os termos em inglês, "accessibility", "digital accessibility", "web accessibility", "web accessibility difficulties", "web accessibility visual impairment".

A busca resultou em dezenas de documentos dos quais foram pré-selecionados 20, tendo como critério o título e o resumo ligados ao assunto trabalhado na pesquisa, ou seja, acessibilidade digital, na web, e as dificuldades enfrentadas por pessoas com deficiência visual. Após a pré-seleção, através da análise e leitura desses documentos e constatação da presença de informação útil para a pesquisa, sendo informações sobre as dificuldades ou sobre a área de acessibilidade, foram escolhidos onze documentos a serem utilizados para obtenção de informação sobre a área no geral e, destes onze, seis documentos atrav´es da busca das palavras-chave: "dificuldade", "problema", "deficiente visual", e da análise do corpo dos textos, como fonte direta dos dados que serão apresentados posteriormente no resultado da pesquisa, sendo esses seis documentos os relativos as referências explicitadas na coluna "Referência" da Tabela 1.

Os seis documentos selecionados no fim [5, 6, 7, 8, 10, 13], que formam o conjunto de dados reunidos neste trabalho são compostos de artigos, um trabalho de conclusão de curso e duas dissertações de mestrado, de eventos importantes ou universidades reconhecidas. Alguns trabalhos tiveram que ficar de fora por conter as mesmas dificuldades já encontradas na tabela (serviriam apenas como reforço dos dados encontrados) e devido ao limite de tamanho deste artigo.

Após a seleção dos seis documentos, foi feita a síntese das dificuldades citadas indiretamente no corpo do texto (como exemplificação ou como parte do corpo do texto) e a transcrição das dificuldades citadas diretamente por meio de pesquisa. Então, com as dificuldades reunidas, foi feita consulta nos documentos do eMag 3.1 e posteriormente do WCAG 2.0 (direcionado pelo eMag, e com breve análise do documento) para verificar se a dificuldade descrita é tratada nos documentos e se for, qual a Diretriz/Recomendação que trata ela, definindo-as como: Tratada, Parcialmente Tratada ou N˜ao Tratada, de acordo com a análise das recomendações.

#### 4. RESULTADOS

Após a reunião das dificuldades, cada uma delas foi verificada nos documentos oficiais, eMag 3.1 e WCAG 2.0, verificando a existência de recomendações que tratassem a dificuldade (no WCAG 2.0, foi verificado diretamente no documento e com auxílio do eMag que, em suas recomendações, redireciona para o WCAG) e, posteriormente, organizandoas em forma de tabela, centralizando esses dados num único documento, com informações obtidas de diversos autores, facilitando o trabalho de pesquisas futuras que necessitem dessas informações. Foi feita a classificação "Tratada" quando as recomenda¸c˜oes encontradas tratavam da dificuldade de maneira completa/satisfatória, com o problema principal resolvido e os exemplos e técnicas envolvidas bem claros. A Classificação "Parcialmente Tratada" foi dada quando os documentos possuíam recomendações para a dificuldade, porém, ou o método de solução não era muito claro, ou não eram dados muitos exemplos de aplicação. A classificação "N˜ao Tratada" foi dada quando, n˜ao foi encontrada recomendação tratando aquela dificuldade.

Duas das dificuldades foram dadas como "Parcialmente Tratadas". A "Interpretação de recursos visuais de destaque de textos" [5, 6] classificada assim pois, ao verificar a recomendação do eMag que a trata  $(4.2)$ , ela apresenta poucos exemplos, mostrando uma solução para um caso específico, mas deixa a desejar quanto a dar mais exemplos de soluções. Al´em dessa dificuldade, "Distinguir entre a voz produzida pelo sintetizador e outros sons" [5] tem a mesma classificação, pois a recomendação que trata do som diz respeito principalmente ao controle do som reproduzido na página, sendo um exemplo específico, mas faltam mais exemplos dessas ocasiões, já que a falta de exploração nos tópicos torna o seu entendimento um pouco raso. Ambas as recomendações foram encontradas no trabalho de Conforto e Santarosa [5], que por sua vez baseou as dificuldades listadas no trabalho do grupo GUIA [11] e no trabalho de Francisco [6].

A dificuldade não tratada, "Readaptação, ao tentar utilizar novamente um website que foi modificado/atualizado" (compreender o que aconteceu com o site) [10], recebe tal classificação pois não foi encontrada recomendação para esta dificuldade, e, mesmo que ela possa estar subentendida em outra recomendação, a classificação "Não tratada" não perde sentido, já que o objetivo dos documentos é guiar a acessibilização, e a difículdade de encontrar a maneira de acessibilizar  $\acute{e}$  incoerente com o propósito do documento. Tendo isso dito, a dificuldade não tratada pode ser considerada no mínimo uma "boa prática", com um aviso da atualização do website. As demais dificuldades ficam explicitadas na Tabela 1.

# 5. CONCLUSÃO

O desenvolvimento de novas tecnologias na área de informação tem por objetivo tornar a vida do ser humano cada vez mais cômoda e facilitada, porém deve visar também tornar os recursos computacionais mais acessíveis ao conjunto extremamente diversificado de pessoas/usuários existentes nos dias de hoje.

Tendo isso em vista, o objetivo desta pesquisa foi listar as dificuldades sofridas pelos usuários com deficiência visual. Algumas das dificuldades listadas são referenciadas não apenas por uma recomendação nos documentos oficiais (eMag e WCAG), mas sim por várias, o que dificultou o estabelecimento da relação entre dificuldades e recomendações. Além disso, foi dada prioridade a trabalhos científicos que tratam de pesquisas com usuários reais, mas é fato que grande parte dos trabahos utilizados neste artigo citam as dificuldades como exemplo, sem foco na pesquisa, mas como parte do texto.

Verifica-se também que o documento WCAG 2.0 é mais abrangente do que o eMag 3.1, tanto ao explorar as dificuldades quanto na quantidade de informação apresentada para as soluções dos problemas. Isso pode ser exemplificado pelo fato de que ambas as dificuldades identificadas na Tabela 1 como "Parcialmente Tratadas" são caracterizadas assim apenas para o eMag. Desta forma, é possível notar que o eMag é mais sucinto em suas recomendações e necessita ser usado em conjunto com o WCAG.

Sendo assim, os objetivos deste artigo foram alcançados. Uma lista contendo as dificuldades vivenciadas pelos usuários com deficiência visual foi elaborada tendo como base relatos encontrados na literatura. No entanto, como trabalho futuro, pretende-se verificar se na prática outras dificuldades são percebidas por esses usuários enquanto utilizam sites de uma forma geral.

- [1] Associação Brasileira de Normas Técnicas. NBR 9050: Acessibilidade a edificações, mobiliário, espaços e equipamentos urbanos. Rio de Janeiro; ABNT, 2015.
- [2] C. Bach, S. Ferreira, and D. Silveira. Avaliação de acessibilidade na web: estudo comparativo entre métodos de avaliação com a participação de deficientes visuais. Anais do Encontro da Associação Nacional dos Programas de Pós-graduação em Administração, 2009.
- [3] BRASIL, 2015. Lei nº 13. 146, de 06 de julho de 2015, Institui a Lei Brasileira de Inclusão da Pessoa

| Dificuldade                                               | $\overline{\text{eMag}}$                                        | $\overline{\text{W CAG } 2.0}$                      | Referência        |
|-----------------------------------------------------------|-----------------------------------------------------------------|-----------------------------------------------------|-------------------|
| Obtenção de informação apresentada de maneira visual      | Tratada: 3.6                                                    | Tratada: 1.1                                        | [8, 13]           |
| (Imagens, gráficos, etc)                                  |                                                                 |                                                     |                   |
| Entendimento de Tabelas                                   | Tratada: 3.9                                                    | Tratada: 1.3                                        | [8, 13]           |
| Utilização de Caixas de caracteres para validação (Capt-  | Tratada: 6.8                                                    | Tratada: 1.1                                        | [8]               |
| chas)                                                     |                                                                 |                                                     |                   |
| Navegação através de conceitos espaciais                  | Tratada: 1.2, 1.3, 1.4, 1.8                                     | Tratada: 1.3, 2.4, 3.2                              | [5]               |
| Navegação em websites usando outro dispositivo que não    | Tratada: 2.1                                                    | Tratada: 2.1                                        | $\overline{[5]}$  |
| o teclado                                                 |                                                                 |                                                     |                   |
| Interpretação de recursos visuais de destaque de textos   | Parcialmente Tratada: 4.2                                       | Tratada: 1.3, 1.4                                   | [5, 6]            |
| (Diferenciação de fontes de letras, marcações como ne-    |                                                                 |                                                     |                   |
| grito, sublinhado, etc)                                   |                                                                 |                                                     |                   |
| Distinguir entre a voz produzida pelo sintetizador e ou-  | Parcialmente Tratada: 5.4                                       | Tratada: 1.4                                        | $\overline{5}$    |
| tros sons                                                 |                                                                 |                                                     |                   |
| Compreensão quanto a organização da interface e con-      | Tratada: $1.2, 1.\overline{3}, 1.\overline{4}, 1.\overline{5},$ | Tratada:<br>$\overline{1.3,}$<br>$\overline{2.1}$ , | [13, 7]           |
| teúdo. (Fluidez que permita utilização "rápida" das pági- | 1.8; 2.1, 2.7; 3.3, 3.4, 3.5,                                   | 2.2, 2.4, 3.1, 3.2                                  |                   |
| $\operatorname{nas}$                                      | 3.9, 3.10, 3.11                                                 |                                                     |                   |
| Utilização de conteúdo em tempo real ou com tempo li-     | Tratada: 2.5, 5.4, 5.5                                          | Tratada: 2.2, 1.4                                   | [13, 7]           |
| mitado                                                    |                                                                 |                                                     |                   |
| Dificuldade de uso de aplicações feitas em flash/java     | Tratada: 2.2, 5.5                                               | Tratada: 2.1, 2.2                                   | $\left[13\right]$ |
| (Animações por exemplo)                                   |                                                                 |                                                     |                   |
| Utilização/Interpretação de links e "botões" em websites  | Tratada: 1.5, 1.7, 6.1, 6.4                                     | Tratada:<br>2.4,<br>1.3,                            | [10, 13]          |
|                                                           |                                                                 | 1.1, 3.2                                            |                   |
| Realização de entrada de dados (Login, formulários de     | Tratada: 6.1 à 6.8                                              | Tratada:<br>1.1, 1.3,                               | $[10]$            |
| cadastro, entre outros)                                   |                                                                 | 2.4, 3.2, 3.3                                       |                   |
| Readaptação, ao tentar utilizar novamente um website      | Não tratada                                                     | Não tratada                                         | [10]              |
| que foi modificado/atualizado                             |                                                                 |                                                     |                   |
| Identificação de obrigatoriedade no preenchimento de um   | Tratada: 6.5                                                    | Tratada: 3.3                                        | [10]              |
| campo                                                     |                                                                 |                                                     |                   |

Tabela 1: Dificuldades na utilização de websites

com Deficiência (Estatuto da Pessoa com Deficiência). Brasília, DF; 2015. Disponível em: <http://www.planalto.gov.br/ccivil 03/ ato2015- 2018/2015/lei/l13146.htm>. Acesso em: 05 nov. 2017.

- [4] B. Caldwell, M. Cooper, L. G. Reid, and G. Vanderheiden. Web content accessibility guidelines (wcag) 2.0. WWW Consortium (W3C), 2008.
- [5] D. Conforto and L. M. C. Santarosa. Acessibilidade à web: Internet para todos. Informática na educação: teoria  $\mathcal C$  prática. Porto Alegre. Vol. 5, n. 2 (nov. 2002), p. 87-102, 2002.
- [6] M. M. A. da Silva Francisco. Contributos para uma educação online inclusiva : estudo aplicado a casos de cegueira e baixa visão, 2008. Dissertação de Mestrado. Ciências da Educação Especialidade em Pedagogia do Elearning, Universidade Aberta.
- [7] L. L. da Silva Oliveira. Um framework para instanciação de blogs acessíveis visando os usuários que necessitam usar leitores de tela, 2011. 79 f. TCC (Graduação) - Curso de Engenharia de Computação, Escola Politécnica de Pernambuco, Universidade de Pernambuco, Recife, 2011.
- [8] D. S. da Silveira et al. Acessibilidade de informações em portais governamentais para deficientes visuais: o caso da receita federal do brasil. In Encontro Nacional de Pesquisa em Ciência da Informação, 11. ENANCIB, Out. 2010.
- [9] E-MAG. MODELO DE ACESSIBILIDADE DE

GOVERNO ELETRÔNICO. Ministério do Planejamento, Orçamento e Gestão, Secretaria de Logística e Tecnologia da Informação - Brasília : MP, SLTI, 2014.

- [10] S. B. L. Ferreira. E-acessibilidade: tornando visível o invisível. Revista Morpheus-Estudos Interdisciplinares  $em\; Memória\; Social, 6(10), 2007.$
- [11] GUIA. Grupo Português pelas iniciativas de Acessibilidade. Disponível em: <http://www.acessibilidade.net>. Acesso em: 31 de maio de 2000.
- [12] S. L. Henry. Web content accessibility guidelines (wcag) overview. Desenvolvida com: Education and Outreach Working Group (EOWG) e Web Content Accessibility Working Group (WCAG WG). Disponível em: <https://www.w3.org/WAI/intro/wcag>. Acesso em: 5 nov. 2017.
- [13] C. M. M. Mari. Avaliação da acessibilidade e da usabilidade de um modelo de ambiente virtual de aprendizagem para a inclus˜ao de deficientes visuais, 2011. 96 f. Dissertação (Mestrado) - Curso de Engenharia de Produção, Universidade Federal de São Carlos, São Carlos, 2011.
- [14] A. M. Melo and M. C. C. Baranauskas. Design para a inclus˜ao: desafios e proposta. In Proceedings of VII Brazilian symposium on Human factors in computing systems, pages 11–20. ACM, 2006.

# **Sistema para visualização interativa da incidência e propagação espaço-temporal de doenças infecciosas**

System to interactive visualization of spatiotemporal incidence and spread of infectious diseases

Eduardo Colombo de Brito Faculdades Integradas de Taquara (FACCAT) Taquara, RS, Brasil eduardobcolombo@gmail.com

RESUMO

A visualização computacional emprega uma série de algoritmos e técnicas de apresentação de informações que permitem abstrair, de um conjunto complexo de dados, conhecimento significativo. O avanço de doenças infecciosas geram a necessidade de compreender a dinâmica de ocorrência e propagação destas patologias para nortear ações públicas de prevenção e combate mais eficazes. O artigo apresenta a proposta de uma visualização espaço-temporal da incidência e propagação de múltiplas doenças infecciosas baseada em um mapa geográfico. Como prova de conceito foram utilizados registros sobre a incidência de Dengue, Zika e Chikungunya no estado do Rio Grande do Sul no período de 2006 a 2016.

#### Palavras-Chave

Visualização de informações, Doenças infecciosas, Correlação espaço-temporal.

#### ABSTRACT

The computational visualization employs a lot of algorithms and information presentation techniques that allow to abstract significant knowledge from a complex dataset. The spread of infectious diseases generates the need to understand the dynamics of occurrence and propagation of these pathologies to be able to guide more effective public actions of prevention and combat. The paper presents the proposal of a spatiotemporal visualization of the incidence and spread of multiple infectious diseases based on a geographic map. As proof of concept were used records about the incidence of Dengue, Zika and Chikungunya in the State of Rio Grande do Sul from 2006 to 2016.

*SBSI 2018 June 4*th *– 8*th*, 2018, Caxias do Sul, Rio Grande do Sul, Brazil* Copyright SBC 2018.

Naira Kaieski Instituto Federal de Educação, Ciência e Tecnologia Sul-rio-grandense (IFSUL) nairakaieski@ifsul.edu.br

## CCS Concepts

•Human-centered computing  $\rightarrow$  Visual analytics; Geographic visualization; •Information systems  $\rightarrow De$ cision support systems;

#### Keywords

Information visualization, Infectious diseases, Spatio-temporal correlation.

# 1. INTRODUÇÃO

O mundo e especialmente o Brasil tem vivenciado com apreensão a rápida disseminação de doenças infecciosas como Dengue, Zika e Chikungunya [12] e mais recentemente a febre amarela. Neste contexto, a comunidade de pesquisadores tem dedicado esforços em inúmeras frentes a fim de combater e prevenir a ocorrência e propagação dessas doenças seja com pesquisas no desenvolvimento de novos fármacos ou na busca de informações que permitam um melhor entendimento da dinâmica de incidência e transmissão destas patologias. Já as esferas governamentais, responsáveis pela saúde pública, buscam ações mais efetivas e eficazes de prevenção e combate a estas doenças [9].

As técnicas de visualização de informações empregam o sentido visual humano a fim de desvendar o conhecimento oculto em dados brutos através de representações visuais, assim reduzindo o esforço cognitivo necessário para compreensão das informações analisadas. Este artigo apresenta o desenvolvimento de uma ferramenta de apoio à decisão baseada em técnicas de visualização computacional que proporciona o monitoramento espaço-temporal da incidência e propagação de múltiplas doenças infecciosas em uma região ao longo do tempo.

A principal contribuição da visualização desenvolvida é a possibilidade de apresentação de diversas doenças ao mesmo tempo sobre um mapa geográfico, permitindo um estudo das relações de coocorrência espaço-temporal das patologias analisadas. S˜ao de especial interesse para prova de conceito da visualização desenvolvida as enfermidades que possuem o mesmo vetor de transmissão como Dengue, Zika e Chikungunya. Contudo a utilização da visualização é extensível a qualquer doença para a qual se tenha registros georreferenciados. Esta estratégia de apresentação de dados quanto à incidência espaço-temporal de várias enfermidades ao mesmo tempo ainda n˜ao foi explorada, conforme aponta a pesquisa

Permission to make digital or hard copies of all or part of this work for personal or classroom use is granted without fee provided that copies are not made or distributed for profit or commercial advantage and that copies bear this notice and the full citation on the first page. To copy otherwise, or republish, to post on servers or to redistribute to lists, requires prior specific permission and/or a fee.

n˜ao exaustiva efetuada na literatura especializada.

Para prova de conceito da visualização foram empregados registros sobre a incidência de Dengue, Zika e Chikungunya no estado do Rio Grande do Sul (RS) no período de 2006 a 2016. A escolha por estas doenças foi baseada no alto índice de ocorrência das mesmas nos últimos anos no Brasil e pelo fato destas patologias compartilharem um mesmo vetor de transmiss˜ao, o mosquito Aedes [5]. Como fonte de dados foram utilizado registros disponibilizados pelo Ministério da Saúde (MS) do Brasil, obtidos através de uma consulta realizada no portal e-SIC <sup>1</sup> (Sistema Eletrônico de Serviço de Informação ao Cidadão).

# 2. FUNDAMENTAÇÃO TEÓRICA

#### 2.1 Dengue, Zika e Chikungunya

As doenças infecciosas são alvo de constante atenção das entidades responsáveis pela saúde pública devido às graves consequências que podem ser geradas pela sua proliferação. Uma infecção é a invasão de um hospedeiro suscetível, por patógenos ou microorganismos que ao se multiplicam alteram a função do tecido normal resultando em uma doença [13]. Recentemente o Brasil tem enfrentado um preocupante crescimento da incidência de Dengue, Zika e Chikungunya.

Vale destacar que a Dengue é apontada como a mais importante infecção viral transmitida por mosquito aos seres humanos, sendo considerada endêmica em pelo menos 100 países  $[6]$ .

Já a Zika é considerada uma doença emergente, porém preocupante devido a descoberta de que algumas anomalias congênitas (como microcefalia) podem estar ligadas à infec-¸c˜ao por este v´ırus [2]. Um relat´orio recente publicado pela Organização Mundial de Saúde (OMS) aponta que 69 países relataram evidências de transmissão do vírus da Zika por mosquitos a partir de 2015 [14].

Não menos grave, a Chikungunya pode causar uma doença clínica com sintomas e consequências semelhantes a Dengue, dificultando seu diagnóstico especialmente quando ocorre cocirculação de outros arbovírus. Apenas entre janeiro e setembro de 2016 o Brasil registrou 225.624 novos casos de Chikungunya, segundo dados enviados pelo MS atrav´es do portal e-SIC.

O risco de ocorrências de surtos, epidemias e pandemias denotam a urgência em pesquisas e ferramentas computacionais que possibilitem gerar informações que auxiliem na compreensão da incidência e da propagação espaço-temporal destas doenças a fim de direcionar ações de prevenção e combate mais efetivas.

#### 2.2 Sistema de Informação de Agravos de Notificação (SINAN)

O governo brasileiro, através de políticas de saúde pública estabelecidas pelo MS, definiu a lista nacional de notificação compulsória de doenças, agravos e eventos de saúde pública nos serviços de saúde públicos e privados em todo o território nacional [1], sendo facultado a estados e municípios incluir outros problemas de saúde relevantes para a sua região. Estes dados são armazenados e processados pelo SINAN fornecendo informações para análise do perfil da morbidade, identificação da realidade epidemiológica de

determinada área geográfica e contribuindo para a tomada de decisões em diferentes níveis da administração pública.

Para registro das ocorrências, as unidades de saúde devem fornecer uma série de informações estabelecidas pelo MS sobre o paciente, histórico dos sintomas, fonte de infecção e os mecanismos de transmissão da doença. Os dados coletados pelo SINAN s˜ao disponibilizados para consulta sem a identificação pessoal dos enfermos. Contudo, os registros disponibilizados através da internet (sistema de Informações de Saúde - TABNET) estavam desatualizados e foi necessário efetuar uma solicitação dos dados sobre a incidência de Dengue, Zika e Chikungunya junto ao portal e-SIC. Como resposta foi enviada uma planilha eletrônica com o número de casos suspeitos organizados por semana epidemiológica e município de residência do paciente para o período de 2006 a 2016 (totalizando 3.769.884 registros considerando o cálculo: município X semana epidemiológica X ano).

#### 2.3 Sistema de Informação Geográfica

Um Sistema de Informação Geográfica (SIG) é um sistema de informação que controla não apenas eventos, mas também onde estes acontecem ou existem [10]. Pode ser definido também como um sistema informático utilizado para capturar, armazenar, consultar, analisar e exibir dados geoespaciais. O saber "onde" algo acontece pode ser fundamental, principalmente considerando incidentes de saúde pública. Com este objetivo a referência geográfica facilita a compreensão do dado analisado de forma quase que instantânea se comparado com a análise de números em uma planilha.

No contexto deste projeto o mapa geográfico é a base da visualização, proporcionando informações quanto aos limites dos municípios e assim permitindo o entendimento da incidência e propagação espacial das doenças.

#### 2.4 Visualização analítica de informações

A visualização e visualização analítica de informações, por serem áreas de estudo muito semelhantes, têm por objetivo auxiliar na construção de alternativas visuais para mostrar informações a partir de dados em aplicações do mundo real [11]. A visualização originou da computação gráfica, enquanto a visualização analítica se concentra no raciocínio analítico facilitado por interfaces visuais interativas.

O elemento central deste artigo é justamente a visualização analítica de dados referentes à incidência de doenças infecciosas, tendo como objetivo explorar a apresentação simultânea dos registros de múltiplas enfermidades em um mesmo mapa geográfico. Considerando que tais dados são séries temporais, a exibição com a passagem do tempo é um elemento adicional relevante, visto que permite vislumbrar não apenas o estado atual, mas também a dinâmica de propagação das doenças. Outros fatores como os climáticos ou ações de prevenção e combate também podem ter seus efeitos analisados com a base temporal da visualização georreferenciada proposta.

Agregando-se todos os elementos da visualização, os gestores de saúde pública e especialistas em epidemiologia podem explorar as relações e correlações entre a incidência das enfermidades de interesse. Ao se considerar que certas patologias possuem um mesmo vetor de transmissão, as possibilidades de estudo se tornam ainda mais relevantes, visto que a infecção e coinfecção do vetor por determinado vírus pode influenciar no tempo de vida deste ou em seus hábitos.

A visualização desenvolvida apresenta a incidência das do-

<sup>1</sup>https://esic.cgu.gov.br

enças selecionadas na forma de círculos sobre o mapa geográfico. Cada patologia possui uma cor diferente e o tamanho do círculo apresentado é proporcional a concentração de casos no município.

#### 3. TRABALHOS RELACIONADOS

Existem alguns sistemas Web e aplicativos que apresentam uma visualização geográfica de doenças infecciosas que possuem algumas semelhanças com a apresentada neste artigo. Dentre estas iniciativas destaca-se o HealthMap [7] que apresenta sobre um mapa geográfico marcadores na forma de círculos indicando a localização de surtos de doenças infecciosas. Como fonte de dados s˜ao utilizados registros n˜ao oficiais oriundos de Web crawlers que vasculham a internet para encontrar notícias e a colaboração dos usuários. O HealthMap permite a visualização simultânea de diferentes surtos, mas sem a possibilidade de passagem contínua do tempo (como em uma animação).

Outra alternativa é o site Flu Near You [4] que apresenta informações apenas sobre a incidência de gripe nos Estados Unidos. Os dados apresentados são oriundos da participação dos usuários e do Centro para Controle e Prevenção de Doenças (Centers for Disease Control and Prevention - CDC). Os registros inseridos pelos usuários são restritos aos últimos 7 dias e apresentados individualmente sobre um mapa sem a possibilidade de análise temporal.

No Brasil destaca-se o visualizador da Infraestrutura Nacional de Dados Espaciais (INDE) [8] que é desenvolvido pelo governo federal. Este sistema, que emprega a estratégia de visualização através de mapas, em termos de doenças infecciosas possibilita visualizar apenas o número de óbitos por dengue no território nacional. Existe ainda o aplicativo Guardiões da Saúde [3] cuja fonte de dados são informações que os usuários registram ao acessar o aplicativo. O sistema faz uma combinação entre sintomas semelhantes enviados por uma quantidade m´ınima de pessoas e aponta quais municípios apresentam mais ocorrências afins.

Considerando as aplicações citadas, os diferenciais do projeto desenvolvido são a utilização exclusiva de dados advindos de uma fonte oficial do governo brasileiro, a possibilidade de visualização simultânea de diferentes enfermidades e a apresentação das séries temporais de dados através de uma animação com os marcadores sendo alterados no mapa com a passagem das semanas epidemiológicas.

#### 4. METODOLOGIA

O desenvolvimento do projeto passou pela análise do formato dos dados disponibilizados pelo SINAN e consequentemente pela elaboração de uma forma de integração da visualização com a fonte de dados. Neste momento o governo brasileiro ainda n˜ao disponibiliza uma interface de programação de aplicativos (Application Programming Interface -API) que permita a consulta em tempo real dos dados do SINAN. Desta forma, foi necessário desenvolver uma rotina de importação dos dados da planilha eletrônica recebida via e-SIC para um banco de dados relacional MySQL. No total foram importados 3.652 registros (considerando uma entrada para cada município x semana epidemiológica x ano x doença). O arquivo de dados do governo não dispõe de registros georreferenciados, mas para cada município traz o código de identificação do Instituto Brasileiro de Geografia e Estatística (IBGE). Com esta informação é possível identificar o estado de cada município e assim obter as respectivas coordenadas geográficas (latitude e longitude) através de uma consulta a API do Google Maps.

A visualização desenvolvida é disponibilizada através de uma interface Web onde a codificação do backend utiliza o  $f$ ramework Laravel com a linguagem de programação PHP  $(Hypertext$  Preprocessor). Utilizaram-se os princípios de design orientado a objetos SOLID (Single-responsibility, Openclosed, Liskov substitution, Interface segregation, Dependency Inversion), por possibilitar baixo acoplamento e alta coesão, permitindo assim um código mais limpo e organizado, facilitando a manutenibilidade.

A interface de usuário deste projeto é basicamente um SIG com camadas sobrepostas que representam a incidência das doenças selecionadas. Assim, optou-se por utilizar a estratégia de página única de aplicação (Single Page Ap $plication - SPA$ , onde apenas uma página é carregada, sem a necessidade de recarregar ou trocar a cada alteração no filtro de doenças ou período a ser exibido. Para apresentar as informações no SIG utilizou-se a API do Google Maps. Desta forma, foi possível mostrar a localização da incidência das enfermidades utilizando um mapa com marcadores em formato de círculo, sendo que cada círculo representa a incidência em um determinado município.

Dependendo da visualização desejada pelo usuário, a quantidade de registros a serem recuperadas da base de dados pode ser bastante expressiva, e assim afetar o desempenho da animação com a passagem do tempo. Tal fato pode ser observado principalmente se o usuário alterar o período de exibição dos dados. Mesmo com a implementação de uma API para consultar os registros da base de dados relacional foi utilizado o recurso da área de memória do próprio navegador, chamada local storage. Dessa forma, existe um algoritmo para gerenciar estas consultas e armazenamento. Quando um filtro da visualização é acionado, a aplicação verifica se os dados solicitados já estão no local storage. Se estiverem, estes dados são carregados na tela. Senão, é executada uma chamada para a API, passando os parâmetros necessários e populando o *local storage* com os dados retornados. Estes registros são expirados junto com a sessão do navegador, desta forma, quando o usuário retornar à página, receberá informações atualizadas.

#### 5. RESULTADOS

Como resultado do projeto apresenta-se na Figura 1 a tela inicial da visualização com o mapa geográfico de referência, as opções de filtro de dados com as doenças disponíveis na base de dados e as semanas epidemiológicas.

Nesta tela o usuário pode selecionar uma ou mais enfermidades que deseja analisar e então deve clicar no botão "Filter" para ativar os filtros e obter os dados. Em seguida o utente deve clicar no bot˜ao "Play" para que os registros sobre a incidência das patologias sejam exibidos através de círculos sobre o mapa. A apresentação dos dados se inicia pela primeira semana epidemiológica disponível, mas o usuário pode utilizar o controle da animação para selecionar uma semana em especial.

A Figura 2 apresenta outra tela da visualização onde são exibidos dados sobre a incidência de Dengue, Zika e Chikungunya no estado do Rio Grande do Sul na semana epidemiológica 7, que no ano de 2016 corresponde ao mês de fevereiro. O tamanho do círculo é proporcional à concentração dos casos suspeitos notificados de cada uma das doenças

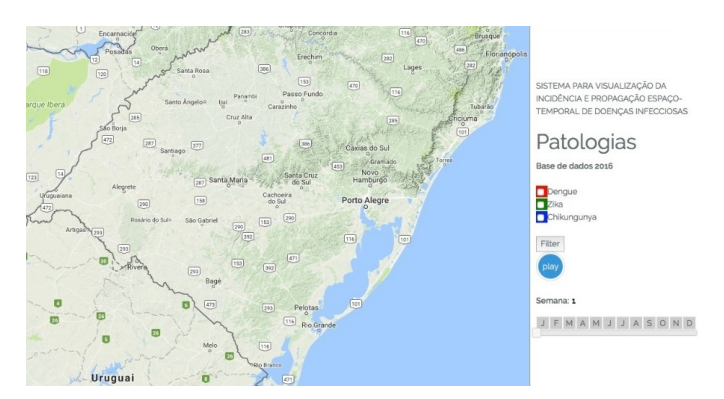

Figura 1: Tela inicial da visualização

selecionadas para o período em cada município. Cada enfermidade possui uma cor diferente para o círculo e este é centralizado na posição geográfica retornada pela consulta a API do Google com o endereço do município. Na medida em que o tempo passa através das semanas epidemiológicas a exibição da concentração do número de casos é ajustada na tela com o redimensionamento dos círculos  $^2$ .

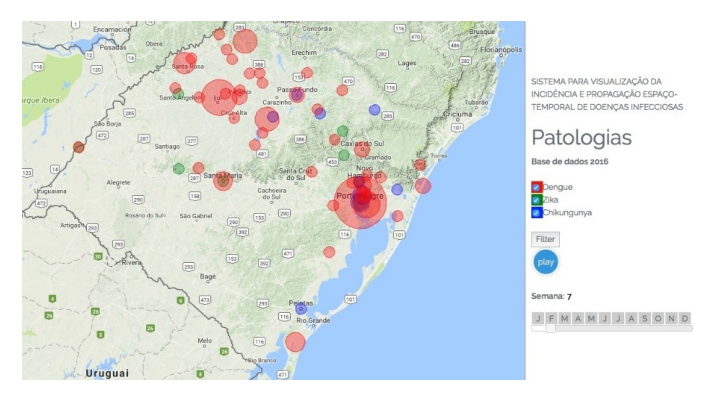

Figura 2: Tela com a visualização da incidência de doenças

# 6. CONCLUSÃO

Explorar as técnicas de visualização analítica de informações em contextos de saúde pública é uma alternativa promissora, principalmente quando considerada a possibilidade de processamento de um grande conjunto de dados. A dinâmica da incidência e propagação de doenças infecciosas têm sido alvo de vários estudos e políticas de saúde pública como a lista nacional de notificação compulsória de doen-¸cas e agravos que busca reunir registros sobre determinados acontecimentos relacionados com a saúde pública. Tal iniciativa demonstra esforços em produzir dados, contudo ainda resta um desafio quanto à disponibilização de acesso a tais dados de forma automatizada.

A principal contribuição e diferencial da visualização apresentada neste artigo é a possibilidade de uma análise espaçotemporal de múltiplas doenças infecciosas em uma região geográfica. Considerando que graves enfermidades como Dengue, Zika e Chikungunya possuem um vetor comum de transmissão, a visualização proposta se torna ainda mais promissora sob o ponto de vista comportamental destas patologias ao longo do tempo.

Neste artigo, o sistema de visualização desenvolvido foi testado com um conjunto de dados restrito a doenças infecciosas. Contudo, havendo disponibilidade de registros, o mesmo pode ser reutilizado com qualquer outro conjunto de enfermidades, sendo elas infecciosas ou crônicas. Embora tenha sido citado o potencial de utilização da visualização desenvolvida pelos gestores de saúde pública, a população em geral também pode se beneficiar das informações apresentadas. A disponibilidade de dados em tempo real poderia orientar as ações dos cidadãos, evitando o acesso dos mesmos a regiões com grande incidência de determinada doença ou que historicamente apresenta surtos de enfermidades em determinadas épocas.

- [1] Brasil. Portaria no 204, de 17 de fevereiro de 2016. http://bvsms.saude.gov.br/bvs/saudelegis/gm/2016/ prt0204\_17\_02\_2016.html.
- [2] D. de Barros Miranda-Filho, C. M. T. Martelli, R. A. de Alencar Ximenes, T. V. B. Araújo, M. A. W. Rocha, R. C. F. Ramos, R. Dhalia, R. F. de Oliveira França, E. T. de Azevedo Marques Júnior, and L. C. Rodrigues. Initial description of the presumed congenital zika syndrome. American Journal of Public Health, 106(4):598–600, 2016.
- [3] Epitrack. Guardiões da saúde. https://guardioesdasaude.org.
- [4] Flu Near You. https://flunearyou.org.
- [5] A. Gulland. Who urges countries in dengue belt to look out for zika. http: //www.bmj.com/content/bmj/352/bmj.i595.full.pdf.
- [6] N. Gyawali, R. S. Bradbury, and A. W. Taylor-Robinson. The epidemiology of dengue infection: Harnessing past experience and current knowledge to support implementation of future control strategies. Journal of Vector Borne Disease, 53(7):293–304, December 2016.
- [7] HealthMap. http://www.healthmap.org.
- [8] INDE. http://www.visualizador.inde.gov.br.
- [9] P. Lang. Zika, chikungunya e dengue: entenda as diferenças. https://agencia.fiocruz.br/ zika-chikungunya-e-dengue-entenda-diferencas.
- [10] P. A. Longley, M. F. Goodchild, D. J. Maguire, and D. W. Rhind. Sistemas e Ciência da Informação Geográfica. Bookman, Porto Alegre, 2013.
- [11] A. Lu, D. Ebert, J. Gao, S. Zhang, and A. Joshi. Guest editorial: Special issue on visualization and visual analytics. Tsinghua Science and Technology, 18(4):109–110, 2013.
- [12] J. Patterson, M. Sammon, and M. Garg. Dengue, zika and chikungunya: Emerging arboviruses in the new world. Western Journal of Emergency Medicine, 17(6):671–679, September 2016.
- [13] P. A. Potter, A. G. Perry, P. A. Stockert, and A. M. Hall. Fundamentos de Enfermagem. Elsevier, Rio de Janeiro, 2013.
- [14] WHO. Situation report zika virus, microcephaly, guillain-barr´e syndrome. Technical report, World Health Organization, January 2017.

 $2^2$ O vídeo https://youtu.be/LVvS6P7WLGs ilustra o funcionamento do sistema.

# **Proposta de um Modelo de Transparência de Dados e Informações do Processo de Venda e Emissão de Certificado Digitais para a Governança do ITI**

Proposal of a Transparency Model of Data and Information about the Process of Sales and Emission of Digital Certificates for ITI Governance

Fernanda Gomes Universidade Federal de Santa Catarina Florianópolis, SC, Brasil fernandaoliveiragomess@gmail.com

## RESUMO

Um problema muito comum nas empresas é a falta de dados organizados, os quais quando armazenados em fontes distintas complicam a extração de informação dos dados. A centralização dos dados facilita a busca por informações que podem auxiliar a tomada de decis˜ao das empresas. A utilização da ferramenta de Data Warehouse ajuda a armazenar esses dados de forma íntegra, consistente, temporal e serve de apoio à tomada de decisão. Além dessa centralização dos dados, a transparência deles contribuí para a governança, que é uma série de práticas as quais alinham os interesses de todos os *stakeholders*, de uma organização seja ela pública ou privada. Neste trabalho, é proposto melhorar a governança e proporcionar a necessária transparência de dados relacionados ao mercado de certificação digital no Brasil. O resultado desse projeto pode ser utilizado pelo Instituto Nacional de Tecnologia da Informação (ITI), autarquia federal responsável pela Infraestrutura de Chaves Públicas Brasileira (ICP-Brasil). Para isso, foi realizado um estudo do mercado e proposto um modelo de coleta e divulgação de dados. O modelo foi implementado e testado, concluindo-se que ele é viável e fornece um panorama das informações do mercado que podem ajudar sua compreensão.

#### Palavras-Chave

Data Warehouse; Transparência; Governança; Certificado Digital; ICP-Brasil.

# ABSTRACT

A common problem in companies is the lack of organized data mostly stored in different sources. Centralized data facilitates the search for information. That information can be helpful for the decision make of the companies. In addition

*SBSI 2018 June 4*th *– 8*th*, 2018, Caxias do Sul, Rio Grande do Sul, Brazil* Copyright SBC 2018.

Jean Martina Universidade Federal de Santa Catarina Florianópolis, SC, Brasil jean.martina@ufsc.br

to this centralization of data, their transparency contributes to governance. Governance is a series of practices that align the interests of all stakeholders of an organization, whether public or private. In this work is proposed to improve governance and provide the necessary transparency of data related to the digital certification market in Brazil. The result of this project can be used by the National Institute of Information Technology (ITI), federal authority responsible for the Brazilian Public Key Infrastructure (PKI-Brazil). Moreover, a market study was carried out and a data collection and dissemination model was proposed. The model was implemented and tested in a fictitious scenario. With that, it was possible to conclude that the proposal is feasible and provides an overview of the market information that may help its understanding.

# CCS Concepts

 $\bullet$ Information systems  $\to$  Extraction, transformation and loading;

#### Keywords

Data Warehouse; Transparency; Governance; Digital Certificate; PKI-Brazil.

# 1. INTRODUÇÃO

Organizar grandes quantidades de dados é uma tarefa comum em várias organizações. Essa tarefa muitas vezes pode se tornar um obstáculo. O problema acontece pela existência de dados de diversas fontes (ex. planilhas, documentos, arquivos, entre outros) que se encontram espalhados entre os setores de uma organização. Grande parte das organizações sofre com uma abundância de dados redundantes e inconsistentes. Em geral, o problema não é a falta de dados mas a dificuldade em administrar com eficiência e assim utilizá-los no apoio à tomada de decisão [6].

Dados consistentes, organizados e centralizados geram informações de qualidade que podem servir de suporte à tomada de decisão nas organizações. Para que exista real compreensão de um mercado é necessário saber em quais produtos investir, o que ele solicita de tecnologia, o perfil do cliente deste mercado, dentre outras perguntas estratégicas

Permission to make digital or hard copies of all or part of this work for personal or classroom use is granted without fee provided that copies are not made or distributed for profit or commercial advantage and that copies bear this notice and the full citation on the first page. To copy otherwise, or republish, to post on servers or to redistribute to lists, requires prior specific permission and/or a fee.

que podem gerar vantagem competitiva a quem retém as respostas.

O Instituto Nacional de Tecnologia da Informação (ITI), autarquia federal responsável pela Infraestrutura de Chaves Públicas Brasileira, tem informações sobre o mercado de certificação digital. A Instrução Normativa n<sup>o</sup> 14 regulamenta que as Autoridades Certificadoras enviem os dados presentes nos anexos 1 e 2 da normativa [5].

Além dos dados não serem concentrados em uma base de dados, a transparência disponibiliza poucos dados resultando em poucas informações. Vale ressaltar que essas informações não são somente de cunho financeiro, como as de divulgação obrigatória regida pela Lei da Transparência.

Para alcançar uma boa governança, além de existir a transparência, que é obrigatória por lei, faz-se necessária a divulgação de informações da organização. Essa divulgação traz confiança e clareza da situação do setor para com os stakeholders [3].

O enfoque do trabalho é a transparência dos dados e informações de certificados e mídias armazenadoras do mercado de certificação digital brasileiro, que são produto para a extração de conhecimento e tomada de decisão. É proposto um modelo de transparência de dados e informações para a Infraestrutura de Chaves Públicas do Brasil (ICP-Brasil) mantido pelo ITI, o qual ´e fruto de um estudo de mercado aplicado junto aos conhecimentos tecnológicos. O intuito desta proposta é encontrar uma solução para o problema de falta de dados e informações divulgados sobre o mercado nacional de certificação digital, visto que a maioria das informações publicadas são especulações visto a pouca informação divulgada. Outra contribuição é o envio automático dos dados.

O trabalho foi dividido em cinco seções, sendo que o primeiro traz a introdução. Na seção dois será apresentada toda a fundamentação teórica. A seção três mostra a proposta do trabalho. Na seção quatro é apresentado os resultados da simulação da proposta. A última seção apresenta a conclusão e possíveis trabalhos futuros.

# 2. FUNDAMENTAÇÃO TEÓRICA

#### 2.1 Governança Corporativa

A governança corporativa é o sistema pelo qual as empresas e demais organizações são dirigidas, monitoradas e incentivadas, envolvendo os relacionamentos entre sócios, conselho de administração, diretoria, órgãos de fiscalização e controle e demais partes interessadas [3]. Pode-se definir a governança como um conjunto de valores, princípios, propósitos e regras que regem o sistema de poder entre os mecanismos de gestão das corporações, buscando a maximização da riqueza dos acionistas e o atendimento dos direitos de outras partes interessadas, minimizando oportunismos conflitantes com esse fim [1]. O IBGC, considera como princípios básicos da governança: Equidade, Accountability (prestação de contas), Responsabilidade Corporativa e Transparência [3]. O trabalho em questão utiliza dos conceitos de transparência para seu desenvolvimento.

#### 2.2 Certificados Digitais

Um certificado é o elemento mais básico de uma Infraestrutura de Chaves Públicas (ICP), também conhecido como certificado de chave pública. Ele contém a chave pública que associa o usuário com a chave privada correspondente

[2]. Essa chave privada é utilizada para assinar digitalmente, a mesma é de conhecimento único e exclusivo do seu dono. Assinar uma mensagem digitalmente é basicamente pegar a mensagem e aplicar funções matemáticas para resumi-la, funções de hash, e utilizar sua chave privada no resultado dessa mensagem resumida para cifrar. Sendo um objeto puramente digital, é possível carregar os certificados em um computador. Um certificado é composto pelo nome do proprietário, chave pública, organização ao qual o dono pertence, endereço de correio eletrônico, data de emissão e de expiração, nome da parte confiável que emitiu o certificado, número de série adicionado pelo emissor, dentre outras informações. Por fim, esse conteúdo é assinado pelo emissor e adicionado ao certificado. O certificado digital pode ser comparado a um RG (Carteira de Identidade), que contém uma assinatura, as informações do proprietário e é emitida por um órgão responsável que garante sua veracidade, só que usado para identificar-se virtualmente.

#### 2.3 ITI e ICP-Brasil

O Instituto Nacional de Tecnologia da Informação (ITI) ´e uma autarquia federal vinculada `a Casa Civil da Presidência da República, cujo objetivo é manter a ICP-Brasil. Ele é a Autoridade Certificadora-Raiz (AC-Raiz) da cadeia de certificação da ICP-Brasil. Com a Medida Provisória 2.200-2 de 24 de agosto de 2001 foi criada legalmente a ICP-Brasil [4]. A primeira função de uma ICP é permitir, por meio das Autoridades Certificadoras (AC), a distribuição e o uso de chaves p´ublicas e certificados com garantia de segurança. Junto com à atividade das Autoridades Registradoras (AR), que tem a função de verificar a identidade de uma pessoa antes de emitir seu certificado [4]. Normalmente essa verificação é feita presencialmente em um ponto de atendimento e os documentos, como de identificação e de residência, do indivíduo são averiguados para garantir que o certificado emitido ´e realmente da pessoa que diz querer o emitir. A Infraestrutura de Chaves Públicas Brasileira, a ICP-Brasil, foi instituída pela Medida Provisória no 2.200, de 28 de junho de 2001. ICP-Brasil é uma cadeia hierárquica e de confiança que viabiliza a emissão de certificados digitais para identificação virtual do cidadão [4]. O ITI também tem as funções de credenciar e descredenciar os demais participantes da cadeia, supervisionar e realizar auditoria dos processos [4].

#### 3. PROPOSTA

Inicialmente foi realizado um estudo sobre a transparência de dados nos *sites* das principais agências reguladoras, também autarquias federais, brasileiras. Foram estudados os mecanismos de transparˆencia de dados de mercado de cada agência, procurando entender quais dados são capturados, como são capturados e disponibilizados. Os critérios para avaliação da transparência das autarquias foram relacionados a facilidade de encontrar o conteúdo no site e a usabilidade no processo de coleta e divulgação dos dados. As duas autarquias que se destacaram positivamente foram a ANCINE (Agˆencia Nacional do Cinema) e SUSEP (Superintendência de Seguros Privados) servindo de inspiração para este trabalho.

Como pontos fortes de algumas autarquias, foram destacados os relatórios anuais. Esses mostram de maneira clara, com gráficos e dados estatísticos, como o mercado se comportou no ano. Outro ponto foi a divulgação dos dados, atuais e históricos, do mercado. Esses são disponibilizados em forma de gráficos e consultas o que facilita o entendimento das informações pelos usuários.

O principal ponto fraco encontrado diz respeito a coletados dos dados. Todas as agências pesquisadas realizam a coleta de uma maneira manual, por envio através de planilhas, arquivos XML, dentre outros meios. A coleta dos dados ´e normalmente realizada mensalmente. Essa coleta manual pode ocasionar problemas na qualidade e inconsistência dos dados além de um trabalho repetitivo. Então, foi observado que o ITI, mesmo não sendo uma agência reguladora, realiza a transparência de dados do mercado de certificação digital em seu portal. Pensando em melhorar e sugerir a regulação deste foi proposto um modelo de transparência de mercado de certificação digital da ICP-Brasil para o ITI.

O trabalho focou nos produtos certificado digital e mídia de armazenamento. Mas vale ressaltar que o mercado contempla outros produtos, tais como: software de assinatura, prestação de serviços, seguros, auditoria, *datacenters*, consultoria, aplicações (ex. nota fiscal eletrônica, sistema de coleta de assinaturas, GED/Workflow), site seguro, sigilo de documentos eletrônicos, preservação de documentos eletrônicos, hardware criptográficos incluindo HSMs, carimbo do tempo, dentre outros.

Para realizar a coleta automática dos dados de venda e emissão foi necessário entender o processo.

#### 3.1 Coleta

O processo começa em um *site* de uma autoridade certificadora privada (que cobra pelo seu serviço de certificação), da escolha do usuário, registrada pelo ITI. O *site* apresenta diversos certificados (ex. certificados para pessoa física ou jurídica, servidores, advogados, contadores, entre outros). Esse certificado ainda pode ser vendido junto a uma mídia de armazenamento (ex. token ou cartão). Após a escolha, o certificado vai para o carrinho de compras do site e para finalizar a compra um cadastro é realizado. Neste cadastro são coletadas informações do comprador. Após o pagamento, uma visita a um ponto atendimento de uma Autoridade Registradora ou domiciliar é agendada para que seja realizada a validação dos documentos do cliente e emissão do certificado. Caso aconteça algum problema, no caso de alguma irregularidade, o certificado não é emitido.

Desse processo foram selecionados diversos dados para captura, tais como: para qual fim o certificado será utilizado, qual mídia foi utilizada para armazenar o certificado, qual o valor do produto, qual autoridade certificadora e registradora participou desse processo, que tipo de atendimento foi realizado para a emissão do certificado, validade, qual a política de certificação utilizada, que tipo de pessoa realizou a compra, física ou jurídica, além de informações demográficas do emissor, da AC e da AR. Vale ressaltar, que os dados dos clientes que s˜ao enviados n˜ao exp˜oem sua identidade, sendo apenas os dados de cidade, estado e tipo de pessoa (física ou jurídica), e a partir deles não é possível identificar o titular desse certificado.

Foi percebido que o local ideal para a coleta das informa ções seria no próprio site da autoridade certificadora. Esse é o local onde são encontradas todas as informações do processo. Com isso, foi proposto o modelo de automatização da coleta e disponibilização dos dados.

#### 3.2 Armazenamento

Os dados foram armazenados em um Data Warehouse (DW), que inicialmente contém um Data Mart (DM), que representa o processo de negócio venda e emissão de um certificado digital. A escolha do DW no modelo bottom-up (formado por um conjunto de DMs) é ideal pois este pode ser expandido criando novos Data Marts que modelam outros processos de negócio envolvendo outros produtos.

Para a construção desse DW, algumas perguntas estratégicas foram criadas, tais como: quais regiões emitem mais certificados, quais são os certificados mais emitidos, qual mídia de armazenamento é a mais vendida, qual é o perfil do comprador de um certo tipo de certificado, dentre outras perguntas que ajudam a compreender melhor o mercado. O DM foi construído com um tabela de fato que representa o processo de venda/emissão de certificado contendo a chave de todas as tabelas de dimensão e o valor, em reais, que essa venda gerou.

As dimensões criadas foram a dimensão certificado, mídia de armazenamento, ponto de atendimento, pessoa e prestadora de serviço de certificação (que pode ser uma AR ou AC, sendo assim, é referenciada duas vezes na tabela de fato). Todas essas dimensões contêm informações demográficas e qualitativas como tipo de atendimento da prestadora de serviço, nome fantasia das ARs e ACs e na tabela pessoa também existe o atributo de tipo de pessoa, que pode ser física e jurídica. Por fim, a dimensão de tempo que informa os dados temporais sobre o dia da emiss˜ao.

Um exemplo de questão que pode ser resolvida tendo em mãos esses dados é a distribuição de pontos de atendimento nos lugares onde existe uma demanda maior de emissão de certificados. Para isso foi criado um site onde são disponibilizadas as informações capturadas em forma de consultas e gráficos. Com isso, todos os interessados no mercado podem ter acesso as informações que podem servir de apoio à tomada de decisão, base para estudo, curiosidade, entre outros objetivos.

#### 3.3 Disponibilização

Para disponibilizar os dados e informações foi criado uma aplicação web de transparência. Esta apresenta gráficos mostrando a situação do mercado demograficamente e qualitativamente além de proporcionar ao usuário o download dos dados em formato CSV com filtros de sua escolha. Por exemplo, uma pessoa deseja fazer download de dados sobre um tipo de certificado em um período de tempo, ou deseja apenas dados de certificados que foram emitidos por autoridades certificadoras do Sul do país, como pode ser visualizado na figura 1.

Esses dados presentes no CSV podem ser analisados por diversas ferramentas de front-end de DW, também conhecidos como ferramentas de BI (Business Intelligence) onde o usuário pode fazer o download do arquivo CSV ou colocar esse arquivo em um banco de dados e fazer a conexão com `a ferramenta. Como exemplo dessas ferramentas podem ser citadas o Tableau e Metabase. As ferramentas de front-end são voltadas ao usuário final. Essas focam na usabilidade do sistema para que qualquer pessoa de qualquer área de uma organização possa utilizar sem a necessidade de auxílio da área de TI (Tecnologia da Informação).

Essas ferramentas possibilitam a visualização das informações de maneira mais amigável por meio de gráficos. Com isso, essas ferramentas se tornam complementares ao website, que apresenta apenas alguns gráficos com pesquisas préformadas, deixando o usuário livre para consultar os dados.

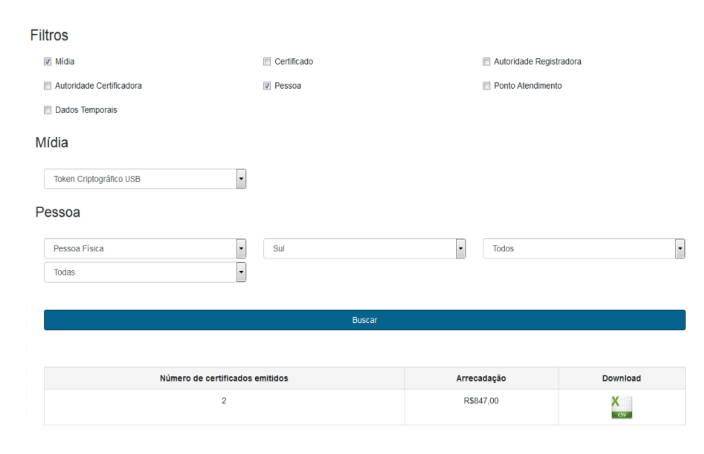

Figura 1: Exemplo de consulta com filtros aplicados pelo usuário.

O modelo de transparência sugerido por esta proposta também prevê a disponibilização, neste *site* de transparência, de relatórios anuais, mostrando como foi o ano para o mercado.

## 3.4 Fluxo dos dados

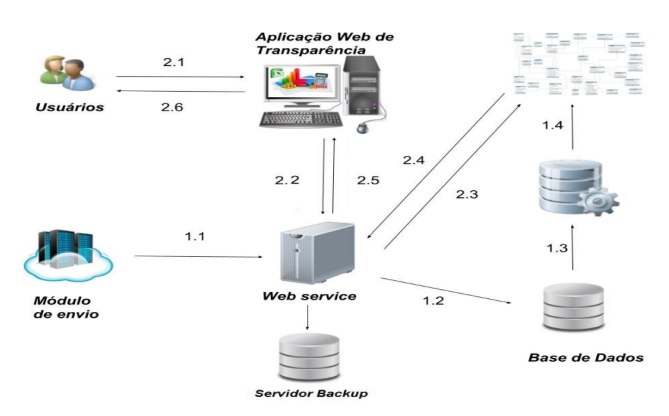

Figura 2: Fluxo de dados.

Na figura 2 em 1.1 é mostrado o fluxo de dados das vendas e emissões via Web Service. Quando um certificado é vendido esse ainda n˜ao foi emitido, pois apenas o agendamento com a autoridade registradora foi realizado, ent˜ao esses dados de certificados vendidos ficam em uma tabela temporária no banco de dados, esperando que o certificado seja emitido, esse fluxo é ilustrado por 1.1,  $1.2$  e 1.3. Após o certificado ser emitido é alterada, também via Web Service, uma flag de emitido na tabela temporária. Um script é rodado diariamente para verificar quais dados de venda de certificados pertencem a certificados que foram emitidos, buscando na flag de emitido da tabela por tuplas com o campo emitido preenchido com verdadeiro. Este mesmo script é responsável pela limpeza e envio para o modelo dimensional, representado por 1.4.

A partir do momento que os certificados estão no modelo dimensional, esses já estão disponíveis para consulta, como mostra o fluxo 2.1 a 2.6. Os dados também são enviados para um servidor backup criando redundância para aumentar a disponibilidade. Outro ponto importante é a padronização dos dados que devem ser enviados, para isso foi criado um manual com a padronização de todos os campos, para que todas as ACs sigam. Um exemplo de erro que pode acontecer caso os dados não padronizados é uma pessoa digitar "S.Paulo" e outra São Paulo, a intenção é falar do mesmo local mas na hora de realizar consultas os dois serão interpretados de maneira distinta.

#### 4. RESULTADOS

Toda proposta apresentada no fluxo de dados foi implementada. Foram criados sites de autoridades certificadoras fictícias para poder simular o funcionamento da proposta. Foram realizadas diversas compras e emissões para poder testar a arquitetura e sua integração. Com isso, o fluxo dos dados foi testado por completo e o funcionamento desse ocorreu como o esperado. Ao final da simulação, todos os dados estavam no Data Mart e ao acessar à aplicação web de transparência de dados podiam ser visualizados os gráficos populados e as consultas retornando os dados. Com isso a periodicidade do envio tornou-se diária e o envio automatizado. O DW respondeu todas as perguntas desejadas.

## 5. CONCLUSÃO

A modelagem do Data Mart do DW respondeu as perguntas criadas, sendo assim, a modelagem cumpriu com os objetivos. O resultado desse trabalho mostra que com uma arquitetura adequada é possível extrair informações das ACs sem a necessidade do trabalho humano contínuo, como acontece atualmente, utilizando-se da automatização do processo.

Como trabalhos futuros, sugere-se a aplicação dessa proposta em um ambiente real para que seja possível testar como ela se comporta com diversas requisições. Com isso, será possível encontrar problemas reais. O mercado de certificação digital possui outros produtos por isso, este trabalho pode ser estendido para contemplá-los, criando novos DMs, para que exista uma compreens˜ao total do mercado. [5]

- [1] A. Andrade and J. P. Rossetti. Governança corporativa: fundamentos, desenvolvimento e tendências. Atlas, 2004.
- [2] R. Housley and T. Polk. Planning for PKI: best practices guide for deploying public key infrastructure. John Wiley & Sons, Inc., 2001.
- [3] IBGC. Código das melhores práticas de governança corporativa. http://www.ibgc.org.br/index.php/governanca/governancacorporativa, 2015. Acessado em
	- 11/04/2017.
- [4] ITI. Instituto Nacional de Tecnologia da Informação. http://www.iti.gov.br/institucional, 2016. Acessado em 16/04/2017.
- $[5]$  ITI. INSTRUÇÃO NORMATIVA Nº 14. http://www.iti.gov.br/images/repositorio/legislacao/instrucoesnormativas/IN\_14\_2016\_-Envio dos certificados digitais com biometriaAss.Dig.pdf, 2016. Acessado em 20/04/2017.
- [6] H. S. Singh. Data warehouse: conceitos, tecnologias, implementação e gerenciamento. Editora Makron Books. São Paulo, 2001.

# **Modelagem e testes de software na perspectiva de profissionais da indústria: Um estudo qualitativo Software modeling and testing from the perspective of industry professionals: A qualitative study**

Adriano Martins de Pontes Departamento de Ciências Exatas Universidade Federal da Paraíba (UFPB) – Campus IV 58280-990 – Rio Tinto – PB – Brasil adriano.pontes@dcx.ufpb.br

Pablo José L. de Lima Departamento de Ciências Exatas Universidade Federal da Paraíba (UFPB) – Campus IV 58280-990 – Rio Tinto – PB – Brasil pablo.lima@dcx.ufpb.br

José Adson O. G. da Cunha Departamento de Ciências Exatas Universidade Federal da Paraíba (UFPB) – Campus IV 58280-990 – Rio Tinto – PB – Brasil adson@dcx.ufpb.br

# **RESUMO**

A engenharia de software possui várias fases para o desenvolvimento de um software com o objetivo de garantir um produto de qualidade. Duas fases importantes correspondem à análise e projeto, na qual são construídos modelos, e aos testes. Apesar da importância de tais etapas, algumas equipes não criam modelos para apoio na codificação, enquanto outras não realizam os testes de forma adequada. Este artigo tem como objetivo, a partir de um estudo exploratório qualitativo, identificar fatores que influenciam na análise e projeto e nos testes baseado na experiência de profissionais da indústria.

#### **Palavras-chave**

Modelagem de Software, Teste de Software, Estudo Qualitativo.

#### **ABSTRACT**

Software engineering has several steps for software development with the aim of guaranteeing a quality product. Two steps correspond to analysis and design, in which models are built, and testing. Despite the importance of such steps, some teams do not create models for coding support, while others do not perform the tests properly. This article aims to identify factors that influence the analysis and design and testing based on the experience of industry professionals through a qualitative exploratory study.

#### **CCS Concepts**

• **Software and its engineering**➝ **Software creation and management**➝ **Software development process management.**

#### **Keywords**

Software Modeling, Software Testing, Qualitative Study.

# **1. INTRODUÇÃO**

A prática da engenharia de software consiste em uma série de princípios, conceitos, métodos e ferramentas que devem ser considerados no planejamento e desenvolvimento de um software

Permission to make digital or hard copies of all or part of this work for personal or classroom use is granted without fee provided that copies are not made or distributed for profit or commercial advantage and that copies bear this notice and the full citation on the first page. To copy otherwise, or republish, to post on servers or to redistribute to lists, requires prior specific permission and/or a fee.

*SBSI 2018*, June 4th–8th, 2018, Caxias do Sul, Rio Grande do Sul, Brazil.

Copyright SBC 2018.

[1]. Nesse contexto, duas etapas importantes merecem atenção: análise e projeto e testes.

Na fase de análise e projeto de software, modelos são elaborados com o objetivo de representar a estrutura e o comportamento do sistema [1]. Ao mesmo tempo em que modelos são importantes para facilitar a comunicação e manutenibilidade do software, temse que considerar a agilidade requerida para o desenvolvimento, influenciado por fatores técnicos, culturais e humanos [2]. Apesar da importância da análise e projeto, nem sempre a mesma é planejada e executada [3], sendo a codificação realizada a partir da especificação dos requisitos.

A área de testes, por sua vez, concentra as tarefas que garantem que o desenvolvedor implementa corretamente uma função específica e que esta pode ser rastreada segundo os requisitos do cliente [1]. Da mesma forma, apesar das técnicas, métodos, ferramentas e metodologias utilizados para testes de software, existem vários desafios que precisam ser enfrentados, como a educação de testadores e o entendimento dos custos de testes [4].

Entender os fatores individuais e contextuais que influenciam na realização de mais ou menos modelos, assim como mais ou menos testes, impactando assim na qualidade do produto final, é algo importante para o planejamento dos projetos pelos profissionais de desenvolvimento de software. Nesse sentido, este trabalho tem como objetivo oferecer uma visão sobre o tema na perspectiva de profissionais da indústria de software a partir de um estudo qualitativo.

As demais seções deste trabalho estão estruturadas como segue: A Seção 2 apresenta a fundamentação teórica. A Seção 3 descreve o método utilizado. A Seção 4 descreve os resultados do estudo. Na Seção 5 são apresentadas as limitações da pesquisa. Por fim, a Seção 6 apresenta as conclusões e trabalhos futuros.

# **2. FUNDAMENTAÇÃO TEÓRICA 2.1 Análise e Projeto**

No contexto do desenvolvimento de software, um desenvolvedor pode usar diagramas para representar os vários aspectos de um projeto de software. Em um *survey* realizado com 113 profissionais em desenvolvimento de software, [3] confirmaram a UML como a notação de modelagem dominante e que as abordagens centradas no modelo são mais fáceis, porém, não muito populares, já que a maioria dos participantes trabalham em ambientes centrados em código. Em [5], a partir de uma pesquisa

com 80 arquitetos sobre o uso da linguagem UML, concluíram que a aderência ao padrão da notação é baixo.

De acordo com um *survey* realizado com 3785 desenvolvedores, [6] concluíram que o uso de modelos diminui com o aumento da experiência e aumenta com maior nível de qualificação. Além disso, os modelos são usados principalmente como um mecanismo de comunicação e colaboração em grupo, raramente são atualizados após a criação inicial e geralmente são desenhados em um quadro branco ou em papel, sem preocupação com notação. Em um *survey* com 155 profissionais de software da indústria italiana, [7] classificaram a modelagem como uma técnica relevante que proporciona uma melhoria na documentação, facilidade de manutenção e aumento da qualidade do produto. No entanto, exige um grande esforço para ser produzido, sendo, frequentemente, produzidos modelos não úteis devido à falta de ferramentas de suporte e falta de competência dos profissionais.

## **2.2 Teste de Software**

Uma estratégia de teste de software deve acomodar testes de baixo e alto nível [1]. Considerando a importância do teste para o desenvolvimento de software confiável e de alta qualidade, algumas pesquisas se concentraram no estudo da influência dos aspectos humanos relacionados aos testes. Através de um *survey* com 80 testadores, [8] investigaram como os fatores relacionados ao trabalho podem influenciar a motivação dos testadores de software. Os autores observaram que os testadores de software são fortemente motivados pela variedade do trabalho, tarefas que exigem criatividade, reconhecimento por seu trabalho e atividades que lhes permitem adquirir novos conhecimentos. No entanto, em geral, o impacto social desta atividade tem pouca influência sobre a sua motivação.

Um outro estudo realizado por [9] concluiu algo semelhante: além da variedade do trabalho e reconhecimento pelo trabalho, os problemas centrais giram em torno da falta de desafios e da necessidade de um bom gerenciamento dos testes.

Em [10] os autores investigaram os motivos pelos quais os graduados em computação não estão interessados na carreira de testador. Os autores observaram que os alunos esperam que seus trabalhos forneçam alguns elementos que, seguindo teorias recentes, são antecedentes da motivação no trabalho, como aquisição de conhecimento, criatividade e variedade de trabalho. Os autores concluíram que os alunos não acreditam que a carreira como testador irá prover tais elementos.

# **3. MÉTODO DE PESQUISA**

De acordo com [11], a Engenharia de Software Baseada em Evidências deve prover a base científica para a realização de mudanças nos processos relacionados ao desenvolvimento de software. Esta pesquisa visa obter conhecimento sobre como os profissionais de desenvolvimento de software interpretam suas experiências no que diz respeito às fases de análise e projeto e testes em projetos de software.

Uma vez que estamos interessados em uma visão mais ampla dos fenômenos, as questões de pesquisa não foram restritivas:

*QP1: Quais fatores influenciam a análise e projeto na perspectiva de profissionais de desenvolvimento de software?* 

*QP2: Quais fatores influenciam a realização de testes na perspectiva de profissionais de desenvolvimento de software?* 

# **3.1 Coleta de Dados**

Tendo em vista a diversidade e riqueza dos dados coletados, a amostragem teórica nesta pesquisa qualitativa básica objetivou incluir profissionais de diferentes organizações e com diferentes níveis de experiência [13]. A unidade de análise foi o profissional em atividade durante a pesquisa. Ao todo foram realizadas 8 entrevistas. A Tabela 1 apresenta as informações dos participantes.

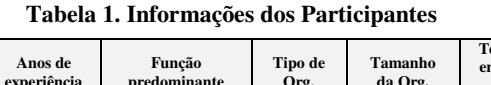

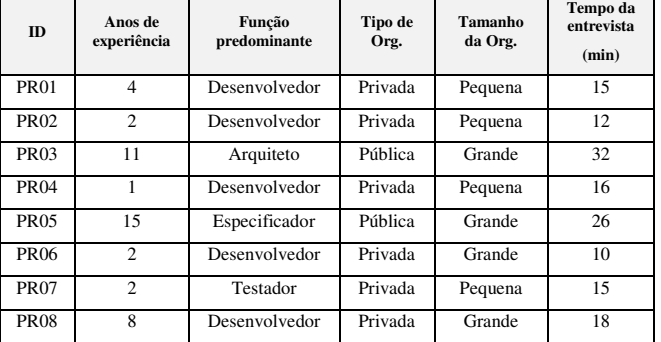

Os dados foram coletados através de entrevistas semiestruturadas com profissionais da indústria de software. O guia de entrevista foi composto de perguntas abertas e incluiu diferentes tipos de perguntas com o objetivo de explorar experiências e comportamentos, opiniões e valores, sentimentos, conhecimento e os antecedentes dos participantes (ver Figura 1). Foram criados dois roteiros, com perguntas semelhantes, sendo um referente à análise e projeto e o outro referente a testes. Os guias de entrevista foram refinados através de entrevistas-piloto.

**P1.** [*Antecedente*] Fale um pouco de você: sua formação, idade, trajetória profissional.

Sondagem: Quais funções você exerceu em projetos de software?

Sondagem: Como foi sua experiência com [testes] [análise e projeto] durante sua formação?

…

**P4.** [*Opinião*] O que a sua organização oferece ou faz para estimular [a realização de testes] [a análise e projeto de software]?

**P5.** [*Opinião*] O que a sua organização faz (e/ou que não deveria fazer) que dificulta [a realização de testes] [a análise e projeto de software]?

**P6.** [*Experiência*] Fale sobre o projeto em que trabalha atualmente.

**P7.** [*Opinião*] Quais tipos de [testes] [modelos] são mais realizados em seu projeto? Por que?

…

**P13.** [*Opinião*] Como você descreveria um colega que desempenha bem as atividades relacionadas [à teste de software] [à análise e projeto de software]?

**P14.** [*Opinião*] Como você descreveria um colega que desempenha mau as atividades relacionadas [à teste de software] [à análise e projeto de software]?

**P15.** [*Sentimento*] Como você avalia o seu desempenho [como testador] [na análise e projeto de software]?

**P16**. [*Opinião*] Qual a importância da [realização de testes] [análise e projeto] em projetos de software?

…

#### **Figura 1. Trecho do roteiro de entrevista.**

As perguntas foram apresentadas em formato de funil, começando com questões gerais e avançando para mais específicas [12].

Todas as questões positivas tiveram um negativo correspondente (ver P4 e P5). Para atender aos requisitos éticos deste tipo de (ver P4 e P5). Para atender aos requisitos éticos deste tipo de pesquisa, cada participante foi informado sobre a pesquisa e seus direitos a fim de garantir a confidencialidade dos dado direitos a fim de garantir a confidencialidade dos dados fornecidos, o anonimato do participante e o direito de se retirar da pesquisa a qualquer momento [13]. A autorização foi concedida momento [13]. A autorização foi concedida através de uma pergunta específica sobre seu acordo para específica sobre seu acordo para participar desta pesquisa. Algumas entrevistas foram realizadas nas próprias instalações das organizações e outras a nas próprias instalações das organizações e outras através de teleconferência ao longo do mês de outubro de 2017. Todo o áudio das sessões de entrevista foi gravado com o consentimento dos participantes para posterior transcrição.

#### **3.2 Análise dos Dados**

Para a análise dos dados coletados foi empregado o método Para a análise dos dados coletados foi empregado o método de análise de conteúdo [14], composta por três fases: (i) pré [14], composta por três fases: (i) pré-análise; (ii) exploração do material; e (iii) tratamento dos resultados, inferência e interpretação. (ii) exploração do material; e (iii) tratamento dos resultados,<br>inferência e interpretação.<br>A análise do conteúdo das entrevistas foi realizada por meio da

Análise Categorial. Em tal abordagem, os textos são agrupados de forma análoga através de categorias, sendo uma boa alternativa quando se busca o estudo e aprofundamento de quando se busca o estudo e aprofundamento de crenças, valores, opiniões e atitudes. Este trabalho foi realizado em conformidade opiniões e atitudes. Este trabalho foi em conformidade com o método de Análise de Conteúdo Temático-Categorial elaborado por [15], o qual sugere a aplicação das seguintes etapas:

- **Preparação das informações**: Todas as entrevistas foram transcritas para serem posteriormente analisadas. qual sugere a aplicação das seguintes<br>**1 das informações**: Todas as enticritas para serem posteriormente anali
- **Transformação do conteúdo em unidades de registro Transformação do conteúdo em unidades de** (UR): Escolha do tipo de unidade de registro. Foi definido como UR os recortes do texto avaliados como definido como UR os recortes do texto avaliados<br>relevantes para compreensão do objeto de estudo.
- **Classificação de unidades de registro em temas: Classificação de unidades de registro em**  Cada unidade de registro é associada a um ou mais temas, unidade de registro é associada a um ou mais temas,<br>com o propósito de associar URs dentro de um mesmo contexto de significação.
- **Classificação de temas em categorias: Classificação de temas em categorias:** Refere-se ao agrupamento dos temas e suas respectivas unidades de registro em categorias, conforme ilustrado suas respectivas unidades registro em categorias, conforme ilustrado na Figura 2.
- **Descrição:** Corresponde ao resumo numérico das etapas anteriores como objetivo de apresentar a soma das anteriores como objetivo de apresentar a soma das unidades de registro por tema em cada entrevista.
- **Interpretação:** Para cada tema pertencente a uma categoria específica, o investigador deve fazer suas ponderações, a fim de elucidar a compreensão e a importância do tema. unidades de registro por tema em cada entrevista.<br>**Interpretação:** Para cada tema pertencente a un<br>categoria específica, o investigador deve fazer su<br>ponderações, a fim de elucidar a compreensão e

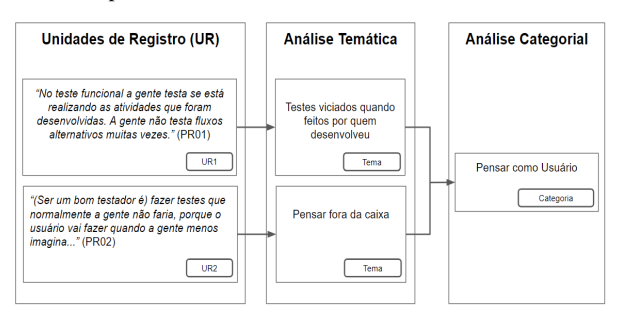

**Figura 2. Exemplo de análise. .**

#### **4. RESULTADOS**

Com base na análise efetuada das transcrições das entrevistas Com base na análise efetuada das transcrições das entrevistas realizadas com profissionais de desenvolvimento de software, realizadas com profissionais de desenvolvimento de software, foram identificados vários temas que compuseram um conjunto de foram identificados vários temas que compuseram um conjunto de categorias, agrupados em Fatores Contextuais e Fatores categorias, agrupados em Contextuais e Fatores Individuais, conforme ilustrado na Figura 3.

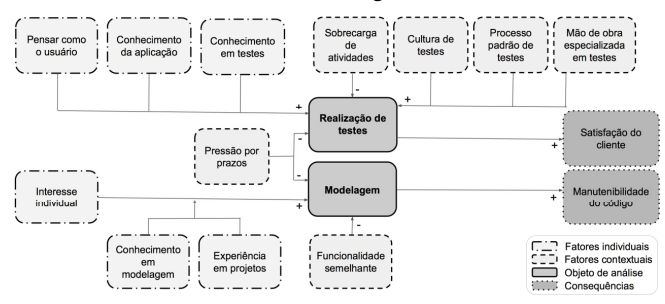

**Figura 3. Resultado da análise dos dados. Figura 3. Resultado da análise dos** 

A categoria Pressão por prazos esteve presente na maior parte das entrevistas (6 URs no âmbito de modelagem e 5 URs no das entrevistas (6 URs no âmbito de modelagem e 5 URs no âmbito de testes), seguido por Interesse do engenheiro de software, no âmbito de modelagem, e Pensar como usuário, no âmbito de testes, presentes em 5 URs. Por outro lado, as âmbito de testes, presentes em 5 URs. Por outro lado, as categorias Funcionalidades semelhantes e Cultura de testes estiveram presentes em apenas 1 UR. A frequência com que a estiveram presentes em apenas 1 UR. A frequência com que a categoria é repetida não necessariamente deve ser levada em consideração para conclusão que uma categoria é de maior consideração para conclusão que uma categoria é de maior importância para a pesquisa, pois para a pesquisa qualitativa os importância para a pesquisa, pois para a pesquisa qualitativa os<br>resultados vão além de números. Devido a restrições de espaço, apenas as evidências de algumas catego apenas as evidências de algumas categorias foram descritas.

A pressão por prazos foi considerada como principal fator para a ausência de modelagem e realização de testes, sendo o esforço maior desprendido para codificação do que foi especificado, maior desprendido para codificação do que foi especificado, de modo a entregar o mais rápido possível, modo a entregar o mais rápido possível, sem contar necessariamente com a elaboração de um modelo prévio ou a elaboração de um modelo prévio ou realização de testes rigorosos para controle da qualidade.

*"(…) devido à pressão ou alguma coisa desse tipo muitas vezes o "(…) devido à pressão ou alguma coisa desse tipo muitas vezes o teste acaba sendo despriorizado e a gente vai colher os frutos teste acaba sendo despriorizado e gente vai colher os frutos podres mais pra frente, tem que correr atrás." (PR03). "A única coisa que dificulta são os prazos, mas assim, a es mais pra frente, tem correr atrás." "A única coisa que dificulta são os prazos, mas assim, a* 

*modelagem tem que ser feita, mas como os prazos são corridos, feita, mas como os prazos são corridos, isso termina dificultando um pouco." (PR02) isso termina dificultando um pouco."* 

A presença de um Processo padrão de testes, por sua vez, facilita a realização de testes de forma sistematizada, com atividades e a realização de testes de forma sistematizada, com atividades e papéis bem definidos.

*"Se pelo menos outro desenvolvedor testasse o projeto feito por "Se pelo menos outro testasse o projeto feito por outro desenvolvedor. Acaba que fica meio confuso essa parte de outro desenvolvedor. Acaba que meio confuso essa parte de testes nesse quesito. " (PR01). to. "* 

A falta de definição das responsabilidades na equipe, ficando a A falta de definição das responsabilidades na equipe, ficando a maior parte das tarefas centralizadas em poucos membros, gera maior parte das tarefas em poucos membros, gera uma Sobrecarga de atividades, o que dificulta a realização de testes.

#### "É mais na questão de (estar) muito atarefado (...). Chego e já *tem muita coisa pra fazer. tem muita coisa pra fazer." (PR04).*

Pensar como usuário foi indicado como algo importante a ser considerado no momento da proposição de roteiros de teste, considerado no momento da proposição de roteiros de teste, facilitando assim a elicitação de casos que fogem do "caminho facilitando assim a elicitação de casos que fogem do "caminho feliz".

*"Eu tento pensar como o usuário iria querer usar aquilo ali, e aí pensar como o usuário querer usar aquilo ali, e aíeu faço os testes funcionais." (PR01). eu faço os testes funcionais.*

Além dos fatores citados anteriormente, o **Conhecimento da Aplicação** e **Conhecimento em Testes**, como fatores individuais, e a **Cultura de testes** e **Mão de obra especializada em testes**, como fatores contextuais, influenciam de forma positiva a realização de testes.

Quanto à modelagem, a existência de **Funcionalidade semelhante** dentro de um mesmo projeto faz com que a equipe não elabore novos diagramas, baseando-se assim no que já foi desenvolvido.

*"Temos uma arquitetura bem distinguida, e normalmente a gente consegue encaixar um desenvolvimento dentro dessa arquitetura e sanar nossos problemas." (PR01).* 

O **Interesse individual** foi pontuado como fator determinante na decisão sobre a elaboração ou não de modelos antes de se iniciar a codificação.

*"Eu acho essa parte de modelo um pouco burocrática, na verdade o que eu gosto mesmo é de desenvolver." (PR04)* 

Além disso, o **Conhecimento em modelagem** obtido durante a graduação influencia na importância que é dada à modelagem durante o desenvolvimento de um software real. Junto com a **Experiência individual**, tais fatores moderam a influência do interesse individual em relação à modelagem.

*"A gente trabalhou muito essa questão de análise, de elaborar documento, elaborar modelo e propor o caso de uso, diagrama de atividade, de sequência. Eu acho que tudo que eu vi nessas*

*disciplinas (durante a graduação) eu consigo usar no mercado de trabalho." (PR04)*

Como conseqüência, a realização de testes foi reconhecida pelos profissionais como essencial para garantir a **Satisfação do usuário**. Por outro lado, a modelagem foi considerada importante por proporcionar uma rastreabilidade do desenvolvimento, ajudando assim na **Manutenibilidade do software**.

# **5. LIMITAÇÕES DA PESQUISA**

Diferente do paradigma pós-positivista que busca generalizar os resultados [13], a abordagem utilizada neste trabalho, através de uma pesquisa qualitativa, tem o propósito de adquirir os conhecimentos oriundos da perspectiva dos profissionais de desenvolvimento de software entrevistados.

A saturação dos dados a partir das entrevistas realizadas não foi obtida, sendo necessária a realização de novas entrevistas para aprofundamento das categorias identificadas, bem como o uso de outros métodos de coleta, como observação e análise de documentos, para triangulação dos dados. Ainda, faz-se necessária a realização de *member checking* para confirmação dos achados.

A inexperiência dos alunos responsáveis pela condução das entrevistas e posterior análise dos dados influenciou no resultado da pesquisa. A partir da experiência obtida nesta primeira rodada completa, espera-se que, uma vez mais maduros, as categorias mapeadas sejam refinadas.

# **6. CONCLUSÃO E TRABALHO FUTURO**

Este estudo contribui para um melhor entendimento dos fatores que influenciam positiva e negativamente na abordagem prática de modelagem e testes de software. Uma lista de fatores foi

elencada através de uma pesquisa qualitativa baseada na experiência dos entrevistados nesta pesquisa.

Como trabalho futuro, sugere-se voltar a campo para validar a presente análise, colhendo mais informações ao replicar o protocolo com outros profissionais de outras organizações bem como a utilização de outros métodos de coleta de dados.

- [1] Pressman, R, e Maxim, B. 2016. Engenharia de Software-8ª Edição. *McGraw Hill Brasil*.
- [2] Demarco, T., e Lister, T. 2013. Peopleware: productive projects and teams. *Addison-Wesley*.
- [3] Forward, A., Badreddin, O., e Lethbridge, T. C. 2010. Perceptions of software modeling: a survey of software practitioners. In: *5th workshop from code centric to model centric: evaluating the effectiveness of MDD*.
- [4] Bertolino, A. Software testing research: Achievements, challenges, dreams. 2007. In: 2007 Future of Software Engineering. *IEEE Computer Society*, p. 85-103.
- [5] Lange, C. F. J., Chaudron, M. R. V., e Muskens, J. 2006. In practice: UML software architecture and design description. *IEEE software*, v. 23, n. 2, p. 40-46.
- [6] Gorschek, T., e Tempero, E., e Angelis, L. 2014.On the use of software design models in software development practice: An empirical investigation. *Journal of Systems and Software*, v. 95, p. 176-193.
- [7] Torchiano, M. et al. 2013. Relevance, benefits, and problems of software modelling and model driven techniques—A survey in the Italian industry. *Journal of Systems and Software*, v. 86, n. 8, p. 2110-2126.
- [8] Santos, R. E. de S., Magalhães, C. V. C. de, Correia-Neto, J. da S., Silva, F. Q. B. da, Capretz, L. F., and Souza, R. 2017. Would You Like to Motivate Software Testers? Ask Them How, *Proceedings of the ACM/IEEE International Symp on Emp Soft Engineering and Measurement*, p. 95-104.
- [9] Deak, A., Stålhane, T., e Sindre, G. 2016. Challenges and strategies for motivating software testing personnel. *Information and software Technology*, 73, 1-15.
- [10] Waychal, P. K., e Capretz, L. F. 2016. Why a Testing Career Is Not the First Choice of Engineers. arXiv preprint arXiv:1612.00734.
- [11] Dybå, T., Kitchenham, B. A., e Jørgensen, M. 2005. Evidence-Based Software Engineering for Practitioners, *IEEE Software*, Vol. 22, No. 1, pp 58-65.
- [12] Runeson, P. e Host, M. 2008. Guidelines for conducting and reporting case study research in software engineering. *Empirical Software Engineering*, Vol. 14, No. 2, p. 131-164.
- [13] Merriam, S. B. 2009. Qualitative Research: a Guide to Design and Implementation, San Francisco, CA: Jossey-Bass.
- [14] Bardin, L. 2013. Content analysis. Editions Lisbon, 3th ed.
- [15] Oliveira, D. C. 2008. Análise de conteúdo temáticocategorial: uma proposta de sistematização. *Rev. enferm. UERJ*.